<span id="page-0-0"></span>

# Principes de la réduction et de l'analyse des spectres

B. Mauclaire

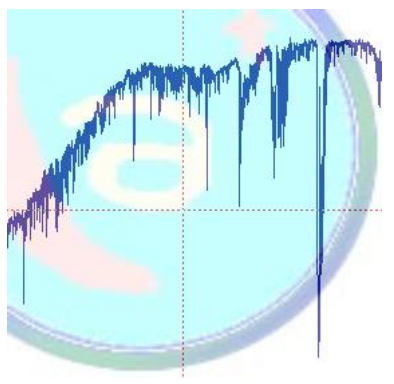

## 27 avril 2013.  $\mathcal{L}_{\mathrm{max}}$ 一番

 $2990$ 

## [Introduction](#page-1-0)

<span id="page-1-0"></span>

# Introduction

K ロ ▶ K @ ▶ K 할 ▶ K 할 ▶ | 할 | © 9 Q @

## [Introduction](#page-1-0)

# Introduction

• Les amateurs sont aujourd'hui équipés et de CCD et de spectroscopes : Shelyak, L200, Dado, . . .

**KORK ERKER ER AGA** 

## [Introduction](#page-1-0)

# Introduction

- Les amateurs sont aujourd'hui équipés et de CCD et de spectroscopes : Shelyak, L200, Dado, . . .
- Les spectroscopes et CCD : présentent des défauts optiques et numériques intrinsèques.

**KORK ERKER ER AGA** 

## [Introduction](#page-1-0)

# **Introduction**

- Les amateurs sont aujourd'hui équipés et de CCD et de spectroscopes : Shelyak, L200, Dado, . . .
- Les spectroscopes et CCD : présentent des défauts optiques et numériques intrinsèques.
- Les travaux des professionnels utilisent les spectres des amateurs : vingtaines de publications ( $\delta$  Sco,  $\epsilon$ Aur, HD57682, . . . ).

## [Introduction](#page-1-0)

# **Introduction**

- Les amateurs sont aujourd'hui équipés et de CCD et de spectroscopes : Shelyak, L200, Dado, . . .
- Les spectroscopes et CCD : présentent des défauts optiques et numériques intrinsèques.
- Les travaux des professionnels utilisent les spectres des amateurs : vingtaines de publications ( $\delta$  Sco,  $\epsilon$ Aur, HD57682, . . . ).
- Nécessité de formation et de standardisation des procédés.

## [Introduction](#page-1-0)

# **Introduction**

- Les amateurs sont aujourd'hui équipés et de CCD et de spectroscopes : Shelyak, L200, Dado, . . .
- Les spectroscopes et CCD : présentent des défauts optiques et numériques intrinsèques.
- Les travaux des professionnels utilisent les spectres des amateurs : vingtaines de publications ( $\delta$  Sco,  $\epsilon$ Aur, HD57682, . . . ).
- Nécessité de formation et de standardisation des procédés.

**KORK ERKER ADE YOUR** 

• Nous allons voir :

## [Introduction](#page-1-0)

# **Introduction**

- Les amateurs sont aujourd'hui équipés et de CCD et de spectroscopes : Shelyak, L200, Dado, . . .
- Les spectroscopes et CCD : présentent des défauts optiques et numériques intrinsèques.
- Les travaux des professionnels utilisent les spectres des amateurs : vingtaines de publications ( $\delta$  Sco,  $\epsilon$ Aur, HD57682, . . . ).
- Nécessité de formation et de standardisation des procédés.
- Nous allons voir :
	- 1. Les défauts à corriger dans les spectres.

## [Introduction](#page-1-0)

- 
- 
- 

# **Introduction**

- Les amateurs sont aujourd'hui équipés et de CCD et de spectroscopes : Shelyak, L200, Dado, . . .
- Les spectroscopes et CCD : présentent des défauts optiques et numériques intrinsèques.
- Les travaux des professionnels utilisent les spectres des amateurs : vingtaines de publications ( $\delta$  Sco,  $\epsilon$ Aur, HD57682, . . . ).
- Nécessité de formation et de standardisation des procédés.
- Nous allons voir :
	- 1. Les défauts à corriger dans les spectres.
	- 2. Les méthodes de réduction des spectres.

## [Introduction](#page-1-0)

- 
- 
- 

# Introduction

- Les amateurs sont aujourd'hui équipés et de CCD et de spectroscopes : Shelyak, L200, Dado, . . .
- Les spectroscopes et CCD : présentent des défauts optiques et numériques intrinsèques.
- Les travaux des professionnels utilisent les spectres des amateurs : vingtaines de publications ( $\delta$  Sco,  $\epsilon$ Aur, HD57682, . . . ).
- Nécessité de formation et de standardisation des procédés.
- Nous allons voir :
	- 1. Les défauts à corriger dans les spectres.
	- 2. Les méthodes de réduction des spectres.
	- 3. L'exploitation astrophysique sur des séries de spectres.

## ABC de la réduction des spectres

[Quelques constats sur](#page-12-0) les spectres bruts

Prétraitement des spectres

[Correction des](#page-22-0) déformations géométriques

[Sommation des](#page-30-0) spectres 2D

[Extraction du profil de](#page-38-0) raies

Calibration en [longueur d'onde](#page-59-0) Détermination de la réponse instrumentale

[Rectification du](#page-104-0)

continuum

[Exportation des profils](#page-109-0) de raies

[Heureusement, il y a](#page-117-0) les pipelines

**Exploitation** [astrophysique de](#page-132-0) vos spectres

<span id="page-10-0"></span>Compléments

# ABC de la réduction des spectres

 $000$ 

## ABC de la réduction des spectres

- [Quelques constats sur](#page-12-0) les spectres bruts
- Prétraitement des spectres
- [Correction des](#page-22-0) déformations géométriques
- [Sommation des](#page-30-0) spectres 2D [Extraction du profil de](#page-38-0) raies
- Calibration en [longueur d'onde](#page-59-0) Détermination de la réponse instrumentale
- [Rectification du](#page-104-0) continuum [Exportation des profils](#page-109-0)
- de raies [Heureusement, il y a](#page-117-0)
- les pipelines

**Exploitation** [astrophysique de](#page-132-0) vos spectres

Compléments

# Qu'obtient-on durant une nuit spectrale ?

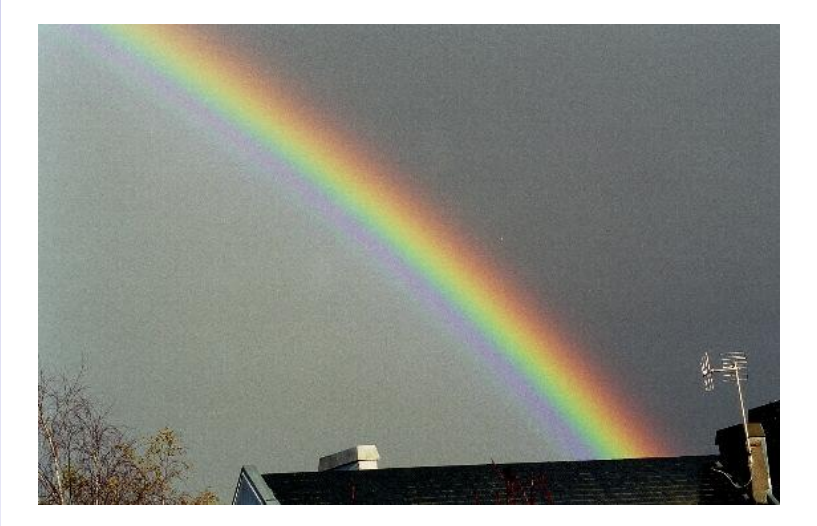

 $4$  ロ )  $4$   $\overline{r}$  )  $4$   $\overline{z}$  )  $4$   $\overline{z}$  )

 $QQ$ 

## [Quelques constats sur](#page-12-0) les spectres bruts

Prétraitement des spectres

[Correction des](#page-22-0) déformations géométriques

[Sommation des](#page-30-0) spectres 2D [Extraction du profil de](#page-38-0) raies

Calibration en [longueur d'onde](#page-59-0) Détermination de la réponse instrumentale

[Rectification du](#page-104-0) continuum

[Exportation des profils](#page-109-0) de raies

[Heureusement, il y a](#page-117-0) les pipelines

**Exploitation** [astrophysique de](#page-132-0) vos spectres

<span id="page-12-0"></span>Compléments

# Les déformations géométriques

CCD non parallèle au réseau  $\Rightarrow$  tilt :

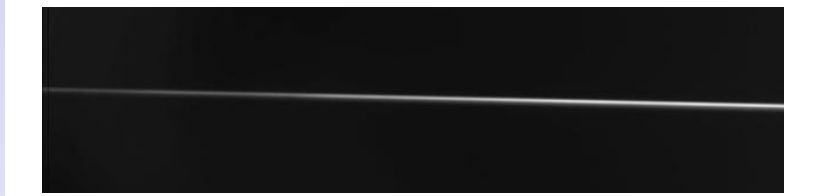

 $\left\{ \begin{array}{ccc} \pm & \pm & \pm \end{array} \right.$ 

 $\Rightarrow$ 

 $000$ 

## [Quelques constats sur](#page-12-0) les spectres bruts

Prétraitement des spectres

[Correction des](#page-22-0) déformations géométriques

[Sommation des](#page-30-0) spectres 2D [Extraction du profil de](#page-38-0) raies

Calibration en [longueur d'onde](#page-59-0) Détermination de la réponse instrumentale

[Rectification du](#page-104-0) continuum [Exportation des profils](#page-109-0)

de raies [Heureusement, il y a](#page-117-0)

les pipelines

**Exploitation** [astrophysique de](#page-132-0) vos spectres

Compléments

# Les déformations géométriques

Fonctionnement hors axe des lentilles  $\Rightarrow$  smile d'axe y :

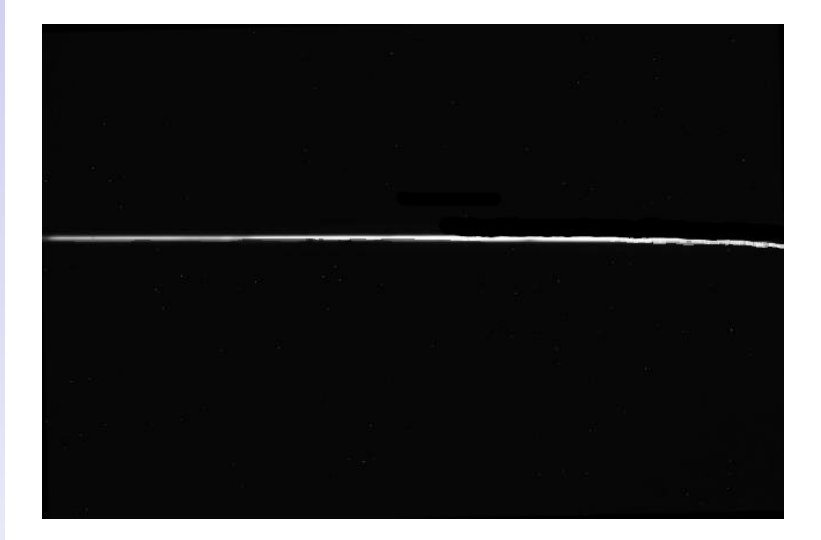

 $\Rightarrow$ 

 $000 \alpha$ 

## [Quelques constats sur](#page-12-0) les spectres bruts

Prétraitement des spectres

[Correction des](#page-22-0) déformations géométriques

[Sommation des](#page-30-0) spectres 2D [Extraction du profil de](#page-38-0) raies

Calibration en [longueur d'onde](#page-59-0) Détermination de la réponse instrumentale

[Rectification du](#page-104-0) continuum

[Exportation des profils](#page-109-0) de raies

[Heureusement, il y a](#page-117-0) les pipelines

**Exploitation** [astrophysique de](#page-132-0) vos spectres

Compléments

# Les déformations géométriques

Fonctionnement hors axe des lentilles  $\Rightarrow$  smile d'axe x :

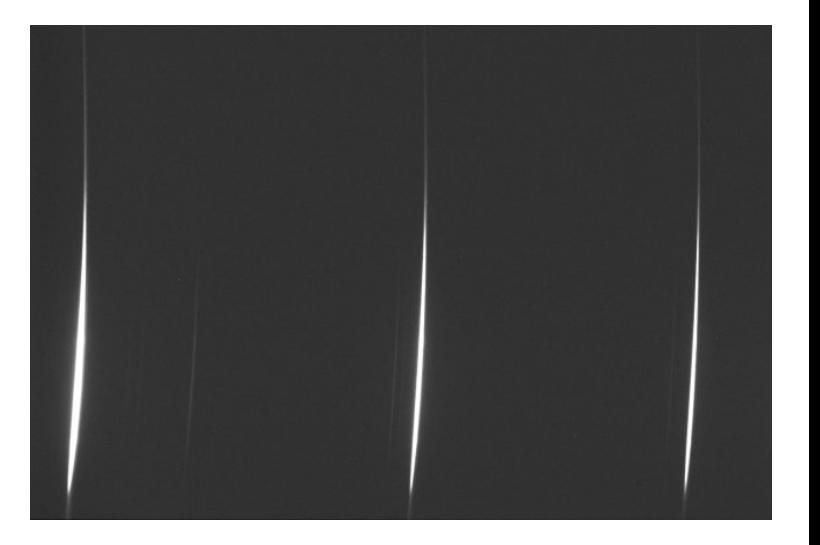

**KORKA SERKER ORA** 

## [Quelques constats sur](#page-12-0) les spectres bruts

Prétraitement des spectres

[Correction des](#page-22-0) déformations géométriques

[Sommation des](#page-30-0) spectres 2D [Extraction du profil de](#page-38-0) raies

Calibration en [longueur d'onde](#page-59-0) Détermination de la réponse instrumentale

[Rectification du](#page-104-0) continuum [Exportation des profils](#page-109-0)

de raies [Heureusement, il y a](#page-117-0)

les pipelines

**Exploitation** [astrophysique de](#page-132-0) vos spectres

Compléments

# Les déformations géométriques

Déplacement de l'étoile le long de la fente  $\Rightarrow$  décalage vertical :

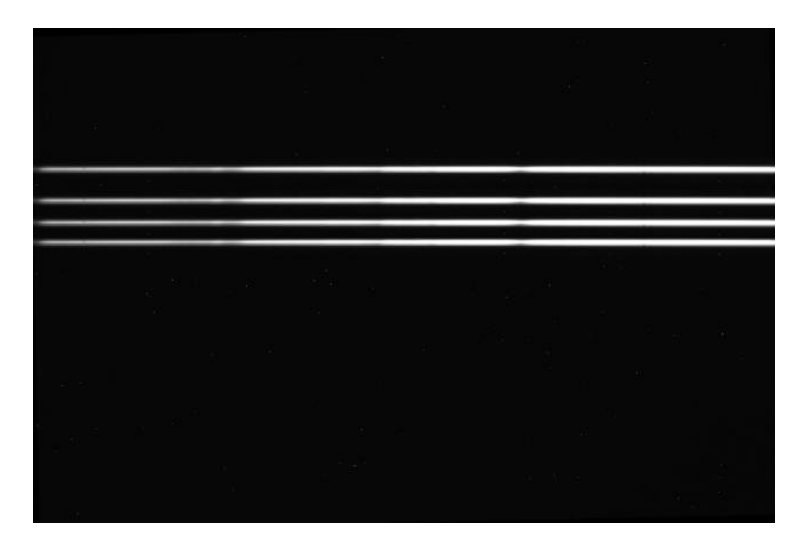

 $(1, 1)$   $(1, 1)$   $(1, 1)$   $(1, 1)$   $(1, 1)$   $(1, 1)$   $(1, 1)$   $(1, 1)$ 

 $\Rightarrow$ 

 $000 \alpha$ 

## [Quelques constats sur](#page-12-0) les spectres bruts

Prétraitement des spectres

[Correction des](#page-22-0) déformations géométriques

[Sommation des](#page-30-0) spectres 2D [Extraction du profil de](#page-38-0) raies

Calibration en [longueur d'onde](#page-59-0) Détermination de la réponse instrumentale

[Rectification du](#page-104-0) continuum [Exportation des profils](#page-109-0)

de raies [Heureusement, il y a](#page-117-0)

les pipelines

**Exploitation** [astrophysique de](#page-132-0) vos spectres

Compléments

# Les déformations géométriques

Flexions mécaniques prépondérantes  $\Rightarrow$  déplacement horizontal :

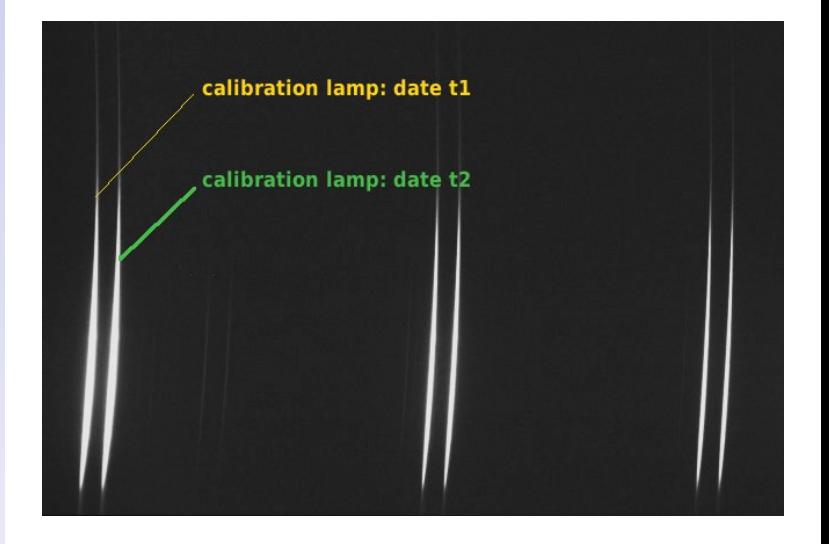

**K ロ ▶ K @ ▶ K 할 X X 할 X → 할 X → 9 Q Q ^** 

## [Quelques constats sur](#page-12-0) les spectres bruts

Prétraitement des spectres

[Correction des](#page-22-0) déformations géométriques

[Sommation des](#page-30-0) spectres 2D [Extraction du profil de](#page-38-0) raies

Calibration en [longueur d'onde](#page-59-0) Détermination de la réponse instrumentale

[Rectification du](#page-104-0) continuum

[Exportation des profils](#page-109-0) de raies

[Heureusement, il y a](#page-117-0) les pipelines

**Exploitation** [astrophysique de](#page-132-0) vos spectres

[Conclusion](#page-169-0)

Compléments

# Les effets liés au CCD Bruit thermique  $\rightarrow$  darks :

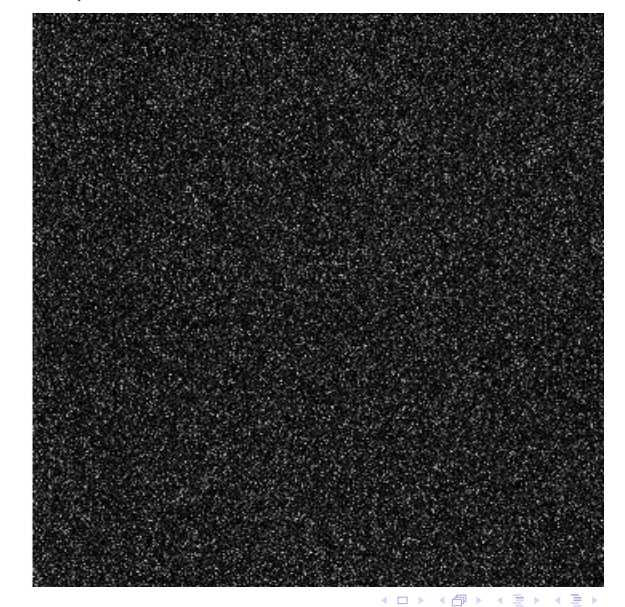

## [Quelques constats sur](#page-12-0) les spectres bruts

Prétraitement des spectres

[Correction des](#page-22-0) déformations géométriques

[Sommation des](#page-30-0) spectres 2D [Extraction du profil de](#page-38-0) raies

Calibration en [longueur d'onde](#page-59-0) Détermination de la réponse instrumentale

[Rectification du](#page-104-0) continuum

[Exportation des profils](#page-109-0) de raies

[Heureusement, il y a](#page-117-0) les pipelines

**Exploitation** [astrophysique de](#page-132-0) vos spectres

Compléments

# Les effets liés au CCD

Courant électronique d'obscurité  $\rightarrow$  offsets :

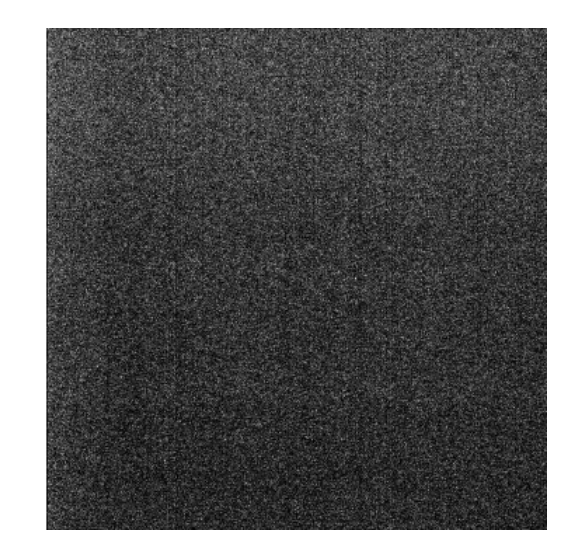

イロト イ部 トイ君 トイ君 トッ 君の

 $QQ$ 

Principes de la réduction [et de l'analyse des](#page-0-0) spectres B. MAUCLAIRE

## [Quelques constats sur](#page-12-0) les spectres bruts

Prétraitement des spectres

[Correction des](#page-22-0) déformations géométriques

[Sommation des](#page-30-0) spectres 2D [Extraction du profil de](#page-38-0) raies

Calibration en [longueur d'onde](#page-59-0) Détermination de la réponse instrumentale

[Rectification du](#page-104-0) continuum [Exportation des profils](#page-109-0)

de raies [Heureusement, il y a](#page-117-0)

les pipelines

**Exploitation** [astrophysique de](#page-132-0) vos spectres

[Conclusion](#page-169-0)

Compléments

## Les effets relatifs à l'éclairement Vignetage, poussières et non linéarité  $CCD \rightarrow PLU$ :

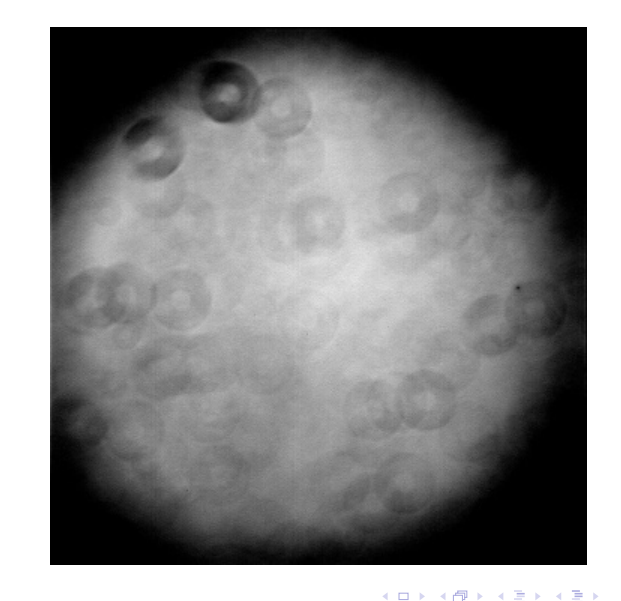

 $\Rightarrow$ 

 $2Q$ 

## [Quelques constats sur](#page-12-0) les spectres bruts

Prétraitement des spectres

[Correction des](#page-22-0) déformations géométriques

[Sommation des](#page-30-0) spectres 2D [Extraction du profil de](#page-38-0) raies

Calibration en [longueur d'onde](#page-59-0) Détermination de la

réponse instrumentale

[Rectification du](#page-104-0) continuum

[Exportation des profils](#page-109-0) de raies

[Heureusement, il y a](#page-117-0) les pipelines

**Exploitation** [astrophysique de](#page-132-0) vos spectres

Compléments

# Réponse en longueur d'onde du spectroscope+CCD

Réponse instrumentale :

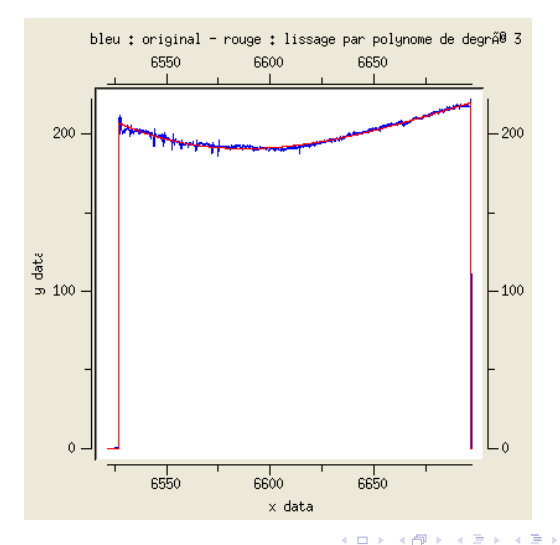

 $000$ 

÷,

[Quelques constats sur](#page-12-0) les spectres bruts

## Prétraitement des spectres

[Correction des](#page-22-0) déformations géométriques

[Sommation des](#page-30-0) spectres 2D [Extraction du profil de](#page-38-0) raies

Calibration en [longueur d'onde](#page-59-0) Détermination de la réponse instrumentale

[Rectification du](#page-104-0) continuum

[Exportation des profils](#page-109-0) de raies

[Heureusement, il y a](#page-117-0) les pipelines

**Exploitation** [astrophysique de](#page-132-0) vos spectres

<span id="page-21-0"></span>Compléments

Prétraitement des spectres

Étapes traditionnelles liées aux capteurs numériques fixés à une optique :

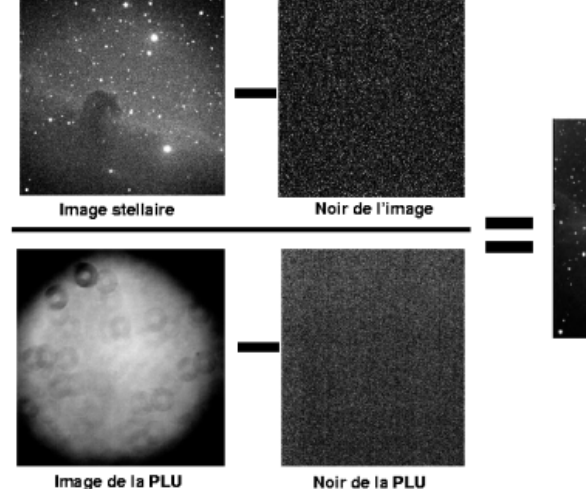

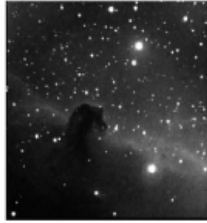

Image prétraitée

**KORK ERKER ER AGA** 

[Quelques constats sur](#page-12-0) les spectres bruts

Prétraitement des spectres

## [Correction des](#page-22-0) déformations géométriques

[Sommation des](#page-30-0) spectres 2D [Extraction du profil de](#page-38-0) raies

Calibration en [longueur d'onde](#page-59-0) Détermination de la réponse instrumentale

[Rectification du](#page-104-0) continuum

[Exportation des profils](#page-109-0) de raies

[Heureusement, il y a](#page-117-0) les pipelines

**Exploitation** [astrophysique de](#page-132-0) vos spectres

[Conclusion](#page-169-0)

<span id="page-22-0"></span>Compléments

## Correction des déformations géométriques Le tilt :

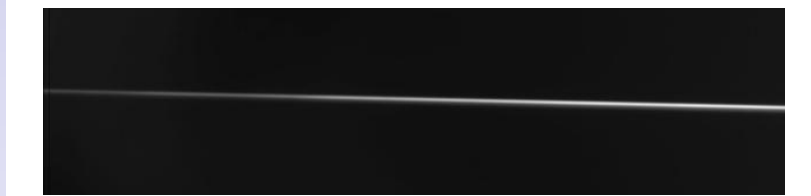

イロト イ押 トイヨト イヨト

÷,

 $000$ 

[Quelques constats sur](#page-12-0) les spectres bruts

Prétraitement des spectres

## [Correction des](#page-22-0) déformations géométriques

[Sommation des](#page-30-0) spectres 2D [Extraction du profil de](#page-38-0) raies

Calibration en [longueur d'onde](#page-59-0) Détermination de la réponse instrumentale [Rectification du](#page-104-0)

continuum [Exportation des profils](#page-109-0) de raies

[Heureusement, il y a](#page-117-0) les pipelines

**Exploitation** [astrophysique de](#page-132-0) vos spectres

Compléments

## Correction des déformations géométriques

Le tilt : spc\_autotilt fichier\_spectre\_2d.fit

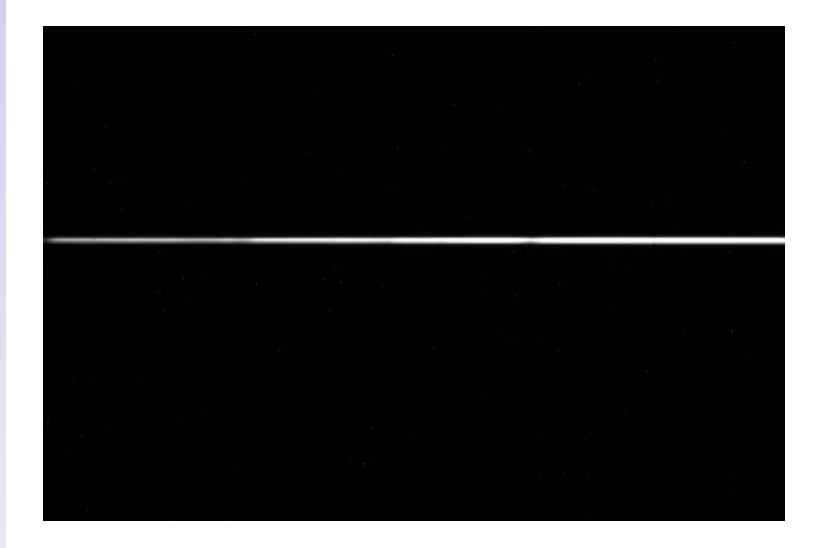

 $\Rightarrow$ 

[Quelques constats sur](#page-12-0) les spectres bruts

Prétraitement des spectres

## [Correction des](#page-22-0) déformations géométriques

[Sommation des](#page-30-0) spectres 2D [Extraction du profil de](#page-38-0) raies

Calibration en [longueur d'onde](#page-59-0) Détermination de la réponse instrumentale [Rectification du](#page-104-0)

continuum [Exportation des profils](#page-109-0) de raies

[Heureusement, il y a](#page-117-0) les pipelines

**Exploitation** [astrophysique de](#page-132-0) vos spectres

Compléments

## Correction des déformations géométriques sinon le smile d'axe y :

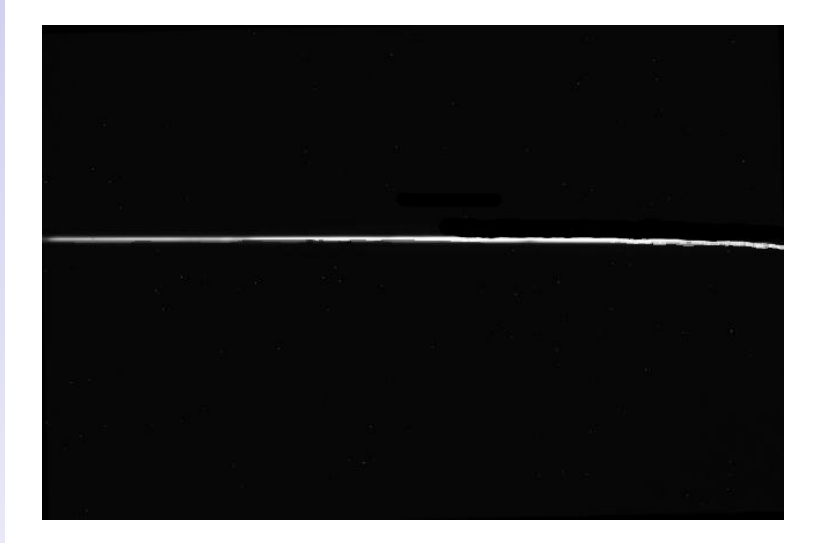

イロト 不優 ト 不重 ト 不重 トー

 $\Rightarrow$ 

[Quelques constats sur](#page-12-0) les spectres bruts

Prétraitement des spectres

## [Correction des](#page-22-0) déformations géométriques

[Sommation des](#page-30-0) spectres 2D [Extraction du profil de](#page-38-0) raies

Calibration en [longueur d'onde](#page-59-0) Détermination de la réponse instrumentale [Rectification du](#page-104-0)

continuum [Exportation des profils](#page-109-0) de raies

[Heureusement, il y a](#page-117-0) les pipelines

**Exploitation** [astrophysique de](#page-132-0) vos spectres

Compléments

# Correction des déformations géométriques

sinon le smile d'axe  $y$  : spc\_smiley fichier\_spectre\_2d.fit

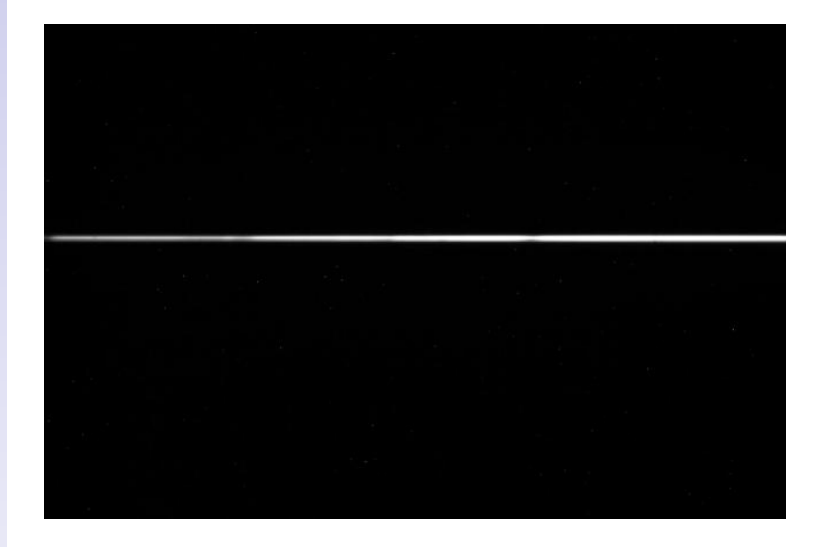

イロト 不優 ト 不重 ト 不重 トー

 $\Rightarrow$ 

[Quelques constats sur](#page-12-0) les spectres bruts

Prétraitement des spectres

## [Correction des](#page-22-0) déformations géométriques

[Sommation des](#page-30-0) spectres 2D [Extraction du profil de](#page-38-0) raies

Calibration en [longueur d'onde](#page-59-0) Détermination de la réponse instrumentale [Rectification du](#page-104-0)

continuum [Exportation des profils](#page-109-0)

de raies [Heureusement, il y a](#page-117-0) les pipelines

**Exploitation** [astrophysique de](#page-132-0) vos spectres

[Conclusion](#page-169-0)

Compléments

## Correction des déformations géométriques Le smile d'axe x :

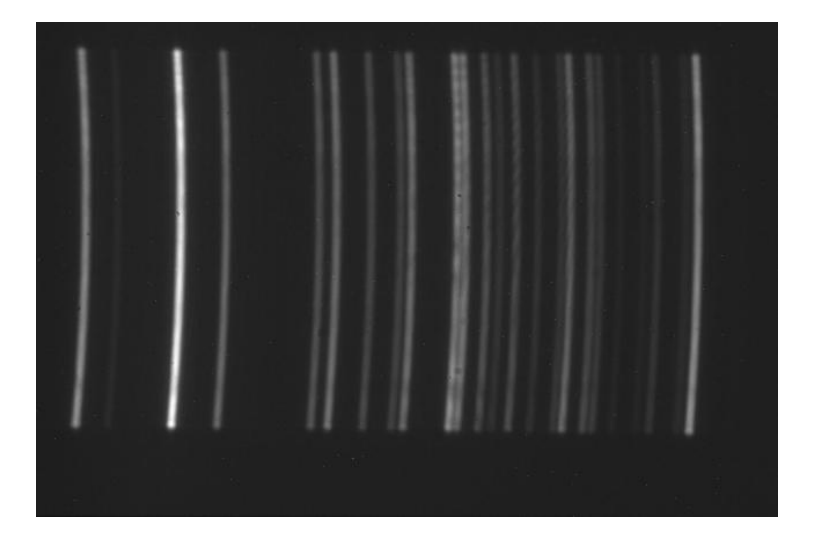

 $2990$ 

[Quelques constats sur](#page-12-0) les spectres bruts

Prétraitement des spectres

## [Correction des](#page-22-0) déformations géométriques

[Sommation des](#page-30-0) spectres 2D [Extraction du profil de](#page-38-0) raies

Calibration en [longueur d'onde](#page-59-0) Détermination de la réponse instrumentale [Rectification du](#page-104-0)

continuum [Exportation des profils](#page-109-0)

de raies [Heureusement, il y a](#page-117-0)

les pipelines

**Exploitation** [astrophysique de](#page-132-0) vos spectres

Compléments

# Correction des déformations géométriques

Le smile d'axe x : spc\_smilex spectre\_lampe\_calibration.fit

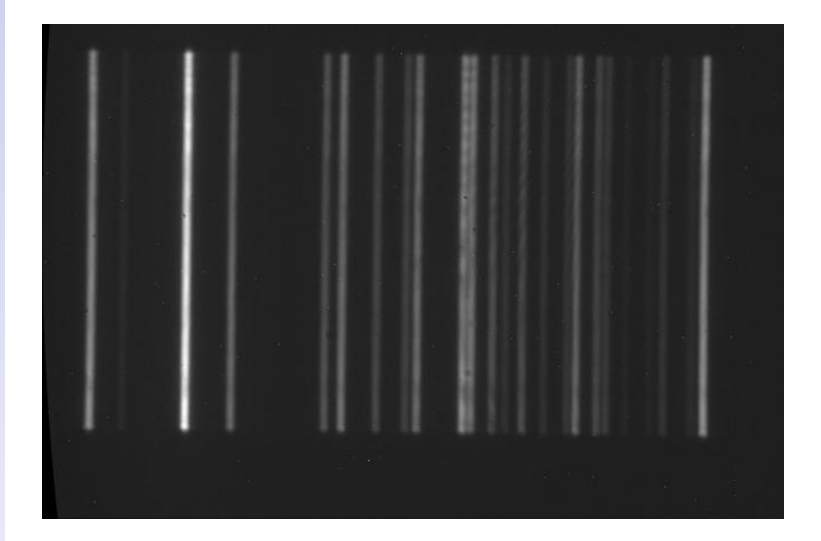

イロトメ御 トメミトメミト 一番

 $2990$ 

[Quelques constats sur](#page-12-0) les spectres bruts

Prétraitement des spectres

## [Correction des](#page-22-0) déformations géométriques

[Sommation des](#page-30-0) spectres 2D [Extraction du profil de](#page-38-0) raies

Calibration en [longueur d'onde](#page-59-0) Détermination de la réponse instrumentale

[Rectification du](#page-104-0) continuum

[Exportation des profils](#page-109-0) de raies

[Heureusement, il y a](#page-117-0) les pipelines

**Exploitation** [astrophysique de](#page-132-0) vos spectres

Compléments

## Correction des déformations géométriques Recalage verticale :

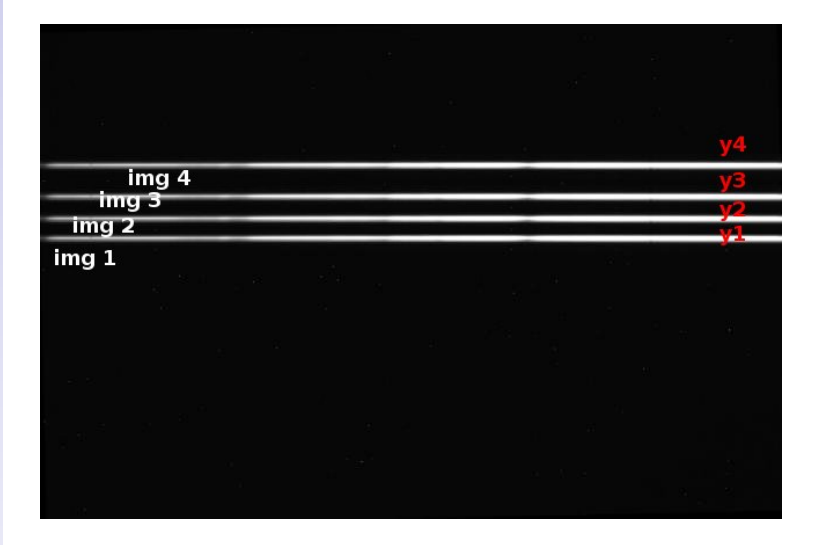

イロト イ押ト イヨト イヨト

 $\Rightarrow$ 

[Quelques constats sur](#page-12-0) les spectres bruts

Prétraitement des spectres

## [Correction des](#page-22-0) déformations géométriques

[Sommation des](#page-30-0) spectres 2D [Extraction du profil de](#page-38-0) raies

Calibration en [longueur d'onde](#page-59-0) Détermination de la réponse instrumentale

[Rectification du](#page-104-0) continuum [Exportation des profils](#page-109-0)

de raies [Heureusement, il y a](#page-117-0)

les pipelines

**Exploitation** [astrophysique de](#page-132-0) vos spectres

Compléments

# Correction des déformations géométriques

Recalage verticale : spc\_register nom\_générique\_spectres\_2d

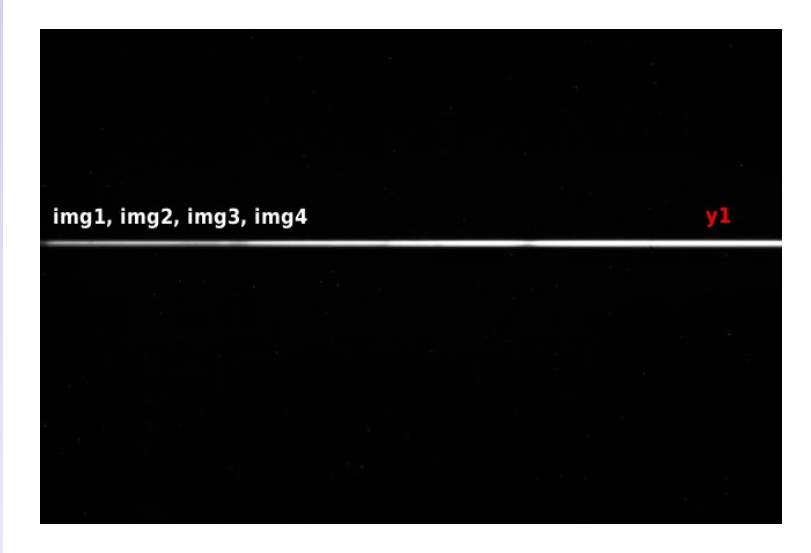

 $\bar{\Xi}$ 

[Quelques constats sur](#page-12-0) les spectres bruts

Prétraitement des spectres

[Correction des](#page-22-0) déformations géométriques

## [Sommation des](#page-30-0) spectres 2D

[Extraction du profil de](#page-38-0) raies

Calibration en [longueur d'onde](#page-59-0) Détermination de la

réponse instrumentale

[Rectification du](#page-104-0)

continuum [Exportation des profils](#page-109-0) de raies

[Heureusement, il y a](#page-117-0) les pipelines

Exploitation [astrophysique de](#page-132-0) vos spectres

[Conclusion](#page-169-0)

<span id="page-30-0"></span>Compléments

# Sommation des spectres 2D

**KORKA SERKER ORA** 

[Quelques constats sur](#page-12-0) les spectres bruts

Prétraitement des spectres

[Correction des](#page-22-0) déformations géométriques

## [Sommation des](#page-30-0) spectres 2D

[Extraction du profil de](#page-38-0) raies

Calibration en [longueur d'onde](#page-59-0) Détermination de la

réponse instrumentale

[Rectification du](#page-104-0) continuum

[Exportation des profils](#page-109-0) de raies

[Heureusement, il y a](#page-117-0) les pipelines

**Exploitation** [astrophysique de](#page-132-0) vos spectres

Compléments

# Sommation des spectres 2D

**KORKA SERKER ORA** 

• En 32 bits non signés.

[Quelques constats sur](#page-12-0) les spectres bruts

Prétraitement des spectres

[Correction des](#page-22-0) déformations géométriques

## [Sommation des](#page-30-0) spectres 2D

[Extraction du profil de](#page-38-0) raies

Calibration en [longueur d'onde](#page-59-0) Détermination de la

réponse instrumentale

[Rectification du](#page-104-0) continuum

[Exportation des profils](#page-109-0) de raies

[Heureusement, il y a](#page-117-0) les pipelines

**Exploitation** [astrophysique de](#page-132-0) vos spectres

Compléments

# Sommation des spectres 2D

- En 32 bits non signés.
- Plusieurs types de sommes selon les cas :

 $OQ$ 

[Quelques constats sur](#page-12-0) les spectres bruts

Prétraitement des spectres

[Correction des](#page-22-0) déformations géométriques

[Sommation des](#page-30-0) spectres 2D

[Extraction du profil de](#page-38-0) raies

Calibration en [longueur d'onde](#page-59-0) Détermination de la

réponse instrumentale [Rectification du](#page-104-0)

continuum

[Exportation des profils](#page-109-0) de raies

[Heureusement, il y a](#page-117-0) les pipelines

**Exploitation** [astrophysique de](#page-132-0) vos spectres

Compléments

# Sommation des spectres 2D

- $\bullet$  En 32 bits non signés.
- Plusieurs types de sommes selon les cas :
	- $\triangleright$  somme simple : maximise le flux.

 $OQ$ 

[Quelques constats sur](#page-12-0) les spectres bruts

Prétraitement des spectres

[Correction des](#page-22-0) déformations géométriques

## [Sommation des](#page-30-0) spectres 2D

[Extraction du profil de](#page-38-0) raies

Calibration en [longueur d'onde](#page-59-0) Détermination de la réponse instrumentale

[Rectification du](#page-104-0) continuum

[Exportation des profils](#page-109-0) de raies

[Heureusement, il y a](#page-117-0) les pipelines

**Exploitation** [astrophysique de](#page-132-0) vos spectres

Compléments

# Sommation des spectres 2D

- $\bullet$  En 32 bits non signés.
- Plusieurs types de sommes selon les cas :
	- $\triangleright$  somme simple : maximise le flux.
	- $\triangleright$  médiane : élimine les cosmics et pixels divergents, diminution du flux.

**KORKA SERKER ORA** 

- [Quelques constats sur](#page-12-0) les spectres bruts
- Prétraitement des spectres
- [Correction des](#page-22-0) déformations géométriques

## [Sommation des](#page-30-0) spectres 2D

[Extraction du profil de](#page-38-0) raies

Calibration en [longueur d'onde](#page-59-0) Détermination de la réponse instrumentale

[Rectification du](#page-104-0) continuum

[Exportation des profils](#page-109-0) de raies

[Heureusement, il y a](#page-117-0) les pipelines

**Exploitation** [astrophysique de](#page-132-0) vos spectres

Compléments

# Sommation des spectres 2D

- $\bullet$  En 32 bits non signés.
- Plusieurs types de sommes selon les cas :
	- $\triangleright$  somme simple : maximise le flux.
	- $\triangleright$  médiane : élimine les cosmics et pixels divergents, diminution du flux.
	- $\blacktriangleright$  kappa-sigma : le meilleur des deux mondes avec réjection des pixels abérants, flux non maximal malgré tout.

K ロ ▶ K @ ▶ K 할 ▶ K 할 ▶ 이 할 → 9 Q @
- [Quelques constats sur](#page-12-0) les spectres bruts
- Prétraitement des spectres
- [Correction des](#page-22-0) déformations géométriques

### [Sommation des](#page-30-0) spectres 2D

- [Extraction du profil de](#page-38-0) raies
- Calibration en [longueur d'onde](#page-59-0) Détermination de la réponse instrumentale
- [Rectification du](#page-104-0)
- continuum [Exportation des profils](#page-109-0)
- de raies
- [Heureusement, il y a](#page-117-0) les pipelines

**Exploitation** [astrophysique de](#page-132-0) vos spectres

Compléments

## Sommation des spectres 2D

- $\bullet$  En 32 bits non signés.
- Plusieurs types de sommes selon les cas :
	- $\triangleright$  somme simple : maximise le flux.
	- $\triangleright$  médiane : élimine les cosmics et pixels divergents, diminution du flux.
	- $\blacktriangleright$  kappa-sigma : le meilleur des deux mondes avec réjection des pixels abérants, flux non maximal malgré tout.

**KORK STRAIN A BAR SHOP** 

 $\blacktriangleright$  moyenne : sans intérêt.

[Quelques constats sur](#page-12-0) les spectres bruts

Prétraitement des spectres

[Correction des](#page-22-0) déformations géométriques

### [Sommation des](#page-30-0) spectres 2D

[Extraction du profil de](#page-38-0) raies

Calibration en [longueur d'onde](#page-59-0) Détermination de la réponse instrumentale

[Rectification du](#page-104-0) continuum

[Exportation des profils](#page-109-0) de raies

[Heureusement, il y a](#page-117-0) les pipelines

**Exploitation** [astrophysique de](#page-132-0) vos spectres

## Sommation des spectres 2D

- $\bullet$  En 32 bits non signés.
- Plusieurs types de sommes selon les cas :
	- $\triangleright$  somme simple : maximise le flux.
	- $\triangleright$  médiane : élimine les cosmics et pixels divergents, diminution du flux.
	- $\blacktriangleright$  kappa-sigma : le meilleur des deux mondes avec réjection des pixels abérants, flux non maximal malgré tout.

**KORK ERKER ADE YOUR** 

moyenne : sans intérêt.

## Fonction SpcAudace :

spc\_somme <nom\_générique> ?méthode somme (addi/moy/sigmakappa/med)?

Cas des time series : pas de sommation.

[Quelques constats sur](#page-12-0) les spectres bruts

Prétraitement des spectres

[Correction des](#page-22-0) déformations géométriques

[Sommation des](#page-30-0) spectres 2D

### [Extraction du profil de](#page-38-0) raies

Calibration en [longueur d'onde](#page-59-0) Détermination de la réponse instrumentale [Rectification du](#page-104-0)

continuum [Exportation des profils](#page-109-0) de raies

[Heureusement, il y a](#page-117-0) les pipelines

Exploitation [astrophysique de](#page-132-0) vos spectres

[Conclusion](#page-169-0)

<span id="page-38-0"></span>Compléments

## Extraction du profil de raies Passage 2D-1D :

**KORK STRATER STRAKER** 

Principes de la réduction [et de l'analyse des](#page-0-0) spectres B. MAUCLAIRE

## Extraction du profil de raies Passage 2D-1D :

[Quelques constats sur](#page-12-0) les spectres bruts

Prétraitement des spectres

[Correction des](#page-22-0) déformations géométriques

[Sommation des](#page-30-0) spectres 2D

### [Extraction du profil de](#page-38-0) raies

Calibration en [longueur d'onde](#page-59-0) Détermination de la réponse instrumentale

[Rectification du](#page-104-0) continuum [Exportation des profils](#page-109-0) de raies

[Heureusement, il y a](#page-117-0) les pipelines

**Exploitation** [astrophysique de](#page-132-0) vos spectres

[Conclusion](#page-169-0)

Compléments

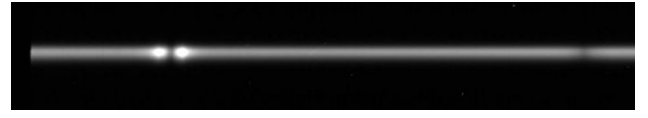

 $\mathbf{E} = \mathbf{A} \oplus \mathbf{B} + \mathbf{A} \oplus \mathbf{B} + \mathbf{A} \oplus \mathbf{B} + \mathbf{A} \oplus \mathbf{A}$ 

 $2990$ 

## Extraction du profil de raies Passage 2D-1D :

- [Quelques constats sur](#page-12-0) les spectres bruts
- Prétraitement des spectres
- [Correction des](#page-22-0) déformations géométriques
- [Sommation des](#page-30-0) spectres 2D

### [Extraction du profil de](#page-38-0) raies

Calibration en [longueur d'onde](#page-59-0) Détermination de la réponse instrumentale [Rectification du](#page-104-0) continuum

Relative intensity

- [Exportation des profils](#page-109-0) de raies
- [Heureusement, il y a](#page-117-0) les pipelines

## **Exploitation** [astrophysique de](#page-132-0) vos spectres

- [Conclusion](#page-169-0)
- Compléments

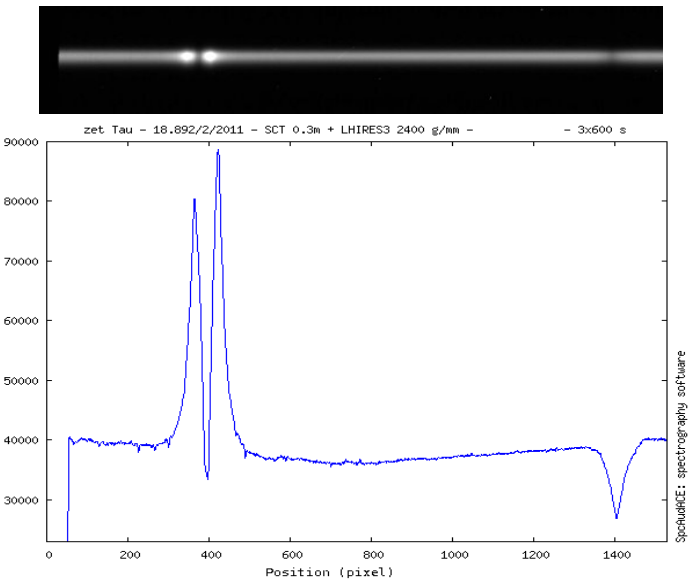

**K ロ ト K 何 ト K ヨ ト K** 

 $\equiv$ 

 $QQ$ 

[Quelques constats sur](#page-12-0) les spectres bruts

Prétraitement des spectres

[Correction des](#page-22-0) déformations géométriques

[Sommation des](#page-30-0) spectres 2D

### [Extraction du profil de](#page-38-0) raies

Calibration en [longueur d'onde](#page-59-0) Détermination de la réponse instrumentale [Rectification du](#page-104-0) continuum [Exportation des profils](#page-109-0) de raies

[Heureusement, il y a](#page-117-0) les pipelines

**Exploitation** [astrophysique de](#page-132-0) vos spectres

[Conclusion](#page-169-0)

Compléments

## Extraction du profil de raies Détermination de la zone optimale de binning :

**Sigma** 

イロト イ押 トイヨト イヨト

 $\Rightarrow$ 

 $2Q$ 

[Quelques constats sur](#page-12-0) les spectres bruts

Prétraitement des spectres

[Correction des](#page-22-0) déformations géométriques

[Sommation des](#page-30-0) spectres 2D

### [Extraction du profil de](#page-38-0) raies

Calibration en [longueur d'onde](#page-59-0) Détermination de la réponse instrumentale [Rectification du](#page-104-0)

continuum [Exportation des profils](#page-109-0) de raies

[Heureusement, il y a](#page-117-0) les pipelines

**Exploitation** [astrophysique de](#page-132-0) vos spectres

[Conclusion](#page-169-0)

Compléments

## Extraction du profil de raies

**KORK STRATER STRAKER** 

Soustraction du fond de ciel :

[Quelques constats sur](#page-12-0) les spectres bruts

Prétraitement des spectres

[Correction des](#page-22-0) déformations géométriques

[Sommation des](#page-30-0) spectres 2D

### [Extraction du profil de](#page-38-0) raies

Calibration en [longueur d'onde](#page-59-0) Détermination de la réponse instrumentale [Rectification du](#page-104-0)

continuum [Exportation des profils](#page-109-0) de raies

[Heureusement, il y a](#page-117-0) les pipelines

**Exploitation** [astrophysique de](#page-132-0) vos spectres

Compléments

## Extraction du profil de raies Soustraction du fond de ciel :

• Principe :

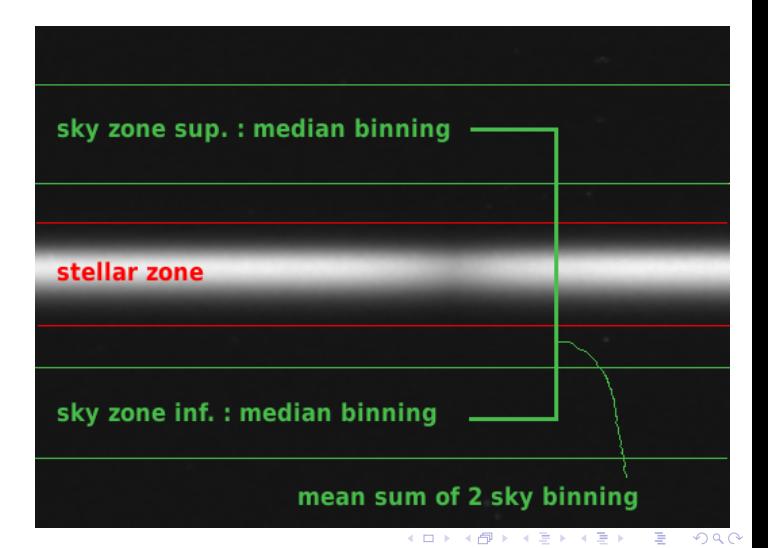

[Quelques constats sur](#page-12-0) les spectres bruts

Prétraitement des spectres

[Correction des](#page-22-0) déformations géométriques

[Sommation des](#page-30-0) spectres 2D

### [Extraction du profil de](#page-38-0) raies

Calibration en [longueur d'onde](#page-59-0) Détermination de la réponse instrumentale [Rectification du](#page-104-0)

continuum [Exportation des profils](#page-109-0) de raies

[Heureusement, il y a](#page-117-0) les pipelines

**Exploitation** [astrophysique de](#page-132-0) vos spectres

[Conclusion](#page-169-0)

Compléments

## Extraction du profil de raies

**KORK STRATER STRAKER** 

Soustraction du fond de ciel :

[Quelques constats sur](#page-12-0) les spectres bruts

Prétraitement des spectres

[Correction des](#page-22-0) déformations géométriques

[Sommation des](#page-30-0) spectres 2D

### [Extraction du profil de](#page-38-0) raies

Calibration en [longueur d'onde](#page-59-0) Détermination de la réponse instrumentale [Rectification du](#page-104-0)

continuum [Exportation des profils](#page-109-0) de raies

[Heureusement, il y a](#page-117-0) les pipelines

**Exploitation** [astrophysique de](#page-132-0) vos spectres

Compléments

# Extraction du profil de raies

Soustraction du fond de ciel :

## • Réalisée au moment du binning du spectre.

**KOD KARD KED KED E YORA** 

[Quelques constats sur](#page-12-0) les spectres bruts

Prétraitement des spectres

[Correction des](#page-22-0) déformations géométriques

[Sommation des](#page-30-0) spectres 2D

### [Extraction du profil de](#page-38-0) raies

Calibration en [longueur d'onde](#page-59-0) Détermination de la réponse instrumentale [Rectification du](#page-104-0)

continuum [Exportation des profils](#page-109-0) de raies

[Heureusement, il y a](#page-117-0) les pipelines

**Exploitation** [astrophysique de](#page-132-0) vos spectres

Compléments

# Extraction du profil de raies

Soustraction du fond de ciel :

• Réalisée au moment du binning du spectre.

**KORK STRATER STRAKER** 

• Variantes :

- [Quelques constats sur](#page-12-0) les spectres bruts
- Prétraitement des spectres
- [Correction des](#page-22-0) déformations géométriques
- [Sommation des](#page-30-0) spectres 2D

### [Extraction du profil de](#page-38-0) raies

- Calibration en [longueur d'onde](#page-59-0) Détermination de la réponse instrumentale [Rectification du](#page-104-0)
- continuum [Exportation des profils](#page-109-0) de raies
- [Heureusement, il y a](#page-117-0)
- les pipelines
- **Exploitation** [astrophysique de](#page-132-0) vos spectres
- 
- Compléments

# Extraction du profil de raies

Soustraction du fond de ciel :

• Réalisée au moment du binning du spectre.

**KOD KARD KED KED E YORA** 

- Variantes :
	- $\triangleright$  Somme moyenne dans sky zone.

- [Quelques constats sur](#page-12-0) les spectres bruts
- Prétraitement des spectres
- [Correction des](#page-22-0) déformations géométriques
- [Sommation des](#page-30-0) spectres 2D

### [Extraction du profil de](#page-38-0) raies

- Calibration en [longueur d'onde](#page-59-0) Détermination de la réponse instrumentale [Rectification du](#page-104-0)
- continuum [Exportation des profils](#page-109-0)
- de raies
- [Heureusement, il y a](#page-117-0) les pipelines

**Exploitation** [astrophysique de](#page-132-0) vos spectres

Compléments

# Extraction du profil de raies

Soustraction du fond de ciel :

· Réalisée au moment du binning du spectre.

**KOD KARD KED KED E YORA** 

- Variantes :
	- $\triangleright$  Somme moyenne dans sky zone.
	- $\blacktriangleright$  Modélisation par un gradient.

- [Quelques constats sur](#page-12-0) les spectres bruts
- Prétraitement des spectres
- [Correction des](#page-22-0) déformations géométriques
- [Sommation des](#page-30-0) spectres 2D

### [Extraction du profil de](#page-38-0) raies

- Calibration en [longueur d'onde](#page-59-0) Détermination de la réponse instrumentale [Rectification du](#page-104-0)
- continuum
- [Exportation des profils](#page-109-0) de raies
- [Heureusement, il y a](#page-117-0) les pipelines

**Exploitation** [astrophysique de](#page-132-0) vos spectres

Compléments

# Extraction du profil de raies

Soustraction du fond de ciel :

- Réalisée au moment du binning du spectre.
- Variantes :
	- $\triangleright$  Somme moyenne dans sky zone.
	- $\triangleright$  Modélisation par un gradient.
	- Une seule des deux zones est utilisée (sup ou inf).

 $\mathbf{E} = \mathbf{A} \oplus \mathbf{A} + \mathbf{A} \oplus \mathbf{A} + \mathbf{A} \oplus \mathbf{A} + \mathbf{A} \oplus \mathbf{A} + \mathbf{A} \oplus \mathbf{A} + \mathbf{A} \oplus \mathbf{A} + \mathbf{A} \oplus \mathbf{A} + \mathbf{A} \oplus \mathbf{A} + \mathbf{A} \oplus \mathbf{A} + \mathbf{A} \oplus \mathbf{A} + \mathbf{A} \oplus \mathbf{A} + \mathbf{A} \oplus \mathbf{A} + \mathbf{A} \oplus \mathbf{A} + \mathbf{A$ 

 $\Omega$ 

- [Quelques constats sur](#page-12-0) les spectres bruts
- Prétraitement des spectres
- [Correction des](#page-22-0) déformations géométriques
- [Sommation des](#page-30-0) spectres 2D

### [Extraction du profil de](#page-38-0) raies

- Calibration en [longueur d'onde](#page-59-0) Détermination de la réponse instrumentale [Rectification du](#page-104-0) continuum
- [Exportation des profils](#page-109-0)
- de raies
- [Heureusement, il y a](#page-117-0) les pipelines

**Exploitation** [astrophysique de](#page-132-0) vos spectres

Compléments

# Extraction du profil de raies

Soustraction du fond de ciel :

- Réalisée au moment du binning du spectre.
- Variantes :
	- $\triangleright$  Somme moyenne dans sky zone.
	- $\triangleright$  Modélisation par un gradient.
	- $\triangleright$  Une seule des deux zones est utilisée (sup ou inf).

**KORK STRAIN A BAR SHOP** 

Modélisation du fond par un filtre d'extraction.

- [Quelques constats sur](#page-12-0) les spectres bruts
- Prétraitement des spectres
- [Correction des](#page-22-0) déformations géométriques
- [Sommation des](#page-30-0) spectres 2D

### [Extraction du profil de](#page-38-0) raies

- Calibration en [longueur d'onde](#page-59-0) Détermination de la réponse instrumentale [Rectification du](#page-104-0)
- continuum
- [Exportation des profils](#page-109-0) de raies
- [Heureusement, il y a](#page-117-0) les pipelines

**Exploitation** [astrophysique de](#page-132-0) vos spectres

Compléments

# Extraction du profil de raies

Soustraction du fond de ciel :

- Réalisée au moment du binning du spectre.
- Variantes :
	- $\triangleright$  Somme moyenne dans sky zone.
	- $\triangleright$  Modélisation par un gradient.
	- $\triangleright$  Une seule des deux zones est utilisée (sup ou inf).

**KORK STRAIN A BAR SHOP** 

- Modélisation du fond par un filtre d'extraction.
- $\blacktriangleright$  Aucune zone utilisée.

[Quelques constats sur](#page-12-0) les spectres bruts

Prétraitement des spectres

[Correction des](#page-22-0) déformations géométriques

[Sommation des](#page-30-0) spectres 2D

### [Extraction du profil de](#page-38-0) raies

Calibration en [longueur d'onde](#page-59-0) Détermination de la réponse instrumentale [Rectification du](#page-104-0)

continuum [Exportation des profils](#page-109-0) de raies

[Heureusement, il y a](#page-117-0) les pipelines

**Exploitation** [astrophysique de](#page-132-0) vos spectres

[Conclusion](#page-169-0)

Compléments

## Extraction du profil de raies

**KORK STRATER STRAKER** 

Binning du spectre stellaire :

[Quelques constats sur](#page-12-0) les spectres bruts

Prétraitement des spectres

[Correction des](#page-22-0) déformations géométriques

[Sommation des](#page-30-0) spectres 2D

### [Extraction du profil de](#page-38-0) raies

Calibration en [longueur d'onde](#page-59-0) Détermination de la réponse instrumentale [Rectification du](#page-104-0)

continuum [Exportation des profils](#page-109-0) de raies

[Heureusement, il y a](#page-117-0) les pipelines

**Exploitation** [astrophysique de](#page-132-0) vos spectres

Compléments

## Extraction du profil de raies

Binning du spectre stellaire :

• Il faut éliminer les pixels abérants dans chaque colonne.

**KORK STRATER STRAKER** 

[Quelques constats sur](#page-12-0) les spectres bruts

Prétraitement des spectres

[Correction des](#page-22-0) déformations géométriques

[Sommation des](#page-30-0) spectres 2D

### [Extraction du profil de](#page-38-0) raies

Calibration en [longueur d'onde](#page-59-0) Détermination de la réponse instrumentale [Rectification du](#page-104-0) continuum

[Exportation des profils](#page-109-0) de raies

[Heureusement, il y a](#page-117-0) les pipelines

**Exploitation** [astrophysique de](#page-132-0) vos spectres

Compléments

## Extraction du profil de raies

Binning du spectre stellaire :

• Il faut éliminer les pixels abérants dans chaque colonne.

**KOD KARD KED KED E YORA** 

• Plusieurs méthodes :

[Quelques constats sur](#page-12-0) les spectres bruts

Prétraitement des spectres

[Correction des](#page-22-0) déformations géométriques

[Sommation des](#page-30-0) spectres 2D

### [Extraction du profil de](#page-38-0) raies

Calibration en [longueur d'onde](#page-59-0) Détermination de la réponse instrumentale [Rectification du](#page-104-0) continuum

[Exportation des profils](#page-109-0) de raies

[Heureusement, il y a](#page-117-0) les pipelines

**Exploitation** [astrophysique de](#page-132-0) vos spectres

Compléments

## Extraction du profil de raies

Binning du spectre stellaire :

• Il faut éliminer les pixels abérants dans chaque colonne.

 $\mathbf{E} = \mathbf{A} \oplus \mathbf{A} + \mathbf{A} \oplus \mathbf{A} + \mathbf{A} \oplus \mathbf{A} + \mathbf{A} \oplus \mathbf{A} + \mathbf{A} \oplus \mathbf{A} + \mathbf{A} \oplus \mathbf{A} + \mathbf{A} \oplus \mathbf{A} + \mathbf{A} \oplus \mathbf{A} + \mathbf{A} \oplus \mathbf{A} + \mathbf{A} \oplus \mathbf{A} + \mathbf{A} \oplus \mathbf{A} + \mathbf{A} \oplus \mathbf{A} + \mathbf{A} \oplus \mathbf{A} + \mathbf{A$ 

 $OQ$ 

- Plusieurs méthodes :
	- $\blacktriangleright$  Réjection simple.

[Quelques constats sur](#page-12-0) les spectres bruts

Prétraitement des spectres

[Correction des](#page-22-0) déformations géométriques

[Sommation des](#page-30-0) spectres 2D

### [Extraction du profil de](#page-38-0) raies

Calibration en [longueur d'onde](#page-59-0) Détermination de la réponse instrumentale [Rectification du](#page-104-0) continuum

[Exportation des profils](#page-109-0) de raies

[Heureusement, il y a](#page-117-0) les pipelines

**Exploitation** [astrophysique de](#page-132-0) vos spectres

Compléments

## Extraction du profil de raies

Binning du spectre stellaire :

• Il faut éliminer les pixels abérants dans chaque colonne.

 $\mathbf{E} = \mathbf{A} \oplus \mathbf{A} + \mathbf{A} \oplus \mathbf{A} + \mathbf{A} \oplus \mathbf{A} + \mathbf{A} \oplus \mathbf{A} + \mathbf{A} \oplus \mathbf{A} + \mathbf{A} \oplus \mathbf{A} + \mathbf{A} \oplus \mathbf{A} + \mathbf{A} \oplus \mathbf{A} + \mathbf{A} \oplus \mathbf{A} + \mathbf{A} \oplus \mathbf{A} + \mathbf{A} \oplus \mathbf{A} + \mathbf{A} \oplus \mathbf{A} + \mathbf{A} \oplus \mathbf{A} + \mathbf{A$ 

 $OQ$ 

- Plusieurs méthodes :
	- $\blacktriangleright$  Réjection simple.
	- $\blacktriangleright$  Algorithme de Robertson.

[Quelques constats sur](#page-12-0) les spectres bruts

Prétraitement des spectres

[Correction des](#page-22-0) déformations géométriques

[Sommation des](#page-30-0) spectres 2D

## [Extraction du profil de](#page-38-0) raies

Calibration en [longueur d'onde](#page-59-0) Détermination de la réponse instrumentale [Rectification du](#page-104-0)

continuum [Exportation des profils](#page-109-0)

de raies

[Heureusement, il y a](#page-117-0) les pipelines

**Exploitation** [astrophysique de](#page-132-0) vos spectres

Compléments

## Extraction du profil de raies

Binning du spectre stellaire :

- Il faut éliminer les pixels abérants dans chaque colonne.
- Plusieurs méthodes :
	- $\blacktriangleright$  Réjection simple.
	- $\blacktriangleright$  Algorithme de Robertson.
	- $\triangleright$  Algorithme de Horne : gère mieux les faibles SNR

**KORK STRAIN A BAR SHOP** 

 $\rightarrow$  comportement par défaut.

[Quelques constats sur](#page-12-0) les spectres bruts

Prétraitement des spectres

[Correction des](#page-22-0) déformations géométriques

[Sommation des](#page-30-0) spectres 2D

### [Extraction du profil de](#page-38-0) raies

Calibration en [longueur d'onde](#page-59-0) Détermination de la réponse instrumentale [Rectification du](#page-104-0)

continuum [Exportation des profils](#page-109-0) de raies

[Heureusement, il y a](#page-117-0) les pipelines

**Exploitation** [astrophysique de](#page-132-0) vos spectres

Compléments

## Extraction du profil de raies

Binning du spectre stellaire :

- Il faut éliminer les pixels abérants dans chaque colonne.
- Plusieurs méthodes :
	- $\blacktriangleright$  Réjection simple.
	- $\blacktriangleright$  Algorithme de Robertson.
	- $\triangleright$  Algorithme de Horne : gère mieux les faibles SNR

 $\mathbf{E} = \mathbf{A} \oplus \mathbf{A} + \mathbf{A} \oplus \mathbf{A} + \mathbf{A} \oplus \mathbf{A} + \mathbf{A} \oplus \mathbf{A} + \mathbf{A} \oplus \mathbf{A} + \mathbf{A} \oplus \mathbf{A} + \mathbf{A} \oplus \mathbf{A} + \mathbf{A} \oplus \mathbf{A} + \mathbf{A} \oplus \mathbf{A} + \mathbf{A} \oplus \mathbf{A} + \mathbf{A} \oplus \mathbf{A} + \mathbf{A} \oplus \mathbf{A} + \mathbf{A} \oplus \mathbf{A} + \mathbf{A$ 

 $\Omega$ 

 $\rightarrow$  comportement par défaut.

## Fonction SpcAudace :

```
spc_profil spectre_2D_fits
?méthode_soustraction_fond_de_ciel (moy, moy2, med, sup, inf, none, back)?
?méthode de détection du spectre (large, serre, moy)?
?méthode de bining (add, rober, horne)?
```
Ex. : spc\_profil del\_sco\_2d.fit med serre horne

[Quelques constats sur](#page-12-0) les spectres bruts

Prétraitement des spectres

[Correction des](#page-22-0) déformations géométriques

[Sommation des](#page-30-0) spectres 2D [Extraction du profil de](#page-38-0) raies

### Calibration en [longueur d'onde](#page-59-0)

Détermination de la réponse instrumentale

[Rectification du](#page-104-0) continuum [Exportation des profils](#page-109-0) de raies

[Heureusement, il y a](#page-117-0) les pipelines

**Exploitation** [astrophysique de](#page-132-0) vos spectres

[Conclusion](#page-169-0)

<span id="page-59-0"></span>Compléments

## Calibration en longueur d'onde

 $000$ 

Rappels sur la longueur d'onde  $\lambda$  :

[Quelques constats sur](#page-12-0) les spectres bruts

Prétraitement des spectres

[Correction des](#page-22-0) déformations géométriques

[Sommation des](#page-30-0) spectres 2D [Extraction du profil de](#page-38-0) raies

### Calibration en [longueur d'onde](#page-59-0)

Détermination de la [r´eponse instrumentale](#page-97-0) [Rectification du](#page-104-0) continuum [Exportation des profils](#page-109-0) de raies

[Heureusement, il y a](#page-117-0) les pipelines

**Exploitation** [astrophysique de](#page-132-0) vos spectres

[Conclusion](#page-169-0)

Compléments

## Calibration en longueur d'onde Rappels sur la longueur d'onde  $\lambda$  :

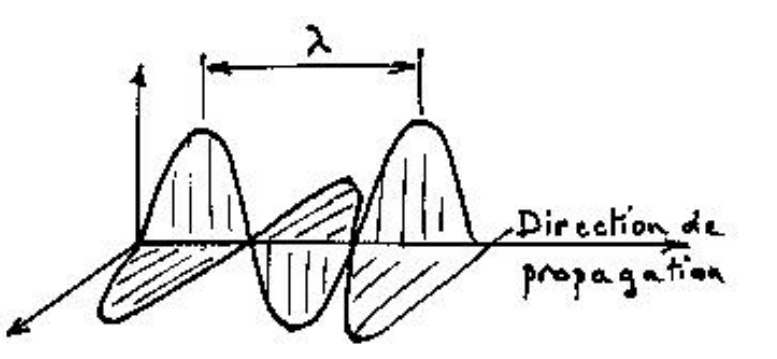

イロト イ団 トイ 差 トイ 差 トー

 $\equiv$ 

 $2Q$ 

[Quelques constats sur](#page-12-0) les spectres bruts

Prétraitement des spectres

[Correction des](#page-22-0) déformations géométriques

[Sommation des](#page-30-0) spectres 2D [Extraction du profil de](#page-38-0) raies

## Calibration en [longueur d'onde](#page-59-0)

Détermination de la réponse instrumentale [Rectification du](#page-104-0) continuum [Exportation des profils](#page-109-0)

de raies

[Heureusement, il y a](#page-117-0) les pipelines

**Exploitation** [astrophysique de](#page-132-0) vos spectres

Compléments

## Calibration en longueur d'onde Rappels sur la longueur d'onde  $\lambda$  :

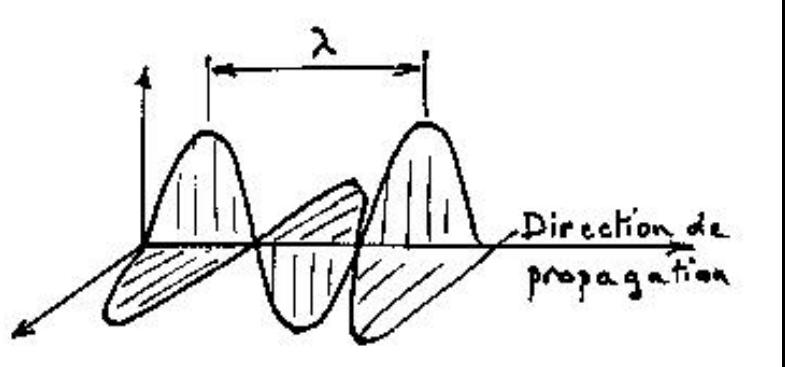

• C'est la période spatiale des ondes lumineuses (ici).

イロト イ押 トイヨト イヨト

 $\Omega$ 

[Quelques constats sur](#page-12-0) les spectres bruts

Prétraitement des spectres

[Correction des](#page-22-0) déformations géométriques

[Sommation des](#page-30-0) spectres 2D [Extraction du profil de](#page-38-0) raies

### Calibration en [longueur d'onde](#page-59-0)

Détermination de la réponse instrumentale [Rectification du](#page-104-0) continuum [Exportation des profils](#page-109-0)

de raies [Heureusement, il y a](#page-117-0)

les pipelines **Exploitation** 

[astrophysique de](#page-132-0) vos spectres

Compléments

## Calibration en longueur d'onde Rappels sur la longueur d'onde  $\lambda$  :

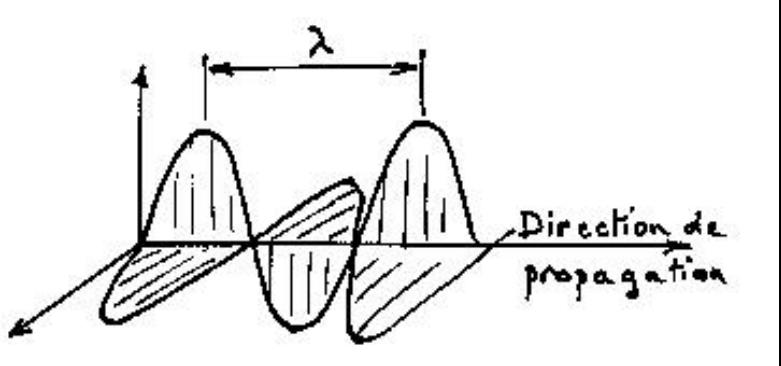

• C'est la période spatiale des ondes lumineuses (ici). • L'unité courante : angström  $(\text{\AA})$ , 1  $\text{\AA} = 1.10^{-10}$  m

 $\left\{ \begin{array}{ccc} \pm & \pm & \pm \end{array} \right.$ 

 $\Omega$ 

[Quelques constats sur](#page-12-0) les spectres bruts

Prétraitement des spectres

[Correction des](#page-22-0) déformations géométriques

[Sommation des](#page-30-0) spectres 2D [Extraction du profil de](#page-38-0) raies

### Calibration en [longueur d'onde](#page-59-0)

Détermination de la réponse instrumentale

[Rectification du](#page-104-0) continuum [Exportation des profils](#page-109-0) de raies

[Heureusement, il y a](#page-117-0) les pipelines

**Exploitation** [astrophysique de](#page-132-0) vos spectres

[Conclusion](#page-169-0)

Compléments

## Calibration en longueur d'onde

 $000$ 

Rappels sur la longueur d'onde  $\lambda$  :

- [Quelques constats sur](#page-12-0) les spectres bruts
- Prétraitement des spectres
- [Correction des](#page-22-0) déformations géométriques
- [Sommation des](#page-30-0) spectres 2D [Extraction du profil de](#page-38-0) raies

### Calibration en [longueur d'onde](#page-59-0)

- Détermination de la réponse instrumentale
- [Rectification du](#page-104-0) continuum [Exportation des profils](#page-109-0)
- de raies
- [Heureusement, il y a](#page-117-0) les pipelines

**Exploitation** [astrophysique de](#page-132-0) vos spectres

Compléments

# Calibration en longueur d'onde

Rappels sur la longueur d'onde  $\lambda$  :

## • Le spectre visible :

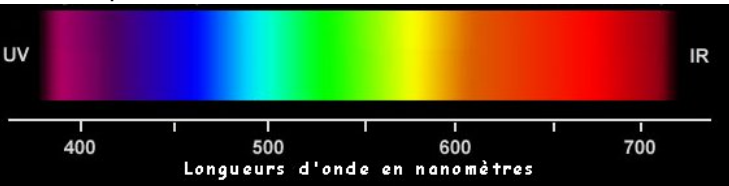

イロト イ押 トイヨト イヨト

÷,

 $000$ 

- [Quelques constats sur](#page-12-0) les spectres bruts
- Prétraitement des spectres
- [Correction des](#page-22-0) déformations géométriques
- [Sommation des](#page-30-0) spectres 2D [Extraction du profil de](#page-38-0) raies

## Calibration en [longueur d'onde](#page-59-0)

- Détermination de la réponse instrumentale
- [Rectification du](#page-104-0) continuum [Exportation des profils](#page-109-0)
- de raies
- [Heureusement, il y a](#page-117-0) les pipelines

**Exploitation** [astrophysique de](#page-132-0) vos spectres

Compléments

# Calibration en longueur d'onde

Rappels sur la longueur d'onde  $\lambda$  :

## • Le spectre visible :

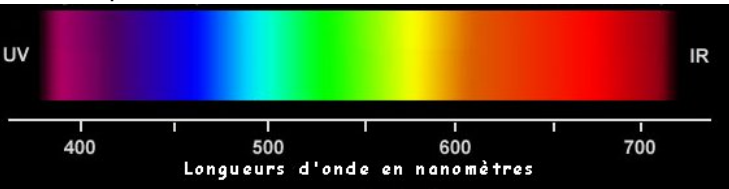

イロト イ押 トイヨト イヨト

 $\equiv$ 

 $\Omega$ 

• Exemples de raies stellaires "célèbres" :

- [Quelques constats sur](#page-12-0) les spectres bruts
- Prétraitement des spectres
- [Correction des](#page-22-0) déformations géométriques
- [Sommation des](#page-30-0) spectres 2D [Extraction du profil de](#page-38-0) raies

## Calibration en [longueur d'onde](#page-59-0)

- Détermination de la réponse instrumentale
- [Rectification du](#page-104-0) continuum
- [Exportation des profils](#page-109-0) de raies
- [Heureusement, il y a](#page-117-0) les pipelines

**Exploitation** [astrophysique de](#page-132-0) vos spectres

Compléments

# Calibration en longueur d'onde

Rappels sur la longueur d'onde  $\lambda$  :

## • Le spectre visible :

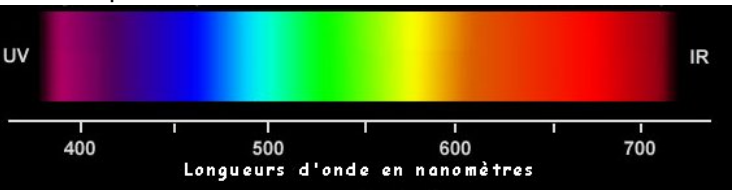

• Exemples de raies stellaires "célèbres" :

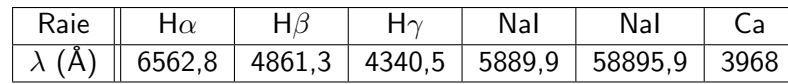

イロト イ押 トイヨト イヨト

 $\equiv$ 

 $000$ 

[Quelques constats sur](#page-12-0) les spectres bruts

Prétraitement des spectres

[Correction des](#page-22-0) déformations géométriques

[Sommation des](#page-30-0) spectres 2D [Extraction du profil de](#page-38-0) raies

### Calibration en [longueur d'onde](#page-59-0)

Détermination de la réponse instrumentale

[Rectification du](#page-104-0) continuum [Exportation des profils](#page-109-0) de raies

[Heureusement, il y a](#page-117-0) les pipelines

**Exploitation** [astrophysique de](#page-132-0) vos spectres

[Conclusion](#page-169-0)

Compléments

## Calibration en longueur d'onde

**KORK STRATER STRAKER** 

Calcul d'une loi de calibration :

[Quelques constats sur](#page-12-0) les spectres bruts

Prétraitement des spectres

[Correction des](#page-22-0) déformations géométriques

[Sommation des](#page-30-0) spectres 2D [Extraction du profil de](#page-38-0) raies

### Calibration en [longueur d'onde](#page-59-0)

Détermination de la réponse instrumentale

[Rectification du](#page-104-0) continuum [Exportation des profils](#page-109-0) de raies

[Heureusement, il y a](#page-117-0) les pipelines

**Exploitation** [astrophysique de](#page-132-0) vos spectres

Compléments

# Calibration en longueur d'onde

Calcul d'une loi de calibration :

 $\bullet$  But : associer à chaque pixel x une longueur d'onde  $\lambda$  telle qu'au pixel n°1,  $\lambda = a$ .

 $\mathbf{E} = \mathbf{A} \oplus \mathbf{A} + \mathbf{A} \oplus \mathbf{A} + \mathbf{A} \oplus \mathbf{A} + \mathbf{A} \oplus \mathbf{A} + \mathbf{A} \oplus \mathbf{A} + \mathbf{A} \oplus \mathbf{A} + \mathbf{A} \oplus \mathbf{A} + \mathbf{A} \oplus \mathbf{A} + \mathbf{A} \oplus \mathbf{A} + \mathbf{A} \oplus \mathbf{A} + \mathbf{A} \oplus \mathbf{A} + \mathbf{A} \oplus \mathbf{A} + \mathbf{A} \oplus \mathbf{A} + \mathbf{A$ 

 $OQ$ 

[Quelques constats sur](#page-12-0) les spectres bruts

Prétraitement des spectres

[Correction des](#page-22-0) déformations géométriques

[Sommation des](#page-30-0) spectres 2D [Extraction du profil de](#page-38-0) raies

### Calibration en [longueur d'onde](#page-59-0)

Détermination de la réponse instrumentale

[Rectification du](#page-104-0) continuum [Exportation des profils](#page-109-0) de raies

[Heureusement, il y a](#page-117-0) les pipelines

**Exploitation** [astrophysique de](#page-132-0) vos spectres

Compléments

# Calibration en longueur d'onde

Calcul d'une loi de calibration :

- $\bullet$  But : associer à chaque pixel x une longueur d'onde  $\lambda$  telle qu'au pixel n°1,  $\lambda = a$ .
- **Trouver les coéfficients du polynôme de la forme :**

$$
\lambda = a + b(x-1) + c(x-1)^2 + \cdots + c_n(x-1)^n
$$

E LIZER KENNED K

 $\Omega$ 

- [Quelques constats sur](#page-12-0) les spectres bruts
- Prétraitement des spectres
- [Correction des](#page-22-0) déformations géométriques
- [Sommation des](#page-30-0) spectres 2D [Extraction du profil de](#page-38-0) raies

### Calibration en [longueur d'onde](#page-59-0)

- Détermination de la réponse instrumentale
- [Rectification du](#page-104-0) continuum [Exportation des profils](#page-109-0)
- de raies
- [Heureusement, il y a](#page-117-0) les pipelines

**Exploitation** [astrophysique de](#page-132-0) vos spectres

Compléments

## Calibration en longueur d'onde Calcul d'une loi de calibration :

- $\bullet$  But : associer à chaque pixel x une longueur d'onde  $\lambda$  telle qu'au pixel n°1,  $\lambda = a$ .
- **Trouver les coéfficients du polynôme de la forme :**

$$
\lambda = a + b(x-1) + c(x-1)^2 + \cdots + c_n(x-1)^n
$$

 $\Omega$ 

- Utilisation d'une référence : lampe de calibration (Ne, Ar, Th. . . ). On connaît la longueur d'onde et la distribution de
	- chaque raie d'émission.

[Quelques constats sur](#page-12-0) les spectres bruts

Prétraitement des spectres

[Correction des](#page-22-0) déformations géométriques

[Sommation des](#page-30-0) spectres 2D [Extraction du profil de](#page-38-0) raies

## Calibration en [longueur d'onde](#page-59-0)

D´etermination de la réponse instrumentale

[Rectification du](#page-104-0) continuum

[Exportation des profils](#page-109-0) de raies

[Heureusement, il y a](#page-117-0) les pipelines

**Exploitation** [astrophysique de](#page-132-0) vos spectres

Compléments

## Calibration en longueur d'onde Spectre de lampe de calibration :

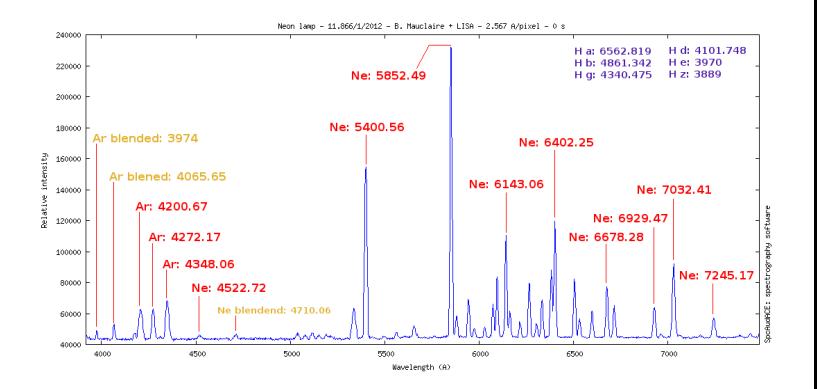

 $000$
- [Quelques constats sur](#page-12-0) les spectres bruts
- Prétraitement des spectres
- [Correction des](#page-22-0) déformations géométriques
- [Sommation des](#page-30-0) spectres 2D [Extraction du profil de](#page-38-0) raies

#### Calibration en [longueur d'onde](#page-59-0)

- Détermination de la réponse instrumentale
- [Rectification du](#page-104-0) continuum [Exportation des profils](#page-109-0) de raies
- [Heureusement, il y a](#page-117-0) les pipelines

**Exploitation** [astrophysique de](#page-132-0) vos spectres

[Conclusion](#page-169-0)

Compléments

### Calibration en longueur d'onde Spectre de lampe de calibration :

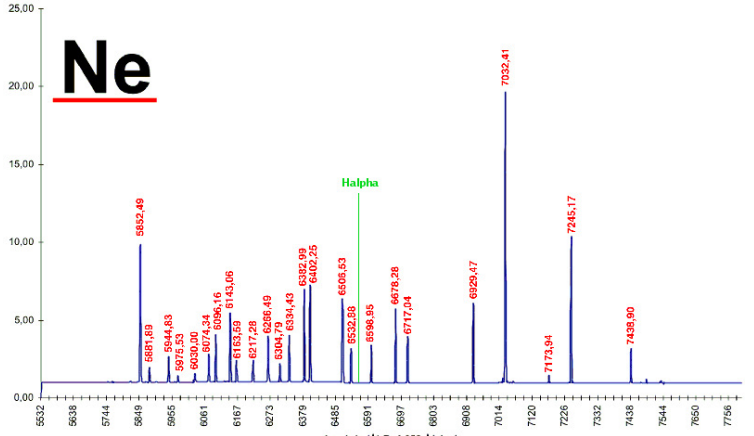

Lambda (A) R=1.059 A/pixel

 $\left\{ \begin{array}{ccc} 1 & 0 & 0 \\ 0 & 1 & 0 \\ 0 & 0 & 0 \\ 0 & 0 & 0 \\ 0 & 0 & 0 \\ 0 & 0 & 0 \\ 0 & 0 & 0 \\ 0 & 0 & 0 \\ 0 & 0 & 0 \\ 0 & 0 & 0 \\ 0 & 0 & 0 \\ 0 & 0 & 0 \\ 0 & 0 & 0 \\ 0 & 0 & 0 \\ 0 & 0 & 0 & 0 \\ 0 & 0 & 0 & 0 \\ 0 & 0 & 0 & 0 \\ 0 & 0 & 0 & 0 & 0 \\ 0 & 0 & 0 & 0 & 0 \\ 0 & 0 & 0 & 0 & 0 \\ 0$  $\Rightarrow$  $000$ 

[Quelques constats sur](#page-12-0) les spectres bruts

Prétraitement des spectres

[Correction des](#page-22-0) déformations géométriques

[Sommation des](#page-30-0) spectres 2D [Extraction du profil de](#page-38-0) raies

#### Calibration en [longueur d'onde](#page-59-0)

Détermination de la réponse instrumentale

[Rectification du](#page-104-0) continuum [Exportation des profils](#page-109-0) de raies

[Heureusement, il y a](#page-117-0) les pipelines

**Exploitation** [astrophysique de](#page-132-0) vos spectres

[Conclusion](#page-169-0)

Compléments

## Calibration en longueur d'onde

**KORK STRATER STRAKER** 

Calcul d'une loi de calibration :

[Quelques constats sur](#page-12-0) les spectres bruts

Prétraitement des spectres

[Correction des](#page-22-0) déformations géométriques

[Sommation des](#page-30-0) spectres 2D [Extraction du profil de](#page-38-0) raies

#### Calibration en [longueur d'onde](#page-59-0)

Détermination de la réponse instrumentale

[Rectification du](#page-104-0) continuum [Exportation des profils](#page-109-0) de raies

[Heureusement, il y a](#page-117-0) les pipelines

**Exploitation** [astrophysique de](#page-132-0) vos spectres

Compléments

### Calibration en longueur d'onde Calcul d'une loi de calibration :

• On applique la loi de calibration calculée à l'ensemble des profils de raies.

 $OQ$ 

[Quelques constats sur](#page-12-0) les spectres bruts

Prétraitement des spectres

[Correction des](#page-22-0) déformations géométriques

[Sommation des](#page-30-0) spectres 2D [Extraction du profil de](#page-38-0) raies

#### Calibration en [longueur d'onde](#page-59-0)

Détermination de la réponse instrumentale

[Rectification du](#page-104-0) continuum [Exportation des profils](#page-109-0) de raies

[Heureusement, il y a](#page-117-0) les pipelines

**Exploitation** [astrophysique de](#page-132-0) vos spectres

Compléments

### Calibration en longueur d'onde Calcul d'une loi de calibration :

- On applique la loi de calibration calculée à l'ensemble des profils de raies.
- **•** La loi sera linéarisée ensuite en rééchantillonnant les intensit´es du profil :

$$
\lambda = a + b(x - 1)
$$

**KORK STRATER STRAKER** 

[Quelques constats sur](#page-12-0) les spectres bruts

Prétraitement des spectres

[Correction des](#page-22-0) déformations géométriques

[Sommation des](#page-30-0) spectres 2D [Extraction du profil de](#page-38-0) raies

#### Calibration en [longueur d'onde](#page-59-0)

Détermination de la réponse instrumentale

[Rectification du](#page-104-0) continuum [Exportation des profils](#page-109-0) de raies

[Heureusement, il y a](#page-117-0) les pipelines

**Exploitation** [astrophysique de](#page-132-0) vos spectres

Compléments

### Calibration en longueur d'onde Calcul d'une loi de calibration :

- On applique la loi de calibration calculée à l'ensemble des profils de raies.
- **•** La loi sera linéarisée ensuite en rééchantillonnant les intensit´es du profil :

$$
\lambda = a + b(x - 1)
$$

K ロ ▶ K @ ▶ K 할 ▶ K 할 ▶ 이 할 → 9 Q @

 $\triangleright$  Cela permet d'obtenir des fichiers FITS interopérables : les mots cléfs de l'entête du fichier mémorisent les coéfficients  $a$  et b.

[Quelques constats sur](#page-12-0) les spectres bruts

Prétraitement des spectres

[Correction des](#page-22-0) déformations géométriques

[Sommation des](#page-30-0) spectres 2D [Extraction du profil de](#page-38-0) raies

#### Calibration en [longueur d'onde](#page-59-0)

Détermination de la réponse instrumentale

[Rectification du](#page-104-0) continuum [Exportation des profils](#page-109-0) de raies

[Heureusement, il y a](#page-117-0) les pipelines

**Exploitation** [astrophysique de](#page-132-0) vos spectres

Compléments

### Calibration en longueur d'onde Calcul d'une loi de calibration :

- On applique la loi de calibration calculée à l'ensemble des profils de raies.
- **•** La loi sera linéarisée ensuite en rééchantillonnant les intensit´es du profil :

$$
\lambda = a + b(x - 1)
$$

**KORK ERKER ADE YOUR** 

- $\triangleright$  Cela permet d'obtenir des fichiers FITS interopérables : les mots cléfs de l'entête du fichier mémorisent les coéfficients  $a$  et b.
- ► Longueur d'onde du premier pixel :

 $CRVAL1 = a / [angstrom]$ 

- [Quelques constats sur](#page-12-0) les spectres bruts
- Prétraitement des spectres
- [Correction des](#page-22-0) déformations géométriques
- [Sommation des](#page-30-0) spectres 2D [Extraction du profil de](#page-38-0) raies

### Calibration en [longueur d'onde](#page-59-0)

- Détermination de la réponse instrumentale
- [Rectification du](#page-104-0) continuum [Exportation des profils](#page-109-0)
- de raies

[Heureusement, il y a](#page-117-0) les pipelines

**Exploitation** [astrophysique de](#page-132-0) vos spectres

Compléments

### Calibration en longueur d'onde Calcul d'une loi de calibration :

- On applique la loi de calibration calculée à l'ensemble des profils de raies.
- **•** La loi sera linéarisée ensuite en rééchantillonnant les intensités du profil :

$$
\lambda = a + b(x - 1)
$$

- $\triangleright$  Cela permet d'obtenir des fichiers FITS interopérables : les mots cléfs de l'entête du fichier mémorisent les coéfficients  $a$  et b.
- ► Longueur d'onde du premier pixel :

 $CRVAL1 = a / [angstrom]$ 

 $\blacktriangleright$  Dispersion linéaire :

 $CDELT1 = b / [angstrom/pixel]$ 

[Quelques constats sur](#page-12-0) les spectres bruts Prétraitement des

spectres

[Correction des](#page-22-0) déformations géométriques

[Sommation des](#page-30-0) spectres 2D [Extraction du profil de](#page-38-0) raies

### Calibration en [longueur d'onde](#page-59-0)

Détermination de la réponse instrumentale [Rectification du](#page-104-0) continuum [Exportation des profils](#page-109-0) de raies

[Heureusement, il y a](#page-117-0) les pipelines

**Exploitation** [astrophysique de](#page-132-0) vos spectres

[Conclusion](#page-169-0)

Compléments

### Calibration en longueur d'onde

Profil de raies non calibré de l'étoile :

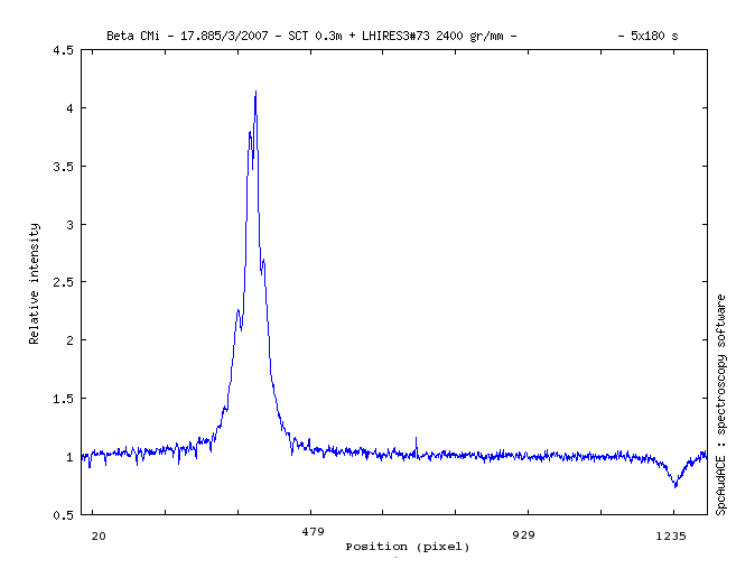

 $4$  ロ )  $4$   $\overline{r}$  )  $4$   $\overline{z}$  )  $4$   $\overline{z}$  )  $299$ 

[Quelques constats sur](#page-12-0) les spectres bruts Prétraitement des

spectres

[Correction des](#page-22-0) déformations géométriques

[Sommation des](#page-30-0) spectres 2D [Extraction du profil de](#page-38-0) raies

### Calibration en [longueur d'onde](#page-59-0)

Détermination de la réponse instrumentale [Rectification du](#page-104-0) continuum [Exportation des profils](#page-109-0) de raies [Heureusement, il y a](#page-117-0)

les pipelines

**Exploitation** [astrophysique de](#page-132-0) vos spectres

[Conclusion](#page-169-0)

Compléments

## Calibration en longueur d'onde

Résultat après application de la loi de calibration :

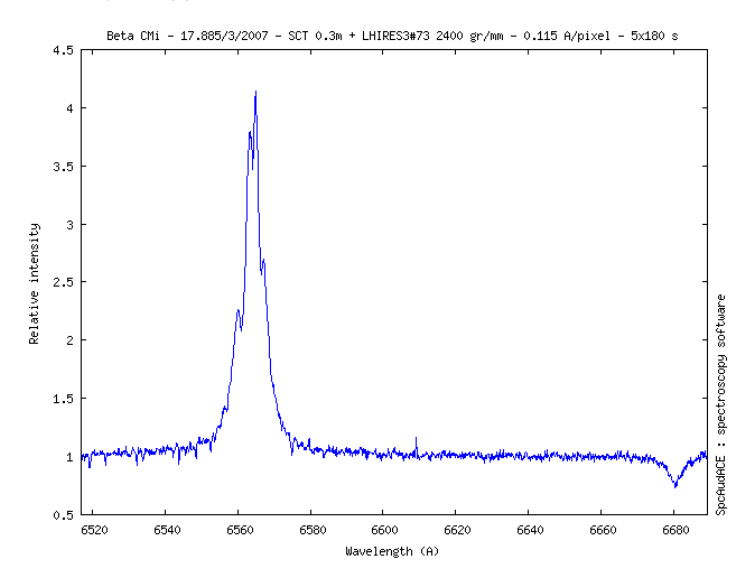

 $4$  ロ )  $4$   $\overline{r}$  )  $4$   $\overline{z}$  )  $4$   $\overline{z}$  )  $\Omega$ 

[Quelques constats sur](#page-12-0) les spectres bruts

Prétraitement des spectres

[Correction des](#page-22-0) déformations géométriques

[Sommation des](#page-30-0) spectres 2D [Extraction du profil de](#page-38-0) raies

#### Calibration en [longueur d'onde](#page-59-0)

Détermination de la réponse instrumentale

[Rectification du](#page-104-0) continuum [Exportation des profils](#page-109-0) de raies

[Heureusement, il y a](#page-117-0) les pipelines

**Exploitation** [astrophysique de](#page-132-0) vos spectres

[Conclusion](#page-169-0)

Compléments

### Calibration en longueur d'onde Quelques précautions :

**KORK STRATER STRAKER** 

[Quelques constats sur](#page-12-0) les spectres bruts

Prétraitement des spectres

[Correction des](#page-22-0) déformations géométriques

[Sommation des](#page-30-0) spectres 2D [Extraction du profil de](#page-38-0) raies

#### Calibration en [longueur d'onde](#page-59-0)

Détermination de la réponse instrumentale

[Rectification du](#page-104-0) continuum [Exportation des profils](#page-109-0) de raies

[Heureusement, il y a](#page-117-0) les pipelines

**Exploitation** [astrophysique de](#page-132-0) vos spectres

Compléments

### Calibration en longueur d'onde Quelques précautions :

• La répartition des raies choisies pour l'étalonnage doit être homogène sur l'ensemble du spectre.

**KORK STRATER STRAKER** 

[Quelques constats sur](#page-12-0) les spectres bruts

Prétraitement des spectres

[Correction des](#page-22-0) déformations géométriques

[Sommation des](#page-30-0) spectres 2D [Extraction du profil de](#page-38-0) raies

#### Calibration en [longueur d'onde](#page-59-0)

Détermination de la réponse instrumentale

[Rectification du](#page-104-0) continuum [Exportation des profils](#page-109-0) de raies

[Heureusement, il y a](#page-117-0) les pipelines

**Exploitation** [astrophysique de](#page-132-0) vos spectres

Compléments

### Calibration en longueur d'onde Quelques précautions :

• La répartition des raies choisies pour l'étalonnage doit être homogène sur l'ensemble du spectre.

**KORK STRATER STRAKER** 

**•** Prendre un spectre de lampe toute les heures.

[Quelques constats sur](#page-12-0) les spectres bruts

Prétraitement des spectres

[Correction des](#page-22-0) déformations géométriques

[Sommation des](#page-30-0) spectres 2D [Extraction du profil de](#page-38-0) raies

### Calibration en [longueur d'onde](#page-59-0)

Détermination de la réponse instrumentale

[Rectification du](#page-104-0) continuum [Exportation des profils](#page-109-0) de raies

[Heureusement, il y a](#page-117-0) les pipelines

**Exploitation** [astrophysique de](#page-132-0) vos spectres

Compléments

### Calibration en longueur d'onde Quelques précautions :

- La répartition des raies choisies pour l'étalonnage doit être homogène sur l'ensemble du spectre.
- **•** Prendre un spectre de lampe toute les heures.
- **•** Gestion de certaines flexions mécaniques du spectroscope qui créent majoritairement un décalage horizontal des spectres : encadrer la série de spectres stellaires avec un spectre de lampe azvant et après la série.

**KORK ERKER ADE YOUR** 

[Quelques constats sur](#page-12-0) les spectres bruts

Prétraitement des spectres

[Correction des](#page-22-0) déformations géométriques

[Sommation des](#page-30-0) spectres 2D [Extraction du profil de](#page-38-0) raies

### Calibration en [longueur d'onde](#page-59-0)

Détermination de la réponse instrumentale

[Rectification du](#page-104-0) continuum [Exportation des profils](#page-109-0) de raies

[Heureusement, il y a](#page-117-0)

les pipelines

**Exploitation** [astrophysique de](#page-132-0) vos spectres

Compléments

### Calibration en longueur d'onde Quelques précautions :

- La répartition des raies choisies pour l'étalonnage doit être homogène sur l'ensemble du spectre.
- **•** Prendre un spectre de lampe toute les heures.
- **•** Gestion de certaines flexions mécaniques du spectroscope qui créent majoritairement un décalage horizontal des spectres : encadrer la série de spectres stellaires avec un spectre de lampe azvant et après la série.
- Le recalage horizontal sera alors géré par le pipeline.

**KORK ERKER ADE YOUR** 

[Quelques constats sur](#page-12-0) les spectres bruts

Prétraitement des spectres

[Correction des](#page-22-0) déformations géométriques

[Sommation des](#page-30-0) spectres 2D [Extraction du profil de](#page-38-0) raies

### Calibration en [longueur d'onde](#page-59-0)

Détermination de la réponse instrumentale

[Rectification du](#page-104-0) continuum [Exportation des profils](#page-109-0)

de raies [Heureusement, il y a](#page-117-0)

les pipelines

**Exploitation** [astrophysique de](#page-132-0) vos spectres

Compléments

### Calibration en longueur d'onde Quelques précautions :

- La répartition des raies choisies pour l'étalonnage doit être homogène sur l'ensemble du spectre.
- **•** Prendre un spectre de lampe toute les heures.
- **•** Gestion de certaines flexions mécaniques du spectroscope qui créent majoritairement un décalage horizontal des spectres : encadrer la série de spectres stellaires avec un spectre de lampe azvant et après la série.
- Le recalage horizontal sera alors géré par le pipeline.

 $(1 - 4)$   $(1 - 4)$   $(1 - 4)$   $(1 - 4)$   $(1 - 4)$   $(1 - 4)$   $(1 - 4)$   $(1 - 4)$   $(1 - 4)$   $(1 - 4)$   $(1 - 4)$   $(1 - 4)$   $(1 - 4)$   $(1 - 4)$   $(1 - 4)$   $(1 - 4)$   $(1 - 4)$   $(1 - 4)$   $(1 - 4)$   $(1 - 4)$   $(1 - 4)$   $(1 - 4)$   $(1 - 4)$   $(1 - 4)$   $(1 -$ 

 $\equiv$ 

 $\Omega$ 

### Fonction SpcAudace :

spc\_calibren profil\_de\_raie\_fits x1 lambda1 x2 lambda2 ...

Ex. : spc\_calibren lampe\_del\_sco.fit 125.7 6532.46 612.3 6598.17

[Quelques constats sur](#page-12-0) les spectres bruts

Prétraitement des spectres

[Correction des](#page-22-0) déformations géométriques

[Sommation des](#page-30-0) spectres 2D [Extraction du profil de](#page-38-0) raies

#### Calibration en [longueur d'onde](#page-59-0)

Détermination de la réponse instrumentale

[Rectification du](#page-104-0) continuum [Exportation des profils](#page-109-0) de raies

[Heureusement, il y a](#page-117-0) les pipelines

**Exploitation** [astrophysique de](#page-132-0) vos spectres

[Conclusion](#page-169-0)

Compléments

## Calibration en longueur d'onde

**KORK STRATER STRAKER** 

Amélioration de calibration :

[Quelques constats sur](#page-12-0) les spectres bruts

Prétraitement des spectres

[Correction des](#page-22-0) déformations géométriques

[Sommation des](#page-30-0) spectres 2D [Extraction du profil de](#page-38-0) raies

#### Calibration en [longueur d'onde](#page-59-0)

Détermination de la réponse instrumentale

[Rectification du](#page-104-0) continuum [Exportation des profils](#page-109-0) de raies

[Heureusement, il y a](#page-117-0) les pipelines

**Exploitation** [astrophysique de](#page-132-0) vos spectres

Compléments

### Calibration en longueur d'onde Amélioration de calibration :

 $\bullet$  Utilisation des raies telluriques ( $H_2O$ ) dues à l'atmosphère terrestre.

**KORK STRATER STRAKER** 

- [Quelques constats sur](#page-12-0) les spectres bruts
- Prétraitement des spectres
- [Correction des](#page-22-0) déformations géométriques
- [Sommation des](#page-30-0) spectres 2D [Extraction du profil de](#page-38-0) raies

### Calibration en [longueur d'onde](#page-59-0)

- Détermination de la réponse instrumentale
- [Rectification du](#page-104-0) continuum
- [Exportation des profils](#page-109-0) de raies
- [Heureusement, il y a](#page-117-0) les pipelines

**Exploitation** [astrophysique de](#page-132-0) vos spectres

### Calibration en longueur d'onde Amélioration de calibration :

 $\bullet$  Utilisation des raies telluriques ( $H_2O$ ) dues à l'atmosphère terrestre.

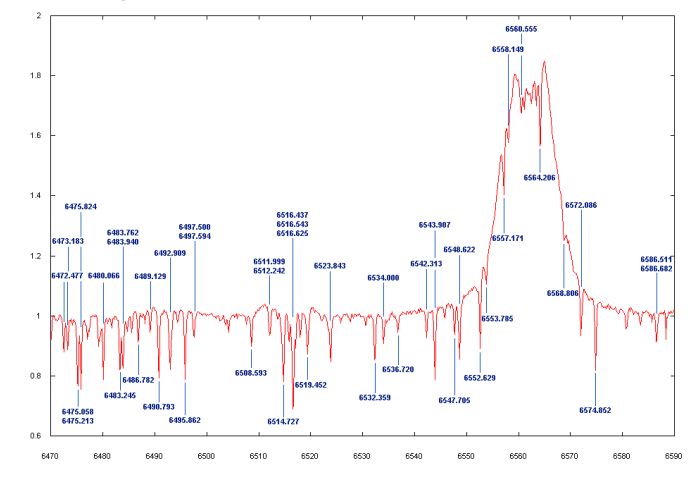

 $\Omega$ 

[Quelques constats sur](#page-12-0) les spectres bruts

Prétraitement des spectres

[Correction des](#page-22-0) déformations géométriques

[Sommation des](#page-30-0) spectres 2D [Extraction du profil de](#page-38-0) raies

### Calibration en [longueur d'onde](#page-59-0)

Détermination de la réponse instrumentale

[Rectification du](#page-104-0) continuum

[Exportation des profils](#page-109-0) de raies

[Heureusement, il y a](#page-117-0) les pipelines

**Exploitation** [astrophysique de](#page-132-0) vos spectres

### Calibration en longueur d'onde Permet une rectification de la loi de calibration (coéff.  $a$ ) :

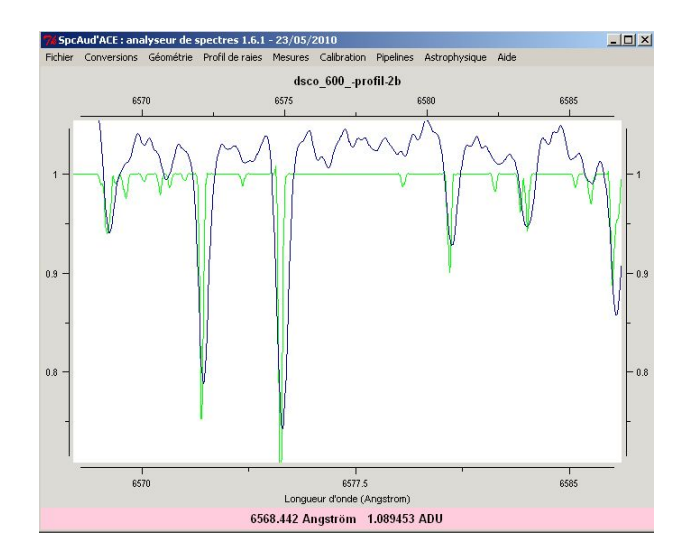

イロト (御) (道) (道) (道)

 $2990$ 

[Quelques constats sur](#page-12-0) les spectres bruts

Prétraitement des spectres

[Correction des](#page-22-0) déformations géométriques

[Sommation des](#page-30-0) spectres 2D [Extraction du profil de](#page-38-0) raies

#### Calibration en [longueur d'onde](#page-59-0)

Détermination de la réponse instrumentale

[Rectification du](#page-104-0) continuum

[Exportation des profils](#page-109-0) de raies

[Heureusement, il y a](#page-117-0) les pipelines

**Exploitation** [astrophysique de](#page-132-0) vos spectres

<span id="page-91-0"></span>Compléments

## Calibration en longueur d'onde

### Rectification automatique de la loi de calibration :

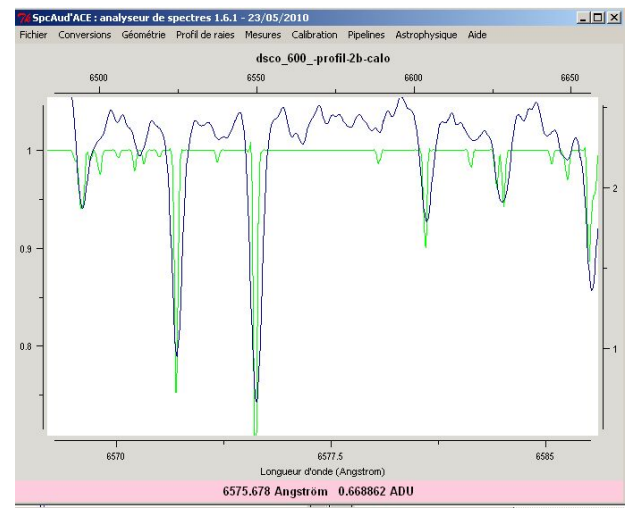

イロトメ御 トメミトメミト 一番  $2990$ 

[Quelques constats sur](#page-12-0) les spectres bruts

Prétraitement des spectres

[Correction des](#page-22-0) déformations géométriques

[Sommation des](#page-30-0) spectres 2D [Extraction du profil de](#page-38-0) raies

#### Calibration en [longueur d'onde](#page-59-0)

Détermination de la réponse instrumentale

[Rectification du](#page-104-0) continuum [Exportation des profils](#page-109-0)

de raies [Heureusement, il y a](#page-117-0)

les pipelines

**Exploitation** [astrophysique de](#page-132-0) vos spectres

<span id="page-92-0"></span>

## Calibration en longueur d'onde

### Rectification automatique de la loi de calibration :

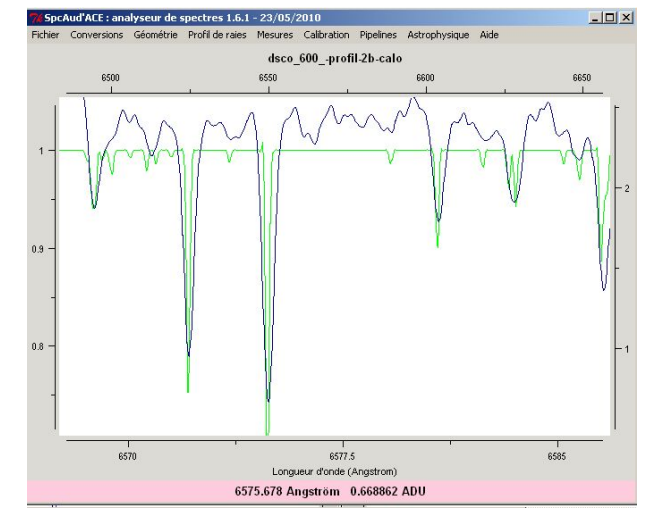

### Fonction SpcAudace automatique :

spc\_calibretelluric del\_sco\_calibre.f[it](#page-91-0)

[Quelques constats sur](#page-12-0) les spectres bruts

Prétraitement des spectres

[Correction des](#page-22-0) déformations géométriques

[Sommation des](#page-30-0) spectres 2D [Extraction du profil de](#page-38-0) raies

#### Calibration en [longueur d'onde](#page-59-0)

Détermination de la réponse instrumentale

[Rectification du](#page-104-0) continuum [Exportation des profils](#page-109-0) de raies

[Heureusement, il y a](#page-117-0) les pipelines

**Exploitation** [astrophysique de](#page-132-0) vos spectres

[Conclusion](#page-169-0)

<span id="page-93-0"></span>Compléments

## Calibration en longueur d'onde

 $OQ$ 

Regard sur la qualité de la calibration :

[Quelques constats sur](#page-12-0) les spectres bruts

Prétraitement des spectres

[Correction des](#page-22-0) déformations géométriques

[Sommation des](#page-30-0) spectres 2D [Extraction du profil de](#page-38-0) raies

#### Calibration en [longueur d'onde](#page-59-0)

Détermination de la réponse instrumentale

[Rectification du](#page-104-0) continuum [Exportation des profils](#page-109-0) de raies

[Heureusement, il y a](#page-117-0) les pipelines

**Exploitation** [astrophysique de](#page-132-0) vos spectres

Compléments

## Calibration en longueur d'onde

Regard sur la qualité de la calibration :

**•** Permet une estimation de la qualité de la calibration avec les raies telluriques : RMS

**KORK STRATER STRAKER** 

[Quelques constats sur](#page-12-0) les spectres bruts

Prétraitement des spectres

[Correction des](#page-22-0) déformations géométriques

[Sommation des](#page-30-0) spectres 2D [Extraction du profil de](#page-38-0) raies

#### Calibration en [longueur d'onde](#page-59-0)

Détermination de la réponse instrumentale

[Rectification du](#page-104-0) continuum [Exportation des profils](#page-109-0)

de raies

[Heureusement, il y a](#page-117-0) les pipelines

**Exploitation** [astrophysique de](#page-132-0) vos spectres

<span id="page-95-0"></span>Compléments

# Calibration en longueur d'onde

Regard sur la qualité de la calibration :

**•** Permet une estimation de la qualité de la calibration avec les raies telluriques : RMS

# ============ Détermine la meilleure calibration ================ Spectre de calibration avec (2) de meilleure qualité (dec de Meanshift). Loi de calibration finale linéarisée : 6524.33283782+0.114841194984\*(x-1) Qualité de la calibration : RMS=0.0467691125425 A Ecart moyen=-0.00108927777789 A

**KORK ERKER ADE YOUR** 

# Ouverture d'un profil de raies calibré linéairement... zet tau--profil-final-ocal

[Quelques constats sur](#page-12-0) les spectres bruts

Prétraitement des spectres

[Correction des](#page-22-0) déformations géométriques

[Sommation des](#page-30-0) spectres 2D [Extraction du profil de](#page-38-0) raies

#### Calibration en [longueur d'onde](#page-59-0)

Détermination de la réponse instrumentale [Rectification du](#page-104-0)

continuum [Exportation des profils](#page-109-0) de raies

[Heureusement, il y a](#page-117-0) les pipelines

**Exploitation** [astrophysique de](#page-132-0) vos spectres

<span id="page-96-0"></span>Compléments

# Calibration en longueur d'onde

Regard sur la qualité de la calibration :

**•** Permet une estimation de la qualité de la calibration avec les raies telluriques : RMS

# ============ Détermine la meilleure calibration ================= Spectre de calibration avec (2) de meilleure qualité (dec de Meanshift). Loi de calibration finale linéarisée : 6524.33283782+0.114841194984\*(x-1) Qualité de la calibration : RMS=0.0467691125425 A Ecart moyen=-0.00108927777789 A

# Ouverture d'un profil de raies calibré linéairement... zet tau--profil-final-ocal

• Correction de la vitesse héliocentrique : si demandée (pas fait par défa[ut](#page-95-0) [p](#page-97-0)[o](#page-9-0)[u](#page-93-0)[r](#page-96-0) [l](#page-97-0)[e](#page-58-0)[s](#page-10-0)[pr](#page-97-0)os[.](#page-131-0)[\).](#page-132-0)

റെ ര

[Quelques constats sur](#page-12-0) les spectres bruts

Prétraitement des spectres

[Correction des](#page-22-0) déformations géométriques

[Sommation des](#page-30-0) spectres 2D

[Extraction du profil de](#page-38-0) raies

Calibration en [longueur d'onde](#page-59-0)

#### Détermination de la [r´eponse instrumentale](#page-97-0)

[Rectification du](#page-104-0) continuum [Exportation des profils](#page-109-0) de raies [Heureusement, il y a](#page-117-0) les pipelines

**Exploitation** [astrophysique de](#page-132-0) vos spectres

[Conclusion](#page-169-0)

<span id="page-97-0"></span>Compléments

## Détermination de la réponse instrumentale

 $QQ$ 

[Quelques constats sur](#page-12-0) les spectres bruts

Prétraitement des spectres

[Correction des](#page-22-0) déformations géométriques

[Sommation des](#page-30-0) spectres 2D [Extraction du profil de](#page-38-0)

raies Calibration en

[longueur d'onde](#page-59-0)

Détermination de la réponse instrumentale

[Rectification du](#page-104-0) continuum [Exportation des profils](#page-109-0) de raies [Heureusement, il y a](#page-117-0) les pipelines

**Exploitation** [astrophysique de](#page-132-0) vos spectres

Compléments

### Détermination de la réponse instrumentale

**KORK STRATER STRAKER** 

• Le spectrographe ne possède pas une réponse linéaire en intensité selon la longueur d'onde.

[Quelques constats sur](#page-12-0) les spectres bruts

Prétraitement des spectres

[Correction des](#page-22-0) déformations géométriques

[Sommation des](#page-30-0) spectres 2D [Extraction du profil de](#page-38-0) raies

Calibration en [longueur d'onde](#page-59-0)

Détermination de la réponse instrumentale

[Rectification du](#page-104-0) continuum [Exportation des profils](#page-109-0) de raies [Heureusement, il y a](#page-117-0) les pipelines

**Exploitation** [astrophysique de](#page-132-0) vos spectres

Compléments

## Détermination de la réponse instrumentale

- Le spectrographe ne possède pas une réponse linéaire en intensité selon la longueur d'onde.
- On utilise le spectre d'étoiles de référence (Altair,  $Régulus, \ldots$ ) dont on possède le spectre correctement calibré en flux.

**KORK STRATER STRAKER** 

[Quelques constats sur](#page-12-0) les spectres bruts

Prétraitement des spectres

[Correction des](#page-22-0) déformations géométriques

[Sommation des](#page-30-0) spectres 2D [Extraction du profil de](#page-38-0) raies

Calibration en [longueur d'onde](#page-59-0)

#### Détermination de la réponse instrumentale

[Rectification du](#page-104-0) continuum [Exportation des profils](#page-109-0) de raies [Heureusement, il y a](#page-117-0) les pipelines

**Exploitation** [astrophysique de](#page-132-0) vos spectres

Compléments

## Détermination de la réponse instrumentale

- Le spectrographe ne possède pas une réponse linéaire en intensité selon la longueur d'onde.
- On utilise le spectre d'étoiles de référence (Altair,  $Régulus, \ldots$ ) dont on possède le spectre correctement calibré en flux.

**KORK ERKER ADE YOUR** 

 $\rightarrow$  Altas spectral : UVES, Elodie,  $\dots$ 

- [Quelques constats sur](#page-12-0) les spectres bruts
- Prétraitement des spectres
- [Correction des](#page-22-0) déformations géométriques
- [Sommation des](#page-30-0) spectres 2D [Extraction du profil de](#page-38-0)
- raies Calibration en

[longueur d'onde](#page-59-0)

#### Détermination de la réponse instrumentale

[Rectification du](#page-104-0) continuum [Exportation des profils](#page-109-0) de raies [Heureusement, il y a](#page-117-0) les pipelines

**Exploitation** [astrophysique de](#page-132-0) vos spectres

Compléments

## Détermination de la réponse instrumentale

- Le spectrographe ne possède pas une réponse linéaire en intensité selon la longueur d'onde.
- On utilise le spectre d'étoiles de référence (Altair, Régulus, ...) dont on possède le spectre correctement calibré en flux.
	- $\rightarrow$  Altas spectral : UVES, Elodie,  $\dots$
- On réalise le spectre de cette étoile avec notre spectrographe.

**KORK ERKER ADE YOUR** 

- [Quelques constats sur](#page-12-0) les spectres bruts
- Prétraitement des spectres
- [Correction des](#page-22-0) déformations géométriques
- [Sommation des](#page-30-0) spectres 2D [Extraction du profil de](#page-38-0) raies
- Calibration en [longueur d'onde](#page-59-0)

Détermination de la réponse instrumentale

[Rectification du](#page-104-0) continuum [Exportation des profils](#page-109-0) de raies [Heureusement, il y a](#page-117-0) les pipelines

**Exploitation** [astrophysique de](#page-132-0) vos spectres

Compléments

## Détermination de la réponse instrumentale

- Le spectrographe ne possède pas une réponse linéaire en intensité selon la longueur d'onde.
- On utilise le spectre d'étoiles de référence (Altair, Régulus, ...) dont on possède le spectre correctement calibré en flux.
	- $\rightarrow$  Altas spectral : UVES, Elodie,  $\dots$
- On réalise le spectre de cette étoile avec notre spectrographe.
- · La réponse instrumentale s'obtient par :

$$
RI = lissage \left(\frac{Profit\_Altaire\_ciel}{Profit\_Altaire\_UVES}\right)
$$

spc\_rinstrum profil\_etoile profil\_etoile\_atlas

**KORK STRAIN A BAR SHOP** 

### Détermination de la réponse instrumentale Exemple :

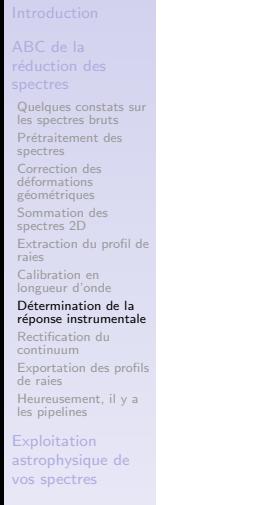

Compléments

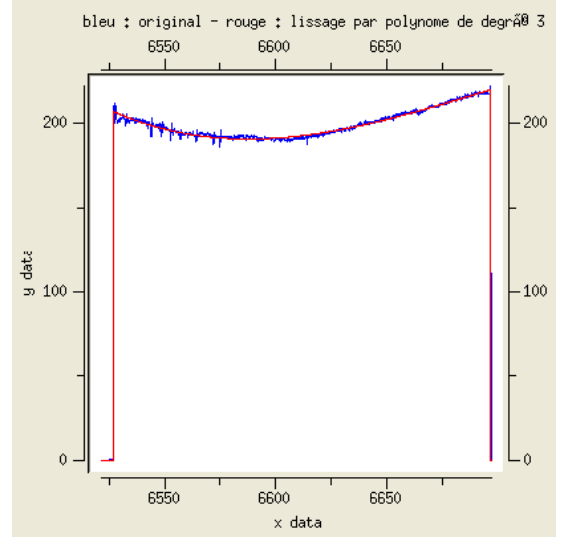

 $2990$  $\equiv$ 

 $4$  ロ )  $4$   $\overline{r}$  )  $4$   $\overline{z}$  )  $4$   $\overline{z}$  )

[Quelques constats sur](#page-12-0) les spectres bruts

Prétraitement des spectres

[Correction des](#page-22-0) déformations géométriques

[Sommation des](#page-30-0) spectres 2D [Extraction du profil de](#page-38-0) raies

Calibration en [longueur d'onde](#page-59-0) Détermination de la [r´eponse instrumentale](#page-97-0)

#### [Rectification du](#page-104-0) continuum

[Exportation des profils](#page-109-0) de raies [Heureusement, il y a](#page-117-0) les pipelines

Exploitation [astrophysique de](#page-132-0) vos spectres

[Conclusion](#page-169-0)

<span id="page-104-0"></span>Compléments

## Rectification du continuum

**KORK STRATER STRAKER** 

[Quelques constats sur](#page-12-0) les spectres bruts

Prétraitement des spectres

[Correction des](#page-22-0) déformations géométriques

[Sommation des](#page-30-0) spectres 2D [Extraction du profil de](#page-38-0) raies

Calibration en [longueur d'onde](#page-59-0) Détermination de la réponse instrumentale

#### [Rectification du](#page-104-0) continuum

[Exportation des profils](#page-109-0) de raies [Heureusement, il y a](#page-117-0) les pipelines

**Exploitation** [astrophysique de](#page-132-0) vos spectres

Compléments

### Rectification du continuum

• Soit par mise à l'échelle du continuum à 1 pour une longueur d'onde donnée :

**KORK STRATER STRAKER** 

spc rescalecont profil.fit

[Quelques constats sur](#page-12-0) les spectres bruts

Prétraitement des spectres

[Correction des](#page-22-0) déformations géométriques

[Sommation des](#page-30-0) spectres 2D [Extraction du profil de](#page-38-0) raies

Calibration en [longueur d'onde](#page-59-0) Détermination de la réponse instrumentale

#### [Rectification du](#page-104-0) continuum

[Exportation des profils](#page-109-0) de raies [Heureusement, il y a](#page-117-0) les pipelines

**Exploitation** [astrophysique de](#page-132-0) vos spectres

Compléments

## Rectification du continuum

• Soit par mise à l'échelle du continuum à 1 pour une longueur d'onde donnée :

**KORK STRATER STRAKER** 

### spc rescalecont profil.fit

Soit par normalisation : toutes les valeurs du continuum sont mises à  $1 \cdot$ 

spc autonorma profil.fit

- [Quelques constats sur](#page-12-0) les spectres bruts
- Prétraitement des spectres
- [Correction des](#page-22-0) déformations géométriques
- [Sommation des](#page-30-0) spectres 2D [Extraction du profil de](#page-38-0) raies
- Calibration en [longueur d'onde](#page-59-0) Détermination de la réponse instrumentale

### [Rectification du](#page-104-0) continuum

[Exportation des profils](#page-109-0) de raies [Heureusement, il y a](#page-117-0)

les pipelines

### **Exploitation** [astrophysique de](#page-132-0) vos spectres

### Rectification du continuum

• Soit par mise à l'échelle du continuum à 1 pour une longueur d'onde donnée :

### spc rescalecont profil.fit

Soit par normalisation : toutes les valeurs du continuum sont mises à  $1 \cdot$ 

### spc autonorma profil.fit

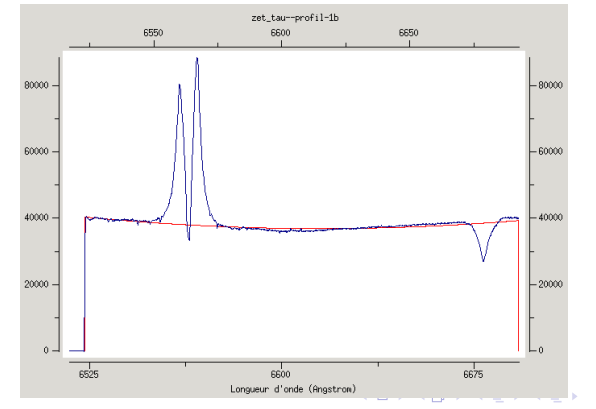

 $\Omega$
- [Quelques constats sur](#page-12-0) les spectres bruts
- Prétraitement des spectres
- [Correction des](#page-22-0) déformations géométriques
- [Sommation des](#page-30-0) spectres 2D [Extraction du profil de](#page-38-0) raies
- Calibration en [longueur d'onde](#page-59-0) Détermination de la réponse instrumentale

## [Rectification du](#page-104-0) continuum

[Exportation des profils](#page-109-0) de raies

[Heureusement, il y a](#page-117-0) les pipelines

**Exploitation** [astrophysique de](#page-132-0) vos spectres

# Rectification du continuum

• Soit par mise à l'échelle du continuum à 1 pour une longueur d'onde donnée :

## spc rescalecont profil.fit

Soit par normalisation : toutes les valeurs du continuum sont mises à  $1 \cdot$ 

## spc autonorma profil.fit

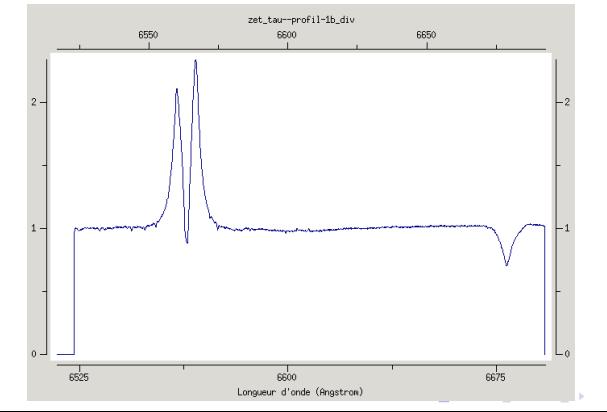

 $\Omega$ 

[Quelques constats sur](#page-12-0) les spectres bruts

Prétraitement des spectres

[Correction des](#page-22-0) déformations géométriques

[Sommation des](#page-30-0) spectres 2D

[Extraction du profil de](#page-38-0) raies

Calibration en [longueur d'onde](#page-59-0) Détermination de la réponse instrumentale

[Rectification du](#page-104-0) continuum

## [Exportation des profils](#page-109-0) de raies

[Heureusement, il y a](#page-117-0) les pipelines

Exploitation [astrophysique de](#page-132-0) vos spectres

[Conclusion](#page-169-0)

<span id="page-109-0"></span>Compléments

# Exportation des profils de raies

**KORKA SERKER ORA** 

[Quelques constats sur](#page-12-0) les spectres bruts

Prétraitement des spectres

[Correction des](#page-22-0) déformations géométriques

[Sommation des](#page-30-0) spectres 2D [Extraction du profil de](#page-38-0) raies

Calibration en [longueur d'onde](#page-59-0) Détermination de la réponse instrumentale

[Rectification du](#page-104-0) continuum

[Exportation des profils](#page-109-0) de raies

[Heureusement, il y a](#page-117-0) les pipelines

**Exploitation** [astrophysique de](#page-132-0) vos spectres

Compléments

# Exportation des profils de raies

• Mise à la norme BeSS (base de données des étoiles Be et Herbig).

 $OQ$ 

[Quelques constats sur](#page-12-0) les spectres bruts

Prétraitement des spectres

[Correction des](#page-22-0) déformations géométriques

[Sommation des](#page-30-0) spectres 2D [Extraction du profil de](#page-38-0)

raies Calibration en [longueur d'onde](#page-59-0)

Détermination de la réponse instrumentale

[Rectification du](#page-104-0) continuum

## [Exportation des profils](#page-109-0) de raies

[Heureusement, il y a](#page-117-0) les pipelines

**Exploitation** [astrophysique de](#page-132-0) vos spectres

Compléments

# Exportation des profils de raies

• Mise à la norme BeSS (base de données des étoiles Be et Herbig).

 $OQ$ 

Entête FITS correctement renseignée.

[Quelques constats sur](#page-12-0) les spectres bruts

Prétraitement des spectres

[Correction des](#page-22-0) déformations géométriques

[Sommation des](#page-30-0) spectres 2D [Extraction du profil de](#page-38-0) raies

Calibration en [longueur d'onde](#page-59-0) Détermination de la réponse instrumentale

[Rectification du](#page-104-0) continuum

## [Exportation des profils](#page-109-0) de raies

[Heureusement, il y a](#page-117-0) les pipelines

**Exploitation** [astrophysique de](#page-132-0) vos spectres

Compléments

# Exportation des profils de raies

• Mise à la norme BeSS (base de données des étoiles Be et Herbig).

**KORKA SERKER ORA** 

- ► Entête FITS correctement renseignée.
- Format reconnu par la communauté professionnelle.

[Quelques constats sur](#page-12-0) les spectres bruts

Prétraitement des spectres

[Correction des](#page-22-0) déformations géométriques

[Sommation des](#page-30-0) spectres 2D [Extraction du profil de](#page-38-0) raies

Calibration en [longueur d'onde](#page-59-0) Détermination de la réponse instrumentale

[Rectification du](#page-104-0) continuum

## [Exportation des profils](#page-109-0) de raies

[Heureusement, il y a](#page-117-0) les pipelines

**Exploitation** [astrophysique de](#page-132-0) vos spectres

Compléments

# Exportation des profils de raies

• Mise à la norme BeSS (base de données des étoiles Be et Herbig).

 $\mathbf{A} \equiv \mathbf{A} + \mathbf{A} + \math$ 

 $\Omega$ 

- Entête FITS correctement renseignée.
- Format reconnu par la communauté professionnelle.
- Export d'un profil au format d'image PNG :

- [Quelques constats sur](#page-12-0) les spectres bruts
- Prétraitement des spectres
- [Correction des](#page-22-0) déformations géométriques
- [Sommation des](#page-30-0) spectres 2D [Extraction du profil de](#page-38-0) raies
- Calibration en [longueur d'onde](#page-59-0) Détermination de la réponse instrumentale
- [Rectification du](#page-104-0) continuum

## [Exportation des profils](#page-109-0) de raies

[Heureusement, il y a](#page-117-0) les pipelines

**Exploitation** [astrophysique de](#page-132-0) vos spectres

Compléments

# Exportation des profils de raies

- Mise à la norme BeSS (base de données des étoiles Be et Herbig).
	- Entête FITS correctement renseignée.
	- Format reconnu par la communauté professionnelle.
- Export d'un profil au format d'image PNG :
	- $\triangleright$  Pour communiquer avec ses collaborateurs un résultat immédiatement évocateur sans nécessité d'un logoiciel particulier.

**KORK STRAIN A BAR SHOP** 

- [Quelques constats sur](#page-12-0) les spectres bruts
- Prétraitement des spectres
- [Correction des](#page-22-0) déformations géométriques
- [Sommation des](#page-30-0) spectres 2D [Extraction du profil de](#page-38-0) raies
- Calibration en [longueur d'onde](#page-59-0) Détermination de la réponse instrumentale
- [Rectification du](#page-104-0) continuum

## [Exportation des profils](#page-109-0) de raies

[Heureusement, il y a](#page-117-0) les pipelines

**Exploitation** [astrophysique de](#page-132-0) vos spectres

Compléments

# Exportation des profils de raies

- Mise à la norme BeSS (base de données des étoiles Be et Herbig).
	- Entête FITS correctement renseignée.
	- Format reconnu par la communauté professionnelle.
- Export d'un profil au format d'image PNG :
	- $\triangleright$  Pour communiquer avec ses collaborateurs un résultat immédiatement évocateur sans nécessité d'un logoiciel particulier.

**KORKA SERKER ORA** 

 $\triangleright$  Pour alimenter un site web colaboratif de campagne d'observation.

[Quelques constats sur](#page-12-0) les spectres bruts Prétraitement des spectres [Correction des](#page-22-0) déformations géométriques [Sommation des](#page-30-0) spectres 2D [Extraction du profil de](#page-38-0)

## Exportation des profils de raies Exemple d'image PNG :

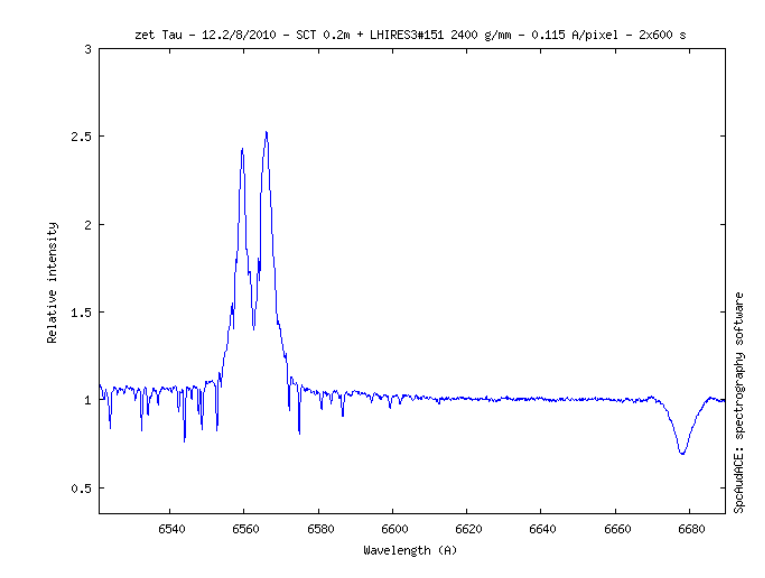

raies Calibration en [longueur d'onde](#page-59-0) Détermination de la réponse instrumentale [Rectification du](#page-104-0) continuum

[Exportation des profils](#page-109-0) de raies

[Heureusement, il y a](#page-117-0) les pipelines

**Exploitation** [astrophysique de](#page-132-0) vos spectres

[Conclusion](#page-169-0)

<span id="page-116-0"></span>Compléments

[Quelques constats sur](#page-12-0) les spectres bruts

Prétraitement des spectres

[Correction des](#page-22-0) déformations géométriques

[Sommation des](#page-30-0) spectres 2D [Extraction du profil de](#page-38-0)

raies Calibration en

[longueur d'onde](#page-59-0) Détermination de la réponse instrumentale

[Rectification du](#page-104-0) continuum [Exportation des profils](#page-109-0)

de raies

[Heureusement, il y a](#page-117-0) les pipelines

**Exploitation** [astrophysique de](#page-132-0) vos spectres

[Conclusion](#page-169-0)

<span id="page-117-0"></span>Compléments

# Heureusement, il y a les pipelines

**KORKA SERKER ORA** 

[Quelques constats sur](#page-12-0) les spectres bruts

Prétraitement des spectres

[Correction des](#page-22-0) déformations géométriques

[Sommation des](#page-30-0) spectres 2D [Extraction du profil de](#page-38-0) raies

Calibration en [longueur d'onde](#page-59-0) Détermination de la réponse instrumentale

[Rectification du](#page-104-0) continuum [Exportation des profils](#page-109-0) de raies

[Heureusement, il y a](#page-117-0) les pipelines

**Exploitation** [astrophysique de](#page-132-0) vos spectres

Compléments

# Heureusement, il y a les pipelines

• Toutes ces opérations sont réalisées de façon enchaînée et en 3 clics.

**KORK ERKER ER AGA** 

- [Quelques constats sur](#page-12-0) les spectres bruts
- Prétraitement des spectres
- [Correction des](#page-22-0) déformations géométriques
- [Sommation des](#page-30-0) spectres 2D [Extraction du profil de](#page-38-0)
- raies Calibration en
- [longueur d'onde](#page-59-0) Détermination de la réponse instrumentale
- [Rectification du](#page-104-0) continuum [Exportation des profils](#page-109-0) de raies

[Heureusement, il y a](#page-117-0) les pipelines

**Exploitation** [astrophysique de](#page-132-0) vos spectres

Compléments

# Heureusement, il y a les pipelines

• Toutes ces opérations sont réalisées de façon enchaînée et en 3 clics.

**KORKA SERKER ORA** 

**•** Exemples de logiciels amateur utilisant des pipelines :

- [Quelques constats sur](#page-12-0) les spectres bruts
- Prétraitement des spectres
- [Correction des](#page-22-0) déformations géométriques
- [Sommation des](#page-30-0) spectres 2D [Extraction du profil de](#page-38-0)
- raies Calibration en
- [longueur d'onde](#page-59-0) Détermination de la réponse instrumentale
- [Rectification du](#page-104-0) continuum [Exportation des profils](#page-109-0) de raies

[Heureusement, il y a](#page-117-0) les pipelines

**Exploitation** [astrophysique de](#page-132-0) vos spectres

Compléments

# Heureusement, il y a les pipelines

• Toutes ces opérations sont réalisées de façon enchaînée et en 3 clics.

**KORKA SERKER ORA** 

- **•** Exemples de logiciels amateur utilisant des pipelines :
	- $\triangleright$  ISIS : C. Buil.

- [Quelques constats sur](#page-12-0) les spectres bruts
- Prétraitement des spectres
- [Correction des](#page-22-0) déformations géométriques
- [Sommation des](#page-30-0) spectres 2D [Extraction du profil de](#page-38-0)
- raies Calibration en
- [longueur d'onde](#page-59-0) Détermination de la réponse instrumentale
- [Rectification du](#page-104-0) continuum [Exportation des profils](#page-109-0) de raies

[Heureusement, il y a](#page-117-0) les pipelines

**Exploitation** [astrophysique de](#page-132-0) vos spectres

Compléments

# Heureusement, il y a les pipelines

• Toutes ces opérations sont réalisées de façon enchaînée et en 3 clics.

**KORK STRAIN A BAR SHOP** 

- Exemples de logiciels amateur utilisant des pipelines :
	- $\triangleright$  ISIS : C. Buil.
	- $\triangleright$  [SpcAudace](http://wsdiscovery.free.fr/spcaudace/) : B. Mauclaire.

- [Quelques constats sur](#page-12-0) les spectres bruts
- Prétraitement des spectres
- [Correction des](#page-22-0) déformations géométriques
- [Sommation des](#page-30-0) spectres 2D [Extraction du profil de](#page-38-0)
- raies Calibration en [longueur d'onde](#page-59-0)
- Détermination de la réponse instrumentale
- [Rectification du](#page-104-0) continuum [Exportation des profils](#page-109-0) de raies

[Heureusement, il y a](#page-117-0) les pipelines

**Exploitation** [astrophysique de](#page-132-0) vos spectres

Compléments

# Heureusement, il y a les pipelines

• Toutes ces opérations sont réalisées de façon enchaînée et en 3 clics.

 $\Omega$ 

- **•** Exemples de logiciels amateur utilisant des pipelines :
	- $\triangleright$  ISIS : C. Buil.
	- $\triangleright$  [SpcAudace](http://wsdiscovery.free.fr/spcaudace/) : B. Mauclaire.
	- $\triangleright$  eShell Audela : M. Pujol.

- [Quelques constats sur](#page-12-0) les spectres bruts
- Prétraitement des spectres
- [Correction des](#page-22-0) déformations géométriques
- [Sommation des](#page-30-0) spectres 2D [Extraction du profil de](#page-38-0)
- raies Calibration en [longueur d'onde](#page-59-0)
- Détermination de la réponse instrumentale
- [Rectification du](#page-104-0) continuum [Exportation des profils](#page-109-0) de raies

[Heureusement, il y a](#page-117-0) les pipelines

**Exploitation** [astrophysique de](#page-132-0) vos spectres

Compléments

# Heureusement, il y a les pipelines

• Toutes ces opérations sont réalisées de façon enchaînée et en 3 clics.

K ロ ▶ K @ ▶ K 할 ▶ K 할 ▶ 이 할 → 9 Q @

- **•** Exemples de logiciels amateur utilisant des pipelines :
	- $\triangleright$  ISIS : C. Buil.
	- $\triangleright$  [SpcAudace](http://wsdiscovery.free.fr/spcaudace/) : B. Mauclaire.
	- $\triangleright$  eShell Audela : M. Pujol.
	- $\triangleright$  Prism : S. Charbonnel.

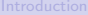

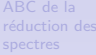

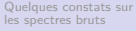

Prétraitement des spectres

[Correction des](#page-22-0) déformations géométriques

[Sommation des](#page-30-0) spectres 2D [Extraction du profil de](#page-38-0) raies

Calibration en [longueur d'onde](#page-59-0) Détermination de la réponse instrumentale

[Rectification du](#page-104-0) continuum [Exportation des profils](#page-109-0) de raies

[Heureusement, il y a](#page-117-0) les pipelines

**Exploitation** [astrophysique de](#page-132-0) vos spectres

[Conclusion](#page-169-0)

Compléments

## Heureusement, il y a les pipelines Exemple du pipeline d'SpcAudace :

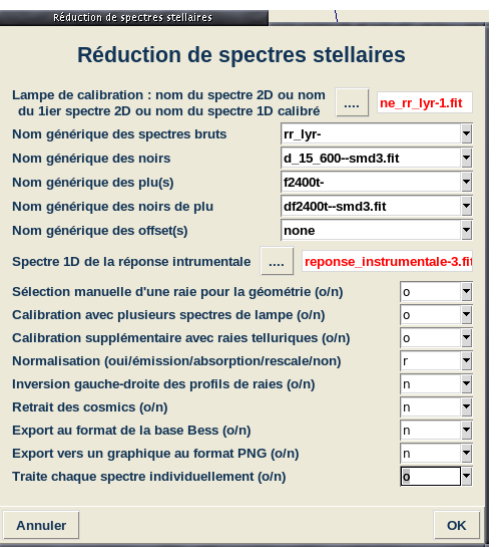

[Quelques constats sur](#page-12-0) les spectres bruts

Prétraitement des spectres

[Correction des](#page-22-0) déformations géométriques

[Sommation des](#page-30-0) spectres 2D [Extraction du profil de](#page-38-0)

raies Calibration en

[longueur d'onde](#page-59-0) Détermination de la réponse instrumentale

[Rectification du](#page-104-0) continuum [Exportation des profils](#page-109-0)

de raies

[Heureusement, il y a](#page-117-0) les pipelines

**Exploitation** [astrophysique de](#page-132-0) vos spectres

[Conclusion](#page-169-0)

Compléments

# Heureusement, il y a les pipelines

**KORK STRATER STRAKER** 

[Quelques constats sur](#page-12-0) les spectres bruts

Prétraitement des spectres

[Correction des](#page-22-0) déformations géométriques

[Sommation des](#page-30-0) spectres 2D [Extraction du profil de](#page-38-0) raies

Calibration en [longueur d'onde](#page-59-0) Détermination de la réponse instrumentale

[Rectification du](#page-104-0) continuum [Exportation des profils](#page-109-0) de raies

[Heureusement, il y a](#page-117-0) les pipelines

**Exploitation** [astrophysique de](#page-132-0) vos spectres

Compléments

# Heureusement, il y a les pipelines

• Les fichiers en sortie du pipeline donne les résultats intermédiaires : utile pour vérification.

**KORK STRATER STRAKER** 

- [Quelques constats sur](#page-12-0) les spectres bruts
- Prétraitement des spectres
- [Correction des](#page-22-0) déformations géométriques
- [Sommation des](#page-30-0) spectres 2D [Extraction du profil de](#page-38-0) raies
- Calibration en [longueur d'onde](#page-59-0) Détermination de la réponse instrumentale
- [Rectification du](#page-104-0) continuum [Exportation des profils](#page-109-0) de raies

[Heureusement, il y a](#page-117-0) les pipelines

**Exploitation** [astrophysique de](#page-132-0) vos spectres

<span id="page-127-0"></span>Compléments

# Heureusement, il y a les pipelines

• Les fichiers en sortie du pipeline donne les résultats intermédiaires : utile pour vérification.

## Exemple de fichiers obtenus :

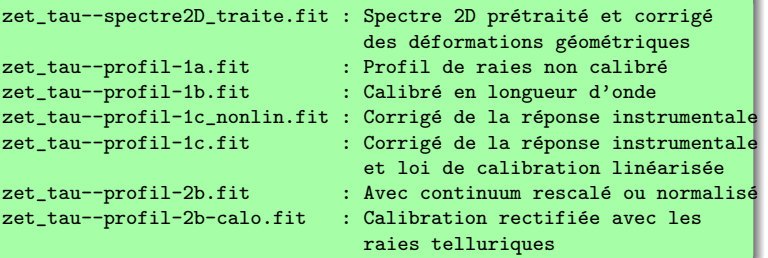

イロト イ部 トイ君 トイ君 トッ 君の

 $OQ$ 

[Quelques constats sur](#page-12-0) les spectres bruts

Prétraitement des spectres

[Correction des](#page-22-0) déformations géométriques

[Sommation des](#page-30-0) spectres 2D [Extraction du profil de](#page-38-0)

raies Calibration en

[longueur d'onde](#page-59-0) Détermination de la réponse instrumentale

[Rectification du](#page-104-0) continuum [Exportation des profils](#page-109-0)

de raies

[Heureusement, il y a](#page-117-0) les pipelines

**Exploitation** [astrophysique de](#page-132-0) vos spectres

[Conclusion](#page-169-0)

<span id="page-128-0"></span>Compléments

# Heureusement, il y a les pipelines

**KORK STRATER STRAKER** 

[Quelques constats sur](#page-12-0) les spectres bruts

Prétraitement des spectres

[Correction des](#page-22-0) déformations géométriques

[Sommation des](#page-30-0) spectres 2D [Extraction du profil de](#page-38-0)

raies

Calibration en [longueur d'onde](#page-59-0) Détermination de la réponse instrumentale

[Rectification du](#page-104-0) continuum [Exportation des profils](#page-109-0) de raies

[Heureusement, il y a](#page-117-0) les pipelines

**Exploitation** [astrophysique de](#page-132-0) vos spectres

Compléments

# Heureusement, il y a les pipelines

● Particularité SpcAudace : entête FITS enrichie avec tous les paramètres calculés durant les opérations.

 $OQ$ 

[Quelques constats sur](#page-12-0) les spectres bruts Prétraitement des spectres

[Correction des](#page-22-0) déformations géométriques

[Sommation des](#page-30-0) spectres 2D [Extraction du profil de](#page-38-0) raies

Calibration en [longueur d'onde](#page-59-0) Détermination de la réponse instrumentale [Rectification du](#page-104-0) continuum [Exportation des profils](#page-109-0)

de raies [Heureusement, il y a](#page-117-0)

les pipelines

Exploitation [astrophysique de](#page-132-0) vos spectres

<span id="page-130-0"></span>Compléments

# Heureusement, il y a les pipelines

● Particularité SpcAudace : entête FITS enrichie avec tous les paramètres calculés durant les opérations.

## Exemple de mots clef ajoutés :

```
SPC_HBIN= 14.9601 / [pixel] Binning thickness
SPC_TILT= 0.555853 / [degres] Tilt angle
SPC_TILX= 765 / [pixel] Tilt x center
SPC_TILY= 510 / [pixel] Tilt y center
SPC_YBIN= 731 / [pixel] Y heigh for binning
SPC_SLX1= 1471.23 / [pixel] ycenter smilex
SPC_SLX2= 2.849649E-05 / coef deg2 smilex
CRVAL1 = 6524.17445199 / [angstrom]
CDELT1 = 0.114914760647 / [Angstrom/pixel]
CRPIX1 = 1 / [pixel] Reference pixel
CUNIT1 = 'angstrom' / Wavelength unit
CTYPE1 = 'Wavelength'SPC_RESP= 15443. / Power of resolution at wavelength SPC_RESL
SPC_RESL= 6598.95300019 / [angstrom] Wavelength
                          where power of resolution is computed
SPC_RMSO = 2.096967E-03 / [angstrom] RMS regarding telluric lines
SPC_NORM= 'Dividing by continuum polynome extracted'
                        / Technic used for normalisation
```
[Quelques constats sur](#page-12-0) les spectres bruts Prétraitement des spectres

[Correction des](#page-22-0) déformations géométriques

[Sommation des](#page-30-0) spectres 2D [Extraction du profil de](#page-38-0) raies

Calibration en [longueur d'onde](#page-59-0) Détermination de la réponse instrumentale [Rectification du](#page-104-0) continuum [Exportation des profils](#page-109-0)

[Heureusement, il y a](#page-117-0) les pipelines

Exploitation [astrophysique de](#page-132-0) vos spectres

de raies

<span id="page-131-0"></span>Compléments

# Heureusement, il y a les pipelines

● Particularité SpcAudace : entête FITS enrichie avec tous les paramètres calculés durant les opérations.

## Exemple de mots clef ajoutés :

```
SPC_HBIN= 14.9601 / [pixel] Binning thickness
SPC_TILT= 0.555853 / [degres] Tilt angle
SPC_TILX= 765 / [pixel] Tilt x center
SPC_TILY= 510 / [pixel] Tilt y center
SPC_YBIN= 731 / [pixel] Y heigh for binning
SPC_SLX1= 1471.23 / [pixel] ycenter smilex
SPC_SLX2= 2.849649E-05 / coef deg2 smilex
CRVAL1 = 6524.17445199 / [angstrom]
CDELT1 = 0.114914760647 / [Angstrom/pixel]
CRPIX1 = 1 / [pixel] Reference pixel
CUNIT1 = 'angstrom' / Wavelength unit
CTYPE1 = 'Wavelength'SPC_RESP= 15443. / Power of resolution at wavelength SPC_RESL
SPC_RESL= 6598.95300019 / [angstrom] Wavelength
                          where power of resolution is computed
SPC_RMSO = 2.096967E-03 / [angstrom] RMS regarding telluric lines
SPC_NORM= 'Dividing by continuum polynome extracted'
                        / Technic used for normalisation
```
 $\bullet$  $\bullet$  $\bullet$  Une petite démo pour mieu[x s](#page-130-0)[e](#page-132-0) [fa](#page-127-0)[i](#page-128-0)[r](#page-131-0)e [u](#page-116-0)[n](#page-131-0)e [i](#page-9-0)[d](#page-10-0)ée [!](#page-0-0)

 $\Omega$ 

## Exploitation [astrophysique de](#page-132-0) vos spectres

[Ce qui est mesurables](#page-133-0) Voir l'évolution d'une raie au cours du temps

[Mesure de la vitesse](#page-141-0) radiale

[Mesure du rapport](#page-142-0) V/R d'une raie

[Mesure de la FWHM](#page-143-0) d'une raie

[Mesure de la largeur](#page-144-0) ´equivalente

Création et exploitation de séries

de mesures

[Spectre dynamique](#page-159-0) d'une série

Spcripts personnalisés

<span id="page-132-0"></span>

# Exploitation astrophysique de vos spectres

 $000$ 

[astrophysique de](#page-132-0)

## [Ce qui est mesurables](#page-133-0)

Voir l'évolution d'une raie au cours du temps

[Mesure de la vitesse](#page-141-0) radiale

[Mesure du rapport](#page-142-0) V/R d'une raie

[Mesure de la FWHM](#page-143-0) d'une raie

[Mesure de la largeur](#page-144-0) ´equivalente

Création et exploitation de séries

de mesures

[Spectre dynamique](#page-159-0) d'une série

Spcripts personnalisés

<span id="page-133-0"></span>**Compléments** 

## Ce que l'on peut mesurer dans les spectres

**KORK STRATER STRAKER** 

## [Ce qui est mesurables](#page-133-0)

Voir l'évolution d'une raie au cours du temps

[Mesure de la vitesse](#page-141-0) radiale

[Mesure du rapport](#page-142-0) V/R d'une raie

[Mesure de la FWHM](#page-143-0) d'une raie

[Mesure de la largeur](#page-144-0) ´equivalente

Création et exploitation de séries

de mesures

[Spectre dynamique](#page-159-0) d'une série

Spcripts personnalisés

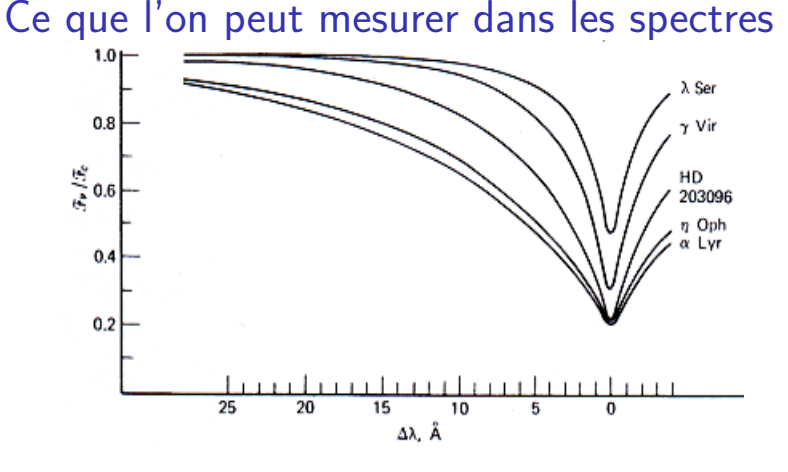

 $4$  ロ )  $4$   $\overline{r}$  )  $4$   $\overline{z}$  )  $4$   $\overline{z}$  )

 $299$ 

[Ce qui est mesurables](#page-133-0)

Voir l'évolution d'une raie au cours du temps

[Mesure de la vitesse](#page-141-0) radiale

[Mesure du rapport](#page-142-0) V/R d'une raie

[Mesure de la FWHM](#page-143-0) d'une raie

[Mesure de la largeur](#page-144-0) ´equivalente

Création et exploitation de séries de mesures

[Spectre dynamique](#page-159-0) d'une série

Spcripts personnalisés

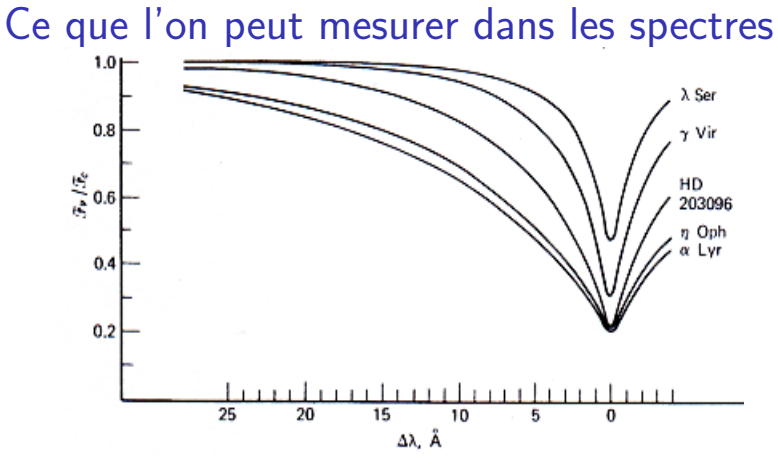

 $4$  ロ )  $4$   $\overline{r}$  )  $4$   $\overline{z}$  )  $4$   $\overline{z}$  )

 $299$ 

• Profondeur : température effective.

[Ce qui est mesurables](#page-133-0)

Voir l'évolution d'une raie au cours du temps

[Mesure de la vitesse](#page-141-0) radiale

[Mesure du rapport](#page-142-0) V/R d'une raie

[Mesure de la FWHM](#page-143-0) d'une raie

[Mesure de la largeur](#page-144-0) ´equivalente

Création et exploitation de séries

de mesures [Spectre dynamique](#page-159-0)

d'une série

Spcripts personnalisés

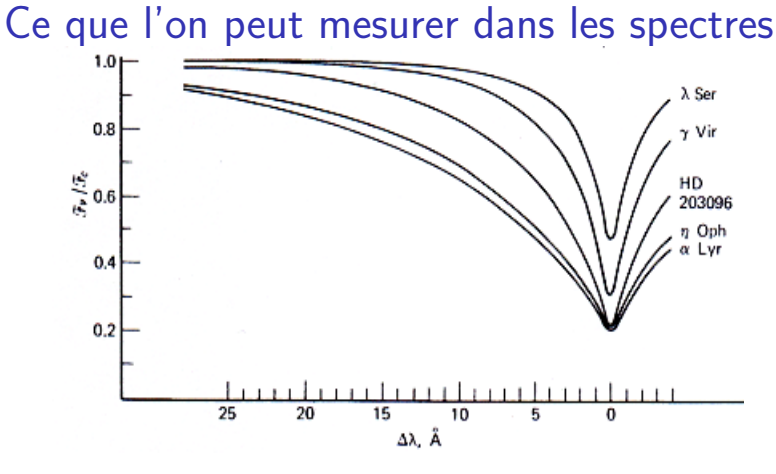

 $4$  ロ )  $4$   $\overline{r}$  )  $4$   $\overline{z}$  )  $4$   $\overline{z}$  )

 $\Omega$ 

• Profondeur : température effective.

• Largeur : densité, rotation, expansion.

[Ce qui est mesurables](#page-133-0)

Voir l'évolution d'une raie au cours du temps

[Mesure de la vitesse](#page-141-0) radiale

[Mesure du rapport](#page-142-0) V/R d'une raie

[Mesure de la FWHM](#page-143-0) d'une raie

[Mesure de la largeur](#page-144-0) ´equivalente

Création et exploitation de séries

de mesures

[Spectre dynamique](#page-159-0) d'une série

Spcripts personnalisés

<span id="page-137-0"></span>

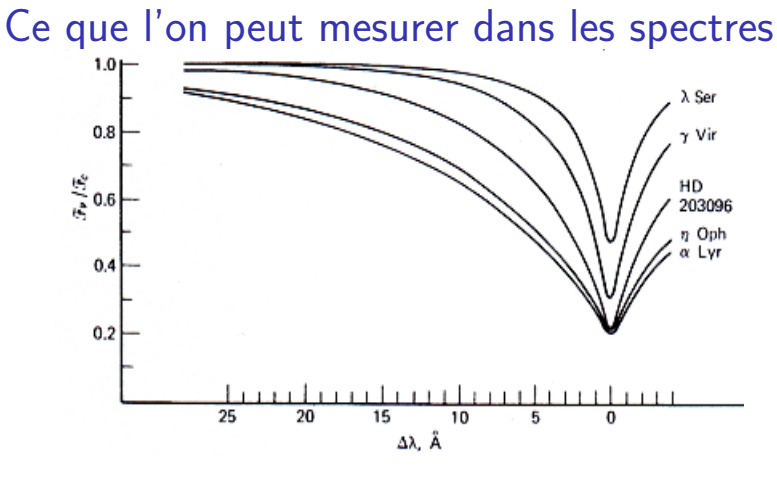

• Profondeur : température effective.

- Largeur : densité, rotation, expansion.
- Translation : effet Doppler, vous savez l'ambulance.

 $4$  ロ )  $4$   $\overline{r}$  )  $4$   $\overline{z}$  )  $4$   $\overline{z}$  )

 $299$ 

[Ce qui est mesurables](#page-133-0)

Voir l'évolution d'une raie au cours du temps

[Mesure de la vitesse](#page-141-0) radiale

[Mesure du rapport](#page-142-0) V/R d'une raie

[Mesure de la FWHM](#page-143-0) d'une raie

[Mesure de la largeur](#page-144-0) ´equivalente

Création et exploitation de séries

de mesures

[Spectre dynamique](#page-159-0) d'une série

Spcripts personnalisés

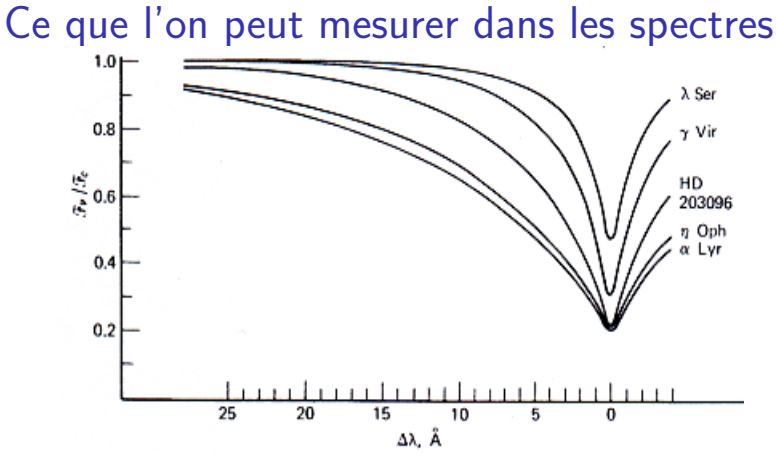

• Profondeur : température effective.

- Largeur : densité, rotation, expansion.
- Translation : effet Doppler, vous savez l'ambulance.

 $\Omega$ 

• Modification de la forme : échanges de matière, disque, activité de l'étoile[.](#page-137-0)..

[Ce qui est mesurables](#page-133-0)

## Voir l'évolution d'une raie au cours du temps

[Mesure de la vitesse](#page-141-0) radiale

[Mesure du rapport](#page-142-0) V/R d'une raie

[Mesure de la FWHM](#page-143-0) d'une raie

[Mesure de la largeur](#page-144-0) ´equivalente

Création et exploitation de séries

de mesures

[Spectre dynamique](#page-159-0) d'une série

Spcripts personnalisés

<span id="page-139-0"></span>

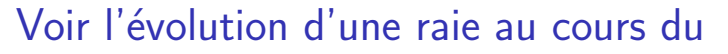

temps

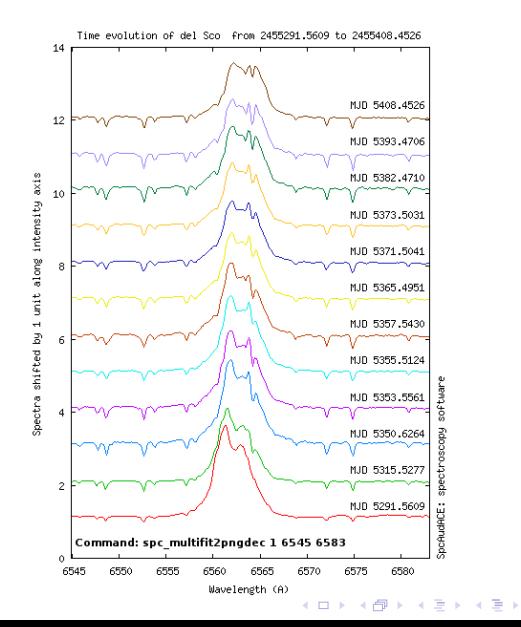

÷,  $2Q$ 

[Ce qui est mesurables](#page-133-0)

## Voir l'évolution d'une raie au cours du temps

[Mesure de la vitesse](#page-141-0) radiale

[Mesure du rapport](#page-142-0) V/R d'une raie

[Mesure de la FWHM](#page-143-0) d'une raie

[Mesure de la largeur](#page-144-0) ´equivalente

Création et exploitation de séries

de mesures

[Spectre dynamique](#page-159-0) d'une série

Spcripts personnalisés

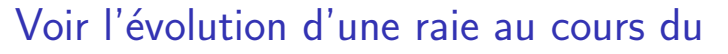

temps

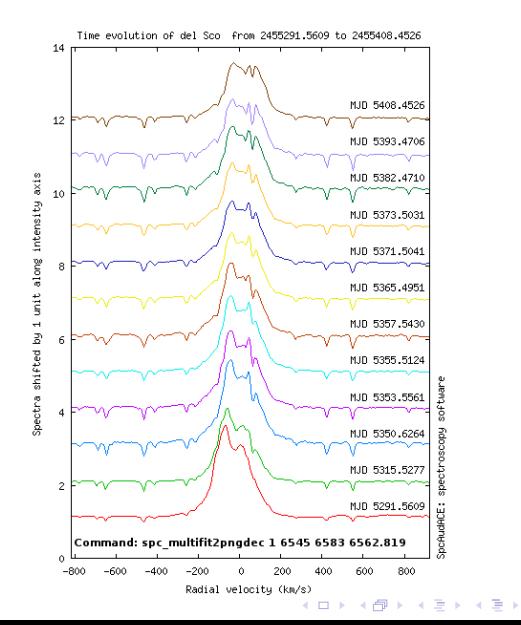

İ,

 $2Q$ 

[Ce qui est mesurables](#page-133-0) Voir l'évolution d'une raie au cours du temps

## [Mesure de la vitesse](#page-141-0) radiale

[Mesure du rapport](#page-142-0) V/R d'une raie

[Mesure de la FWHM](#page-143-0) d'une raie

[Mesure de la largeur](#page-144-0) ´equivalente

Création et exploitation de séries

de mesures

[Spectre dynamique](#page-159-0) d'une série

Spcripts personnalisés

v c = ∆λ  $\lambda_{\mathbf{0}}$ 

<span id="page-141-0"></span>**Compléments** 

# Mesure de la vitesse radiale

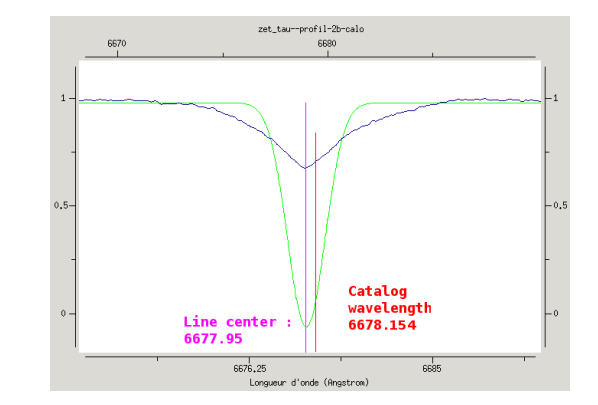

## Commande :

spc\_vradiale profil\_raies\_étalonné type\_raie (e/a) lambda\_raie\_approchée lambda réf

 $\mathbf{E} = \mathbf{A} \oplus \mathbf{B} + \mathbf{A} \oplus \mathbf{B} + \mathbf{A} \oplus \mathbf{B} + \mathbf{A} \oplus \mathbf{A}$ 

 $2990$ 

[Ce qui est mesurables](#page-133-0) Voir l'évolution d'une raie au cours du temps

[Mesure de la vitesse](#page-141-0) radiale

## [Mesure du rapport](#page-142-0) V/R d'une raie

[Mesure de la FWHM](#page-143-0) d'une raie

[Mesure de la largeur](#page-144-0) ´equivalente

Création et exploitation de séries de mesures

[Spectre dynamique](#page-159-0) d'une série

Spcripts personnalisés

<span id="page-142-0"></span>

# Mesure du rapport V/R d'une raie

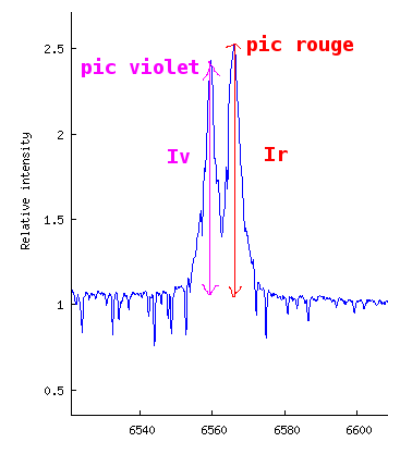

## Commande :

 $V/R$ **I**pic\_violet I<sub>pic\_rouge</sub>

spc\_vrmes nom\_profil\_raies lambda\_raie\_Violet lambda\_raie\_Rouge largeur\_raie ?pourcent\_RMS\_rejet (150)?

 $4$  ロ )  $4$   $\overline{r}$  )  $4$   $\overline{z}$  )  $4$   $\overline{z}$  )

 $\Omega$ 

# Mesure de la FWHM d'une raie

RS Oph - 26,1688/02/2006 - BaregetMead 12p - 1,66 A/pix - 8x60s 5888 4588 4000 3588 (ntensity (ADU) **FWHM-53.6 A** зава 2500 2000 1500 1000 6638-6472=166 A 500 5800 6000 6200 6400 6600 6800 7000 Wavelength (A)

Principes de la réduction [et de l'analyse des](#page-0-0) spectres B. Mauclaire

[Ce qui est mesurables](#page-133-0) Voir l'évolution d'une raie au cours du temps

[Mesure de la vitesse](#page-141-0) radiale

[Mesure du rapport](#page-142-0) V/R d'une raie

## [Mesure de la FWHM](#page-143-0) d'une raie

[Mesure de la largeur](#page-144-0) ´equivalente

Création et exploitation de séries de mesures

[Spectre dynamique](#page-159-0) d'une série

Spcripts personnalisés

<span id="page-143-0"></span>

## Modélisation par une gaussienne.

spc\_fwhm profil\_de\_raies\_lineaire lambda\_debut lambda\_fin a/e

 $4$  ロ )  $4$   $\overline{r}$  )  $4$   $\overline{z}$  )  $4$   $\overline{z}$  )

 $\equiv$ 

 $\Omega$
[Ce qui est mesurables](#page-133-0) Voir l'évolution d'une raie au cours du temps

[Mesure de la vitesse](#page-141-0) radiale

[Mesure du rapport](#page-142-0) V/R d'une raie

[Mesure de la FWHM](#page-143-0) d'une raie

### [Mesure de la largeur](#page-144-0) ´equivalente

Création et exploitation de séries de mesures [Spectre dynamique](#page-159-0) d'une série

Spcripts personnalisés

<span id="page-144-0"></span>

# Mesure de la largeur équivalente

Définition de la largeur équivalente (EW) :

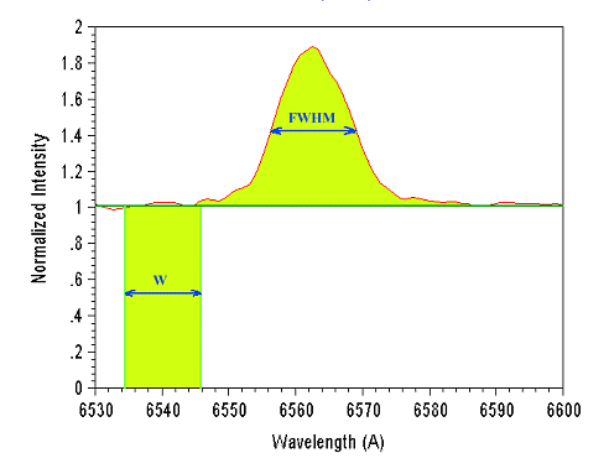

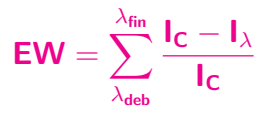

Aire calculée par intégation numérique. Suivi de l'activité stellaire et du disque.

 $4$  ロ )  $4$   $\overline{r}$  )  $4$   $\overline{z}$  )  $4$   $\overline{z}$  )

 $2Q$ 

[Ce qui est mesurables](#page-133-0) Voir l'évolution d'une raie au cours du temps

[Mesure de la vitesse](#page-141-0) radiale

[Mesure du rapport](#page-142-0) V/R d'une raie [Mesure de la FWHM](#page-143-0)

d'une raie

### [Mesure de la largeur](#page-144-0) ´equivalente

Création et exploitation de séries de mesures [Spectre dynamique](#page-159-0) d'une série

Spcripts personnalisés

# Mesure de la largeur équivalente

### Utilité de la largeur équivalente :

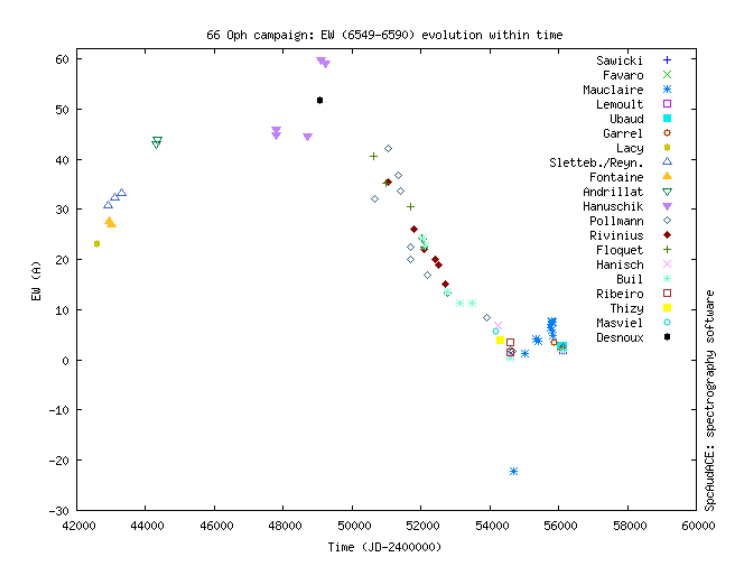

 $4$  ロ )  $4$   $\overline{r}$  )  $4$   $\overline{z}$  )  $4$   $\overline{z}$  ) Þ  $QQ$ 

[astrophysique de](#page-132-0)

[Ce qui est mesurables](#page-133-0) Voir l'évolution d'une raie au cours du temps

[Mesure de la vitesse](#page-141-0) radiale

[Mesure du rapport](#page-142-0) V/R d'une raie

[Mesure de la FWHM](#page-143-0) d'une raie

### [Mesure de la largeur](#page-144-0) ´equivalente

Création et exploitation de séries de mesures [Spectre dynamique](#page-159-0) d'une série

Spcripts personnalisés

**Compléments** 

## Mesure de la largeur équivalente

**KORK ERRY ABY DE YOUR** 

Précautions à prendre :

[Ce qui est mesurables](#page-133-0) Voir l'évolution d'une raie au cours du temps

[Mesure de la vitesse](#page-141-0) radiale

[Mesure du rapport](#page-142-0) V/R d'une raie

[Mesure de la FWHM](#page-143-0) d'une raie

### [Mesure de la largeur](#page-144-0) ´equivalente

Création et exploitation de séries de mesures [Spectre dynamique](#page-159-0) d'une série

Spcripts personnalisés

# Mesure de la largeur équivalente

Précautions à prendre :

• Nécessité de modéliser le continuum pour connaître  $I<sub>C</sub>$  dans la raie :

**KORK ERRY ABY DE YOUR** 

[Ce qui est mesurables](#page-133-0) Voir l'évolution d'une raie au cours du temps

[Mesure de la vitesse](#page-141-0) radiale

[Mesure du rapport](#page-142-0) V/R d'une raie

[Mesure de la FWHM](#page-143-0) d'une raie

### [Mesure de la largeur](#page-144-0) ´equivalente

Création et exploitation de séries de mesures [Spectre dynamique](#page-159-0) d'une série

Spcripts personnalisés

# Mesure de la largeur équivalente

Précautions à prendre :

• Nécessité de modéliser le continuum pour connaître  $I<sub>C</sub>$  dans la raie :

K ロ ▶ K @ ▶ K 할 > K 할 > 1 할 > 1 이익어

 $\triangleright$  Etape critique (cf. OHP 2010 Workshop).

[Ce qui est mesurables](#page-133-0) Voir l'évolution d'une raie au cours du temps

[Mesure de la vitesse](#page-141-0) radiale

[Mesure du rapport](#page-142-0) V/R d'une raie

[Mesure de la FWHM](#page-143-0) d'une raie

### [Mesure de la largeur](#page-144-0) ´equivalente

Création et exploitation de séries de mesures [Spectre dynamique](#page-159-0) d'une série

Spcripts personnalisés

# Mesure de la largeur équivalente

Précautions à prendre :

- Nécessité de modéliser le continuum pour connaître  $I<sub>C</sub>$  dans la raie :
	- $\triangleright$  Etape critique (cf. OHP 2010 Workshop).
	- $\triangleright$  Choisir pour toutes les mesures une méthode unique d'extraction du continuum.

**KORK STRAIN A BAR SHOP** 

[Ce qui est mesurables](#page-133-0) Voir l'évolution d'une raie au cours du temps

[Mesure de la vitesse](#page-141-0) radiale

[Mesure du rapport](#page-142-0) V/R d'une raie

[Mesure de la FWHM](#page-143-0) d'une raie

### [Mesure de la largeur](#page-144-0) ´equivalente

Création et exploitation de séries de mesures [Spectre dynamique](#page-159-0) d'une série Spcripts personnalisés

# Mesure de la largeur équivalente

Précautions à prendre :

- Nécessité de modéliser le continuum pour connaître  $I_C$  dans la raie :
	- $\triangleright$  Etape critique (cf. OHP 2010 Workshop).
	- $\triangleright$  Choisir pour toutes les mesures une méthode unique d'extraction du continuum.
- Choisir les mêmes longueurs d'onde limites : choix selon l'étoile et les spécifier dans les diagrammes.

**KORK STRAIN A BAR SHOP** 

[Ce qui est mesurables](#page-133-0) Voir l'évolution d'une raie au cours du temps

[Mesure de la vitesse](#page-141-0) radiale

[Mesure du rapport](#page-142-0) V/R d'une raie

[Mesure de la FWHM](#page-143-0) d'une raie

### [Mesure de la largeur](#page-144-0) équivalente

Création et exploitation de séries de mesures [Spectre dynamique](#page-159-0) d'une série Spcripts personnalisés

# Mesure de la largeur équivalente

Précautions à prendre :

- Nécessité de modéliser le continuum pour connaître  $I_C$  dans la raie :
	- $\triangleright$  Étape critique (cf. OHP 2010 Workshop).
	- $\triangleright$  Choisir pour toutes les mesures une méthode unique d'extraction du continuum.
- Choisir les mêmes longueurs d'onde limites : choix selon l'étoile et les spécifier dans les diagrammes.

**KORK ERKER ADE YOUR** 

Toujours faire un calcul d'estimation de l'erreur.

[Ce qui est mesurables](#page-133-0) Voir l'évolution d'une raie au cours du temps

[Mesure de la vitesse](#page-141-0) radiale

[Mesure du rapport](#page-142-0) V/R d'une raie

[Mesure de la FWHM](#page-143-0) d'une raie

### [Mesure de la largeur](#page-144-0) équivalente

Création et exploitation de séries de mesures [Spectre dynamique](#page-159-0) d'une série Spcripts personnalisés

# Mesure de la largeur équivalente

Précautions à prendre :

- Nécessité de modéliser le continuum pour connaître  $I<sub>C</sub>$  dans la raie :
	- $\triangleright$  Étape critique (cf. OHP 2010 Workshop).
	- $\triangleright$  Choisir pour toutes les mesures une méthode unique d'extraction du continuum.
- Choisir les mêmes longueurs d'onde limites : choix selon l'étoile et les spécifier dans les diagrammes.

**KORK ERKER ADE YOUR** 

- Toujours faire un calcul d'estimation de l'erreur.
- Éviter l'influence de l'opérateur : une fonction logicielle sans usage de la souris !

[Ce qui est mesurables](#page-133-0) Voir l'évolution d'une raie au cours du temps

[Mesure de la vitesse](#page-141-0) radiale

[Mesure du rapport](#page-142-0) V/R d'une raie

[Mesure de la FWHM](#page-143-0) d'une raie

### [Mesure de la largeur](#page-144-0) ´equivalente

Création et exploitation de séries de mesures [Spectre dynamique](#page-159-0) d'une série

Spcripts personnalisés

# Mesure de la largeur équivalente

Précautions à prendre :

- Nécessité de modéliser le continuum pour connaître  $I<sub>C</sub>$  dans la raie :
	- $\triangleright$  Etape critique (cf. OHP 2010 Workshop).
	- $\triangleright$  Choisir pour toutes les mesures une méthode unique d'extraction du continuum.
- Choisir les mêmes longueurs d'onde limites : choix selon l'étoile et les spécifier dans les diagrammes.
- Toujours faire un calcul d'estimation de l'erreur.
- Éviter l'influence de l'opérateur : une fonction logicielle sans usage de la souris !
- Exemple :

```
spc_ew nom_profil_raies lamba_début lambda_fin
?taux_doucissage_continuum (0-[6]-15)?
?efface_continuum(o)?
?degré_polynomes_continuum_methode_pbas(2)?
```
[Ce qui est mesurables](#page-133-0) Voir l'évolution d'une raie au cours du temps

[Mesure de la vitesse](#page-141-0) radiale

[Mesure du rapport](#page-142-0) V/R d'une raie

[Mesure de la FWHM](#page-143-0) d'une raie

### [Mesure de la largeur](#page-144-0) ´equivalente

Création et exploitation de séries de mesures [Spectre dynamique](#page-159-0) d'une série

Spcripts personnalisés

<span id="page-154-0"></span>

# Mesure de la largeur équivalente

### Détermination du continuum :

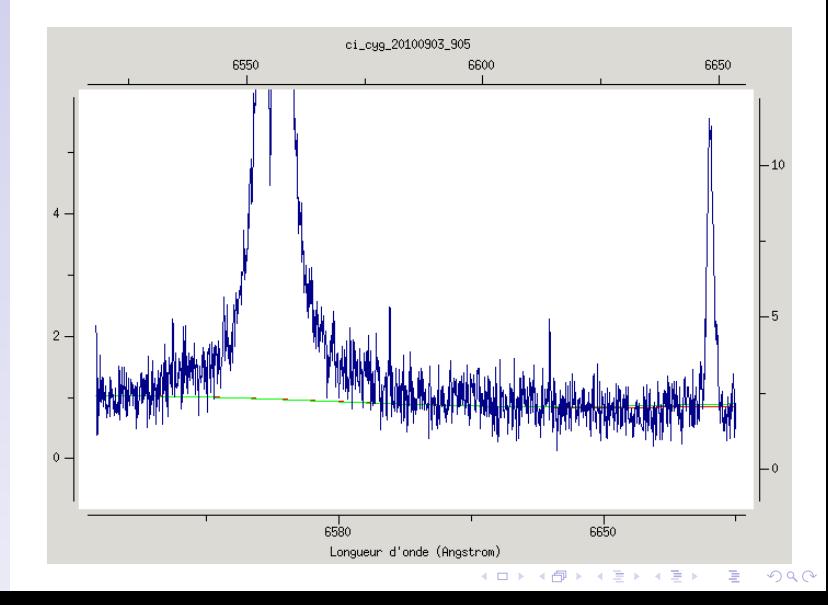

- 
- [Ce qui est mesurables](#page-133-0) Voir l'évolution d'une raie au cours du temps
- [Mesure de la vitesse](#page-141-0) radiale
- [Mesure du rapport](#page-142-0) V/R d'une raie
- [Mesure de la FWHM](#page-143-0) d'une raie
- [Mesure de la largeur](#page-144-0) ´equivalente

### Création et exploitation de séries de mesures

[Spectre dynamique](#page-159-0) d'une série

Spcripts personnalisés

<span id="page-155-0"></span>

### Création et exploitation de séries de mesures Mesure de EW sur une série de spectres :

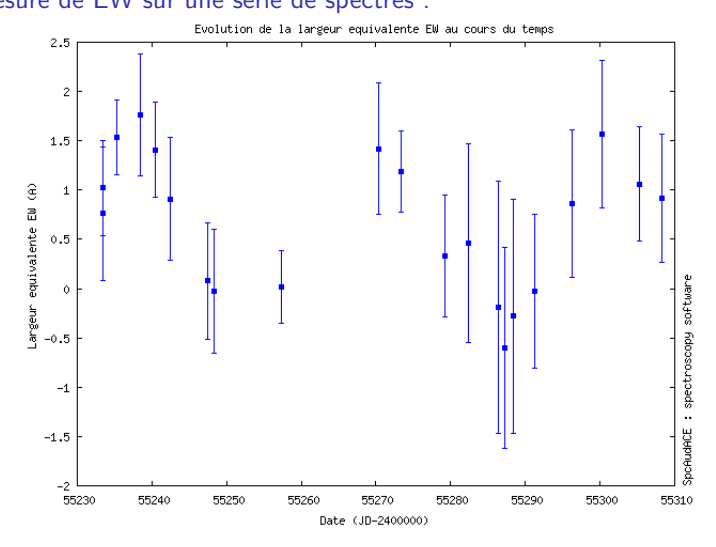

### spc\_ewcourbe lambda\_deb lambda\_fin

Ξ

 $2990$ 

 $\rightarrow$  traite les fichiers du répertoir[e.](#page-154-0)

[Ce qui est mesurables](#page-133-0) Voir l'évolution d'une raie au cours du temps

[Mesure de la vitesse](#page-141-0) radiale

[Mesure du rapport](#page-142-0) V/R d'une raie

[Mesure de la FWHM](#page-143-0) d'une raie

[Mesure de la largeur](#page-144-0) ´equivalente

### Création et exploitation de séries de mesures

[Spectre dynamique](#page-159-0) d'une série Spcripts personnalisés

<span id="page-156-0"></span>

# Création et exploitation de séries de mesures

### Périodogramme de Scargle-Lomb :

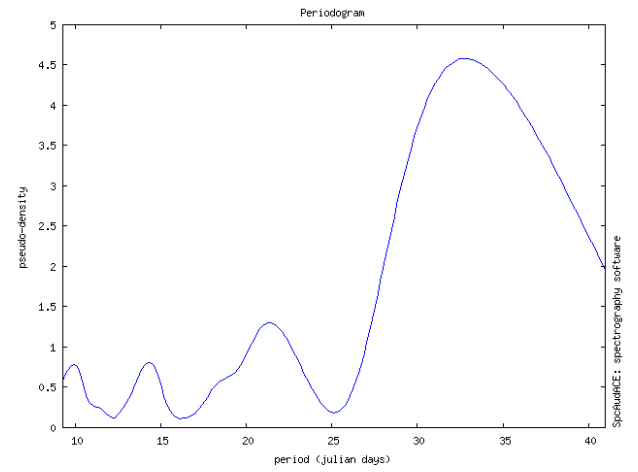

spc\_periodogram\_data\_filename.dat\_time\_unit measured\_quantity ?nb\_periodes\_plausibles (10)? ?period\_min (0.)? ?period\_max (=duree enregistrement des mesures)? ?valeur minimum autorisee pour le pas [d'](#page-155-0)e[ch](#page-157-0)[a](#page-158-0)[nti](#page-156-0)[l](#page-154-0)l[on](#page-155-0)a[g](#page-159-0)[e](#page-131-0) [d](#page-132-0)[u](#page-168-0)[per](#page-0-0)[iod](#page-182-0)ogram<br>  $\Box$ 

- [Ce qui est mesurables](#page-133-0) Voir l'évolution d'une raie au cours du temps
- [Mesure de la vitesse](#page-141-0) radiale
- [Mesure du rapport](#page-142-0) V/R d'une raie
- [Mesure de la FWHM](#page-143-0) d'une raie
- [Mesure de la largeur](#page-144-0) ´equivalente

### Création et exploitation de séries de mesures

- [Spectre dynamique](#page-159-0) d'une série
- Spcripts personnalisés
- <span id="page-157-0"></span>

## Création et exploitation de séries de mesures Détermination d'une période de variation :

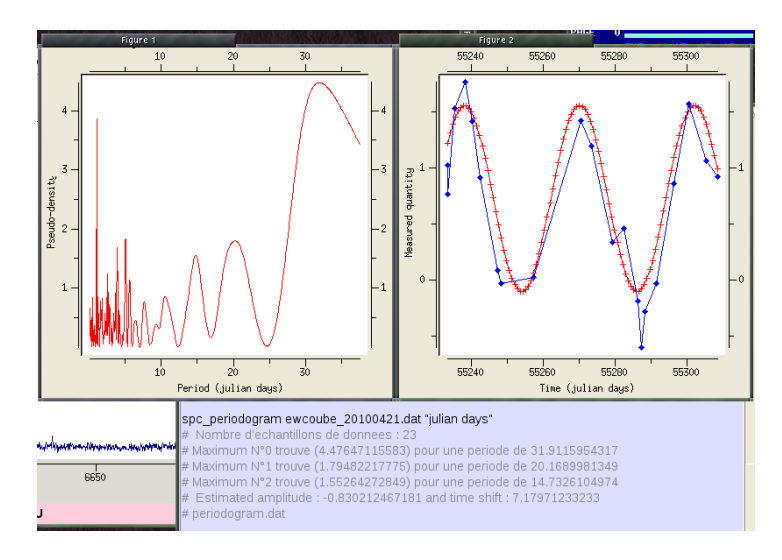

### $\rightarrow$  $\rightarrow$  $\rightarrow$  Ajustement d'une sinusoïde e[t c](#page-156-0)[al](#page-158-0)[c](#page-156-0)[ul](#page-157-0) [d](#page-158-0)[e](#page-154-0) [l](#page-155-0)a [p](#page-131-0)[h](#page-132-0)a[s](#page-169-0)[e.](#page-0-0)

 $\Omega$ 

[Ce qui est mesurables](#page-133-0) Voir l'évolution d'une raie au cours du temps

[Mesure de la vitesse](#page-141-0) radiale

[Mesure du rapport](#page-142-0) V/R d'une raie

[Mesure de la FWHM](#page-143-0) d'une raie

[Mesure de la largeur](#page-144-0) équivalente

### Création et exploitation de séries de mesures

[Spectre dynamique](#page-159-0) d'une série Spcripts personnalisés

<span id="page-158-0"></span>

### Création et exploitation de séries de mesures Détermination d'une période de variation :

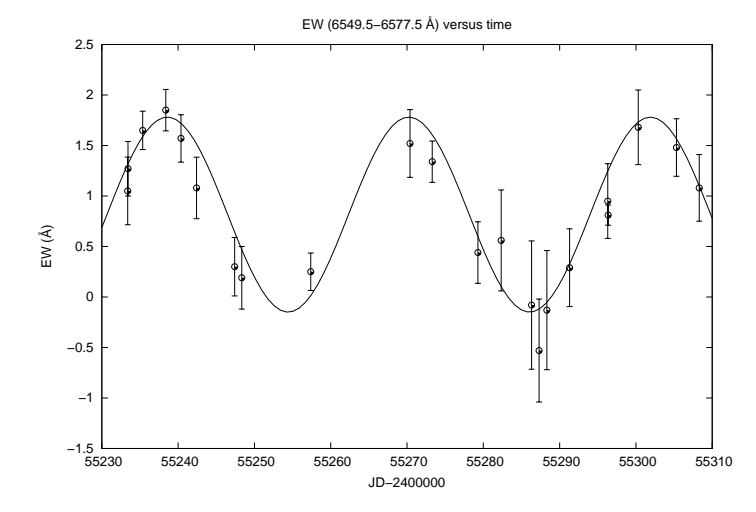

Ajustement d'une sinusoïde avec la période principale issue du périodogramme.  $4$  ロ )  $4$   $\overline{r}$  )  $4$   $\overline{z}$  )  $4$   $\overline{z}$  )  $2Q$ 

[Ce qui est mesurables](#page-133-0) Voir l'évolution d'une raie au cours du temps

[Mesure de la vitesse](#page-141-0) radiale

[Mesure du rapport](#page-142-0) V/R d'une raie

[Mesure de la FWHM](#page-143-0) d'une raie

[Mesure de la largeur](#page-144-0) ´equivalente

Création et exploitation de séries de mesures

[Spectre dynamique](#page-159-0) d'une série

Spcripts personnalisés

<span id="page-159-0"></span>Compléments

## Spectre dynamique d'une série

 $2990$ 

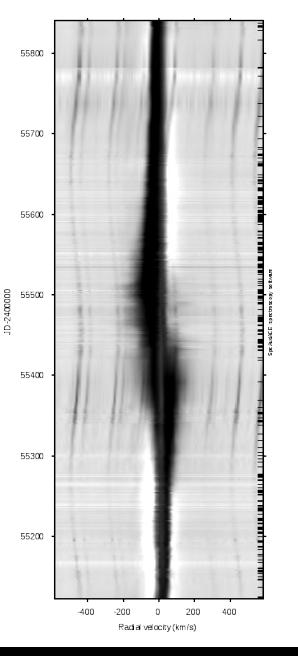

[Ce qui est mesurables](#page-133-0) Voir l'évolution d'une raie au cours du temps

[Mesure de la vitesse](#page-141-0) radiale

[Mesure du rapport](#page-142-0) V/R d'une raie

[Mesure de la FWHM](#page-143-0) d'une raie

[Mesure de la largeur](#page-144-0) ´equivalente

Création et exploitation de séries de mesures

[Spectre dynamique](#page-159-0) d'une série

Spcripts personnalisés

# Spectre dynamique d'une série

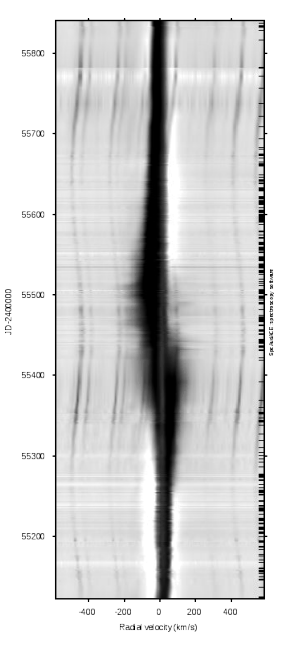

• Idéal pour les phénomènes de pulsation et de binarité.

 $2990$ 

[Ce qui est mesurables](#page-133-0) Voir l'évolution d'une raie au cours du temps

[Mesure de la vitesse](#page-141-0) radiale

[Mesure du rapport](#page-142-0) V/R d'une raie

[Mesure de la FWHM](#page-143-0) d'une raie

[Mesure de la largeur](#page-144-0) ´equivalente

Création et exploitation de séries de mesures

[Spectre dynamique](#page-159-0) d'une série

Spcripts personnalisés

# Spectre dynamique d'une série

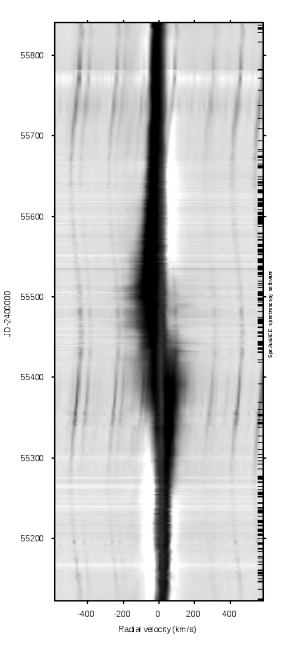

- Idéal pour les phénomènes de pulsation et de binarité.
- Exemple de commande :

spc\_dynagraph lambda\_deb lambda\_fin lambda\_reference interpolation(o/n) RA DEC

 $\mathbf{A} \equiv \mathbf{A} + \mathbf{A} + \math$ 

 $000$ 

[astrophysique de](#page-132-0)

[Ce qui est mesurables](#page-133-0) Voir l'évolution d'une raie au cours du temps

[Mesure de la vitesse](#page-141-0) radiale

[Mesure du rapport](#page-142-0) V/R d'une raie

[Mesure de la FWHM](#page-143-0) d'une raie

[Mesure de la largeur](#page-144-0) ´equivalente

Création et exploitation de séries de mesures

[Spectre dynamique](#page-159-0) d'une série

### Spcripts personnalisés

<span id="page-162-0"></span>Compléments

## Spcripts personnalisés

**KORK STRATER STRAKER** 

[astrophysique de](#page-132-0)

[Ce qui est mesurables](#page-133-0) Voir l'évolution d'une raie au cours du temps

[Mesure de la vitesse](#page-141-0) radiale

[Mesure du rapport](#page-142-0) V/R d'une raie

[Mesure de la FWHM](#page-143-0) d'une raie

[Mesure de la largeur](#page-144-0) ´equivalente

Création et exploitation de séries de mesures

[Spectre dynamique](#page-159-0) d'une série

### Spcripts personnalisés

# Spcripts personnalisés

• Appliquer une commande à tous les fichiers d'un répertoire :

**KORK ERRY ABY DE YOUR** 

bm cmd "spc ew %s 6530 6600 6 o"

- 
- [Ce qui est mesurables](#page-133-0) Voir l'évolution d'une raie au cours du temps
- [Mesure de la vitesse](#page-141-0) radiale
- [Mesure du rapport](#page-142-0) V/R d'une raie
- [Mesure de la FWHM](#page-143-0) d'une raie
- [Mesure de la largeur](#page-144-0) ´equivalente
- Création et exploitation de séries de mesures [Spectre dynamique](#page-159-0)
- d'une série

Spcripts personnalisés

# Spcripts personnalisés

• Appliquer une commande à tous les fichiers d'un répertoire :

bm cmd "spc ew %s 6530 6600 6 o"

● Script de post-production : enchaîner mise en forme et mesures.

**KORK STRAIN A BAR SHOP** 

### Exemple de succession de tâches :

- # Complétion du header FITS
- # Correction de la vitesse héliocentrique
- # Normalisation
- Formatage du nom de fichier
- # Export PNG et Postscript

- 
- [Ce qui est mesurables](#page-133-0) Voir l'évolution d'une raie au cours du temps
- [Mesure de la vitesse](#page-141-0) radiale
- [Mesure du rapport](#page-142-0) V/R d'une raie
- [Mesure de la FWHM](#page-143-0) d'une raie
- [Mesure de la largeur](#page-144-0) ´equivalente
- Création et exploitation de séries de mesures
- [Spectre dynamique](#page-159-0) d'une série

Spcripts personnalisés

# Spcripts personnalisés

• Appliquer une commande à tous les fichiers d'un répertoire :

bm cmd "spc ew %s 6530 6600 6 o"

● Script de post-production : enchaîner mise en forme et mesures.

### Exemple de succession de tâches :

- # Complétion du header FITS
- # Correction de la vitesse héliocentrique
- # Normalisation
- Formatage du nom de fichier
- Export PNG et Postscript
	- Exploitation des spectres d'une campagne d'observation :  $\epsilon$  Aur, HD57682, RR Lyr bien sûr !

**KORK STRAIN A BAR SHOP** 

[astrophysique de](#page-132-0)

[Ce qui est mesurables](#page-133-0) Voir l'évolution d'une raie au cours du temps

[Mesure de la vitesse](#page-141-0) radiale

[Mesure du rapport](#page-142-0) V/R d'une raie

[Mesure de la FWHM](#page-143-0) d'une raie

[Mesure de la largeur](#page-144-0) ´equivalente

Création et exploitation de séries de mesures

[Spectre dynamique](#page-159-0) d'une série

### Spcripts personnalisés

Compléments

### Spcripts personnalisés : possibilités quasi-infinies

**KORKA SERKER ORA** 

[Ce qui est mesurables](#page-133-0) Voir l'évolution d'une raie au cours du temps

[Mesure de la vitesse](#page-141-0) radiale

[Mesure du rapport](#page-142-0) V/R d'une raie

[Mesure de la FWHM](#page-143-0) d'une raie

[Mesure de la largeur](#page-144-0) ´equivalente

Création et exploitation de séries de mesures

[Spectre dynamique](#page-159-0) d'une série

Spcripts personnalisés

### Spcripts personnalisés : possibilités quasi-infinies

### Exemple :

```
proc bm_hd50138 { args } {
  global audace conf tcl_platform
  set nbargs [ llength $args ]
  if { $nbargs==0 } {
      set resolution $res dflt
      set conti_wave $wconti_dflt
   } elseif { $nbargs==1 } {
   ...
  #--- Rescaling des profils par rapport au continuum et calcul du SNR :
  set listefiles [ lsort -dictionary [ glob -dir $audace(rep_images) -tail *$conf(extension
  set nbfiles [ llength $listefiles ]
  foreach fichier $listefiles {
      set fichier [ file rootname $fichier ]
      set filenorma [ spc_autonorma $fichier ]
      set snr [ spc_snr $filenorma ]
      set msnr [ expr $msnr+$snr ]
   ...
   set msnr [ expr round($msnr/$nbfiles) ]
   #--- Renomme chaque fichier pour etre de la forme hd50138_yyyymmdd_fff :
   ...
   #--- Converti en dat et construit la liste des fichiers .dat pour Gnuplot :
  foreach fichier $listefiles_named {
      spc_fits2dat "$fichier"
      ...
  #--- Construit le script gnuplot :
   ::console::affiche_prompt "\nConstruit le script gnuplot et tracé du graphique de synthès
  set titre "HD50138: ${annee}/${mois}/$jour ${exptime}s serie, R=$resolution, mean SNR=$ms
  set fileout "hd50138_serie_${dateobs}.pdf"
   return $fileout
}
```
**SILP** 

 $\overline{\mathbf{x}}$  =

[Ce qui est mesurables](#page-133-0) Voir l'évolution d'une raie au cours du temps

[Mesure de la vitesse](#page-141-0) radiale

[Mesure du rapport](#page-142-0) V/R d'une raie

[Mesure de la FWHM](#page-143-0) d'une raie

[Mesure de la largeur](#page-144-0) ´equivalente

Création et exploitation de séries de mesures

[Spectre dynamique](#page-159-0) d'une série

### Spcripts personnalisés

<span id="page-168-0"></span>

## Spcripts personnalisés : résultat

HD50183: 2013/02/20 600s serie, R=15000

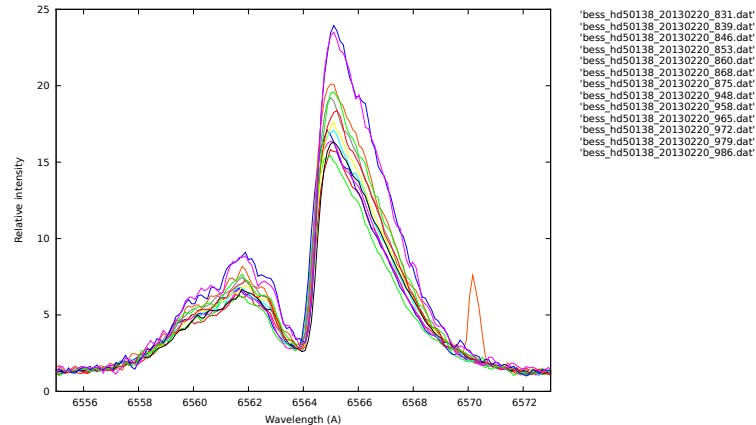

K ロ ▶ K @ ▶ K 할 ▶ K 할 ▶ 이 할 → 9 Q @

[Conclusion](#page-169-0)

<span id="page-169-0"></span>

## Conclusion

K ロ ▶ K @ ▶ K 할 ▶ K 할 ▶ | 할 | © 9 Q @

[Conclusion](#page-169-0)

## Conclusion

• Toutes les tâches de réduction spectrale doivent être réalisées par un pipeline : évite l'influence de l'opérateur et gain de temps.

**KORKA SERKER ORA** 

[Conclusion](#page-169-0)

## Conclusion

- Toutes les tâches de réduction spectrale doivent être réalisées par un pipeline : évite l'influence de l'opérateur et gain de temps.
- Le contrôle de la qualité : résultats intermédiaires et mots cléf ou log.

**KORK STRAIN A BAR SHOP** 

[Conclusion](#page-169-0)

## Conclusion

- Toutes les tâches de réduction spectrale doivent être réalisées par un pipeline : évite l'influence de l'opérateur et gain de temps.
- Le contrôle de la qualité : résultats intermédiaires et mots cléf ou log.

**KORK ERKER ADE YOUR** 

• Chaque mesure doit être accompagnée de l'estimation de son erreur.

[Conclusion](#page-169-0)

## Conclusion

- Toutes les tâches de réduction spectrale doivent être réalisées par un pipeline : évite l'influence de l'opérateur et gain de temps.
- Le contrôle de la qualité : résultats intermédiaires et mots cléf ou log.

**KORK ERKER ADE YOUR** 

- Chaque mesure doit être accompagnée de l'estimation de son erreur.
- A vous de jouer !

[Conclusion](#page-169-0)

## Quand se montrera notre étoile...

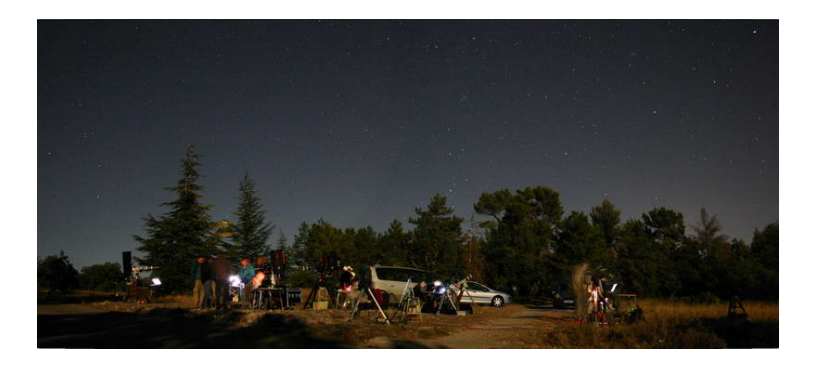

 $4$  ロ )  $4$   $\overline{r}$  )  $4$   $\overline{z}$  )  $4$   $\overline{z}$  )

 $2Q$ 

<span id="page-175-0"></span>Température et densité électronique

# Détermination de la température **électronique**

**KORKA SERKER ORA** 

[astrophysique de](#page-132-0)

Température et densité électronique

# Détermination de la température **électronique**

 $\bullet$  Commande : spc\_te profil\_de\_raies\_etalonne largeur\_raie

**KORKA SERKER ORA** 

Température et densité électronique

# Détermination de la température **électronique**

- Commande : spc\_te profil\_de\_raies\_etalonne largeur\_raie
- # spc\_te m42\_061209 16 # Le température électronique de la nébuleuse est :

12158.3809392 Kelvin ; R(OIII)=124.239096676

**KORK ERKER ER AGA** 

Température et densité électronique

# Détermination de la température **électronique**

- Commande : spc\_te profil\_de\_raies\_etalonne largeur\_raie
- # spc\_te m42\_061209 16 # Le température électronique de la nébuleuse est :

12158.3809392 Kelvin ; R(OIII)=124.239096676

• Les valeurs usuelles de  $T_e$  pour les régions HII vont de 7000 à 11000 K. Notre mesure légèrement supérieure.

**KORKA SERKER ORA** 

Température et densité électronique

## Détermination de la densité électronique

**KORKA SERKER ORA**
Principes de la réduction [et de l'analyse des](#page-0-0) spectres B. Mauclaire

[astrophysique de](#page-132-0)

Température et densité électronique

## Détermination de la densité électronique

Commande : spc ne profil de raies etalonne Te largeur\_raie

**KORK ERKER ER AGA** 

Principes de la réduction [et de l'analyse des](#page-0-0) spectres B. Mauclaire

Température et densité électronique

## Détermination de la densité électronique

- Commande : spc ne profil de raies etalonne Te largeur\_raie
- # spc\_ne m42\_061209 12158 12 # La densité électronique de la nébuleuse est :  $4622.2806091$  e-/cm<sup>3</sup> ; R(SII)=0.60396 # spc ne m42 061209 12158 13
	- # La densité électronique de la nébuleuse est : 3785.84178667 e-/cm<sup>3</sup> ; R(SII)=0.63368

**KORKA SERKER ORA** 

Principes de la réduction [et de l'analyse des](#page-0-0) spectres B. Mauclaire

Température et densité électronique

## Détermination de la densité électronique

- Commande : spc ne profil de raies etalonne Te largeur\_raie
- # spc\_ne m42\_061209 12158 12 # La densité électronique de la nébuleuse est :  $4622.2806091$  e- $/cm^3$  ; R(SII)=0.60396 # spc ne m42 061209 12158 13
	- # La densité électronique de la nébuleuse est : 3785.84178667 e-/cm<sup>3</sup> ; R(SII)=0.63368
- $\bullet$  Les valeurs usuelles de  $N_e$  pour les régions HII vont de 80 à 5000 e $^-/{\rm cm}^3$ . Notre mesure semble donc cohérente.

**KORK ERKER ADAM ADA**